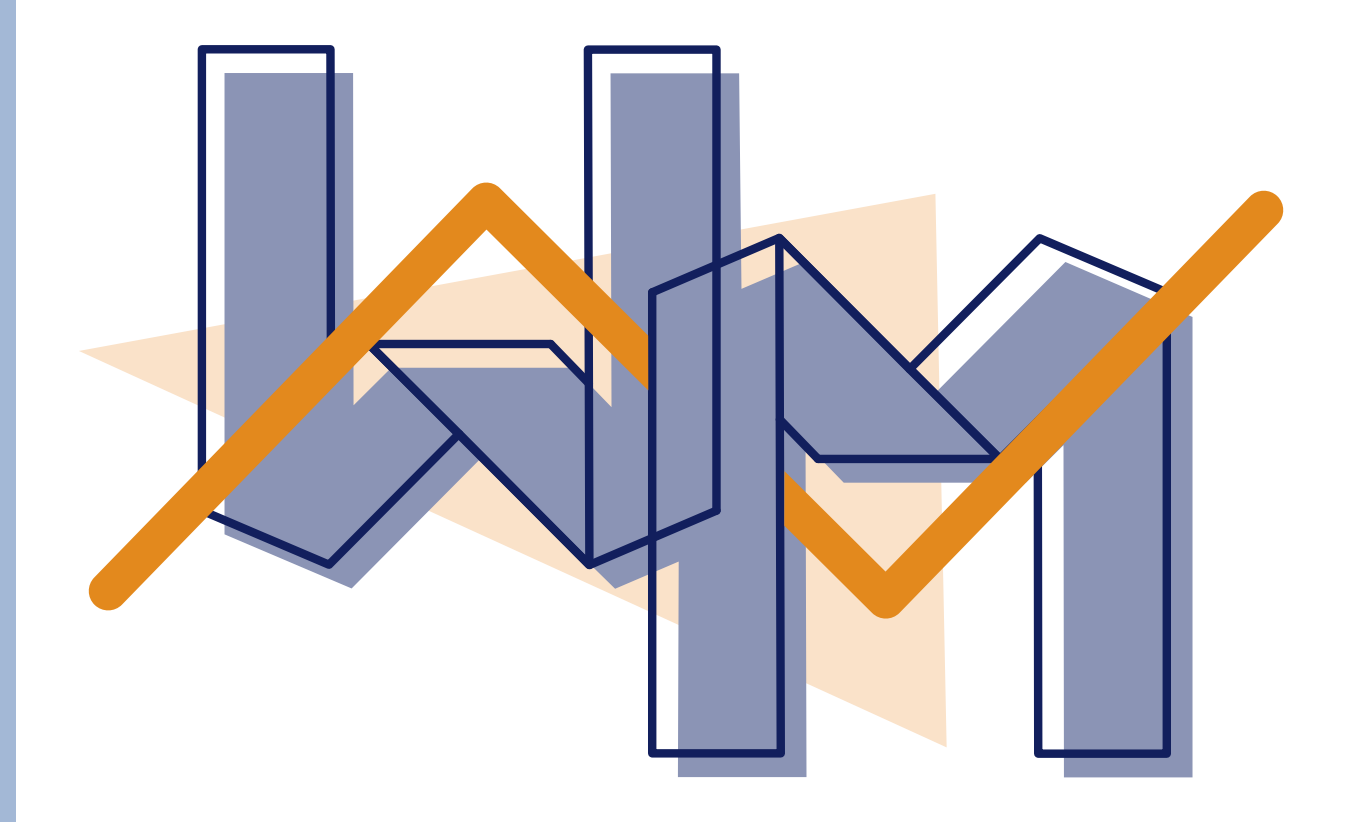

# **meetkunde havo d 3 meetkunde met vectoren**

# **de Wageningse Methode**

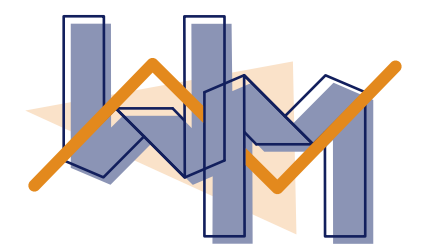

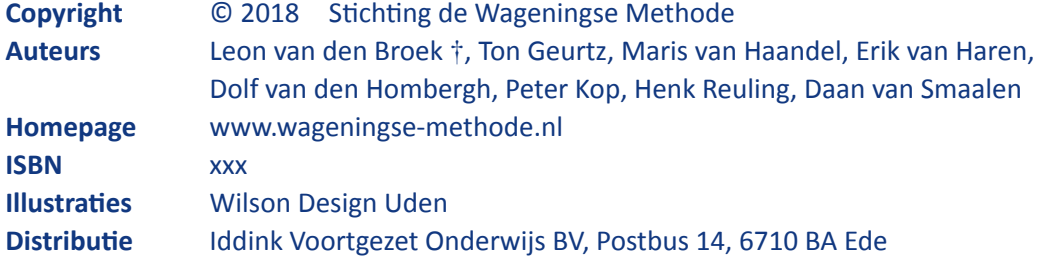

Niets uit deze uitgave mag verveelvuldigd en/of openbaar gemaakt worden door middel van druk, fotokopie, microfilm of op elke andere wijze ook, zonder voorafgaande toestemming van de houder van het copyright.

## **Inhoudsopgave**

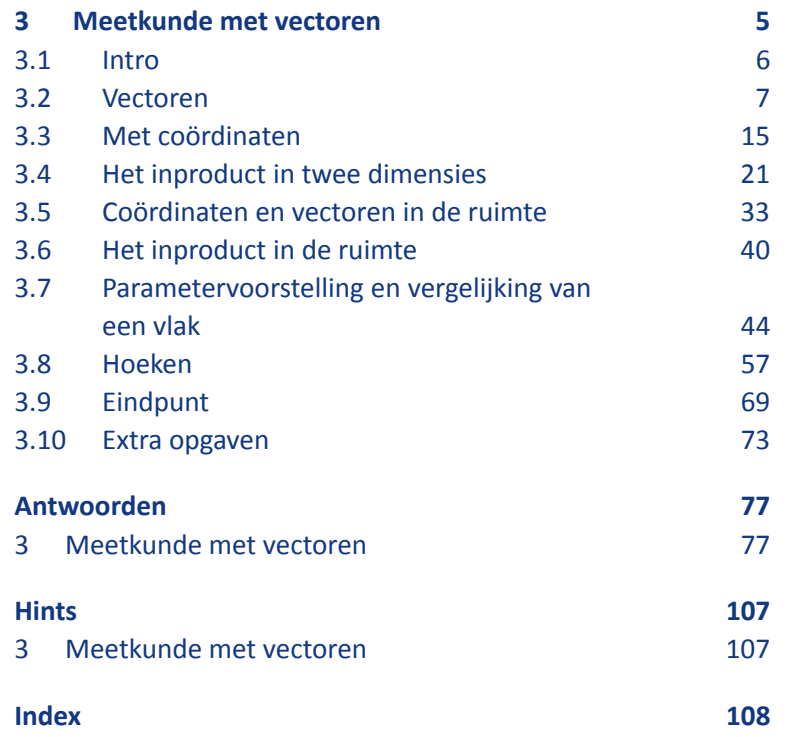

## **Voorwoord**

Dit is het derde en laatste hoofdstuk meetkunde voor havo d. In dit hoofdstuk worden vectoren geïntroduceerd. Het inproduct wordt behandeld en toepassingen daarvan.

Op 8 december 2013 is geheel onverwacht onze zeer gewaardeerde vriend Leon van den Broek overleden. Zijn bijdragen aan dit hoofdstuk zijn substantieel en kenmerkend voor zijn stijl. Leon zette zich op ongekende wijze in voor motiverend en activerend wiskundeonderwijs. Hij was wars van het aanleren van onbegrepen routines. Leon wilde dat leerlingen de schoonheid van wiskunde gingen zien en beleven — wiskunde als een onuitputtelijke bron van interessante onderwerpen en prachtige problemen. Actief met wiskunde bezig zijn — zelf ontdekken en inzichtelijk leren — stond daarbij voor Leon centraal. Het was zijn overtuiging dat wiskunde op die manier een goed te begrijpen vak wordt en dat het leerproces dat de leerlingen doormaken hen blijvend vormt.

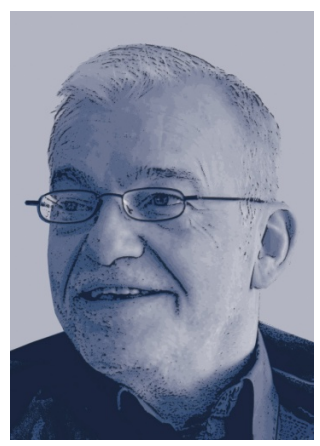

Het wegvallen van Leon betekent een zeer groot gemis voor de Wageningse Methode: hij was de geestelijk vader en drijvende kracht. We zijn Leon zeer dankbaar voor zijn uitzonderlijke inzet voor de Wageningse Methode en het wiskundeonderwijs. We missen nog altijd zijn creativiteit, gedrevenheid, idealisme en inspiratie.

Maar wij zetten zijn werk in zijn geest voort.

De auteurs van de Wageningse Methode

Er worden iconen gebruikt. De blauwe iconen geven de structuur van een paragraaf weer. Hierdoor zie je direct waar bijvoorbeeld een stuk theorie wordt behandeld of waar een voorbeeld gegeven wordt. De groene iconen vertellen je iets over een specifieke opgave, bijvoorbeeld dat de opgave lastig is of dat er een werkblad bij de opgave hoort.

#### **Overzicht iconen. . .**

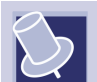

#### **Theorie**

Hier wordt iets benadrukt, samengevat of nader toegelicht. Lees de theorie goed door en stel vragen als je iets niet begrijpt. Theorie die je moet kennen, staat in rode letters. Belangrijke woorden zijn vetgedrukt. Je vindt deze woorden terug in de index achterin het boek.

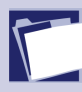

#### **Voorbeeld**

In een voorbeeld zie je hoe de theorie gebruikt wordt om een vraag op te lossen. Zorg dat je het voorbeeld kunt volgen en stel vragen als je het voorbeeld niet begrijpt.

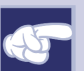

#### **Opmerking**

Let op, er wordt iets opmerkelijks behandeld of je wordt ergens op geattendeerd. Een opmerking bestudeer je aandachtig, maar hoef je niet te leren.

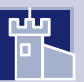

#### **Historie**

Hier vind je historische feiten en wetenswaardigheden.

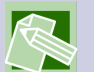

#### **Werkblad**

Bij deze opgaven hoort een werkblad. Je vindt het werkblad op de site www.wageningse-methode.nl.

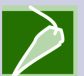

#### **Pittig**

Deze opgaven zijn wat moeilijker.

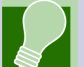

#### **Hint**

Er wordt een hint gegeven die je kan helpen bij het oplossen van de opgave. Je vindt de hints achterin het boek.

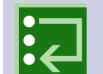

#### **Facultatief**

Deze opgaven/paragraaf kun je overslaan zonder de draad kwijt te raken.

#### Het hoofdstuk is ook digitaal beschikbaar:

https://www.wageningse-methode.nl/methode/het-lesmateriaal/?S=y45h-d

## **HOOFDSTUK 3 Meetkunde met vectoren**

<span id="page-6-0"></span>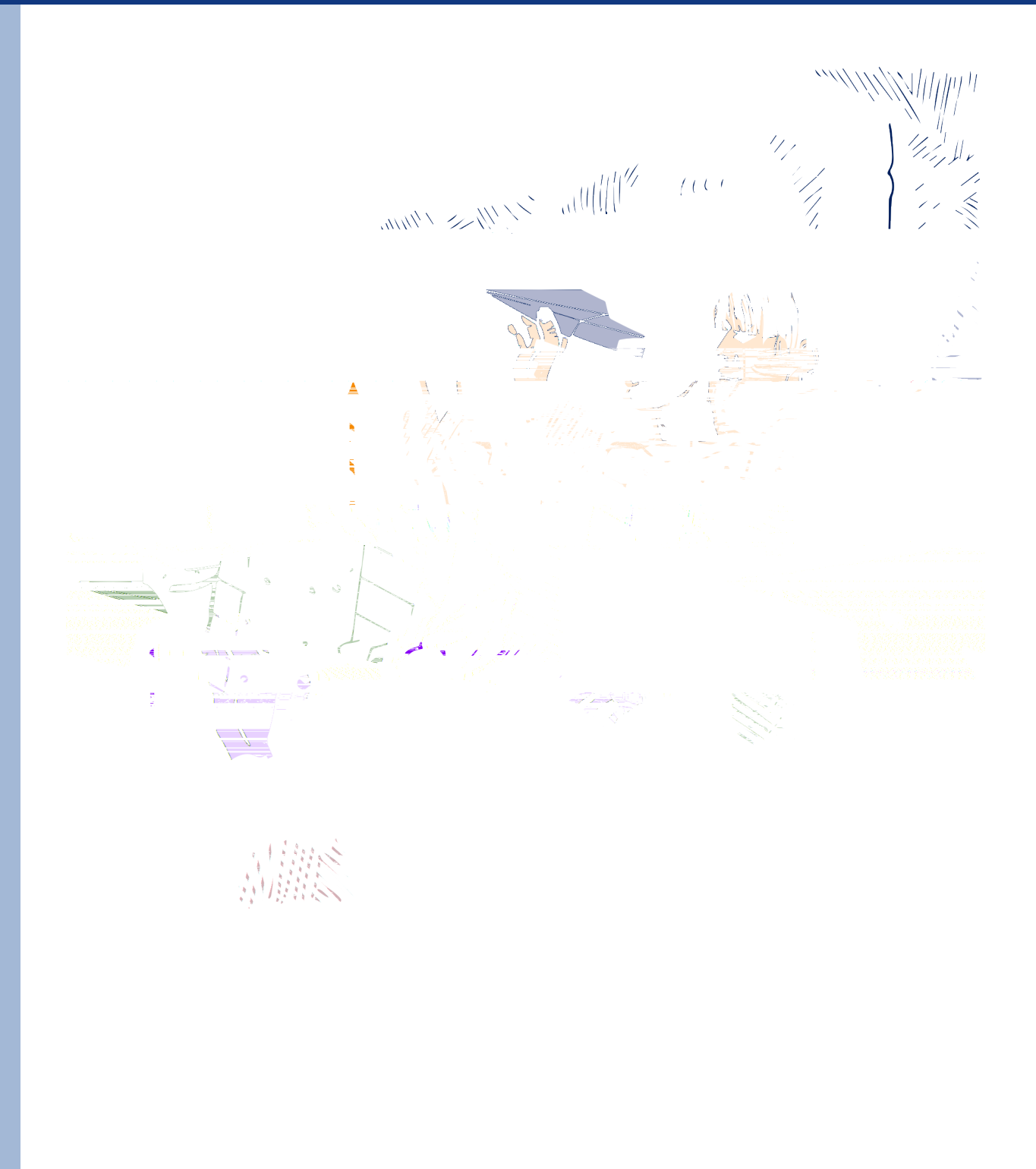

## **3.1 Intro**

#### <span id="page-7-0"></span>**1 Onderzoek**

De zijden van een zeshoek zijn om en om oker en blauw gekleurd. Schuif de oker zijden naar elkaar toe, zodat ze op elkaar aansluiten. Zo ook de blauwe zijden. Als de oker zijden een gesloten driehoek vormen, vormen de blauwe zijden ook een gesloten driehoek.

Onderzoek bovenstaande uitspraak met de Geogebra-applet "Zeshoek". Wat is je conclusie? Kun je deze conclusie onderbouwen?

In het onderzoek gaat het om het evenwijdig verschuiven van lijnstukken.

Een verschuiving gaat in een bepaalde *richting* over een bepaalde *afstand*. Een **pijl** is het geschikte middel om zo'n verschuiving weer te geven. Hierbij is de lengte van de pijl de afstand waarover verschoven wordt. Waar die pijl geplaatst wordt, is niet van belang. In het vervolg noemen we een verschuiving een **vector**.

Latijn: *vector* is *sjouwer*, iemand die iets van de ene naar de andere plaats draagt.

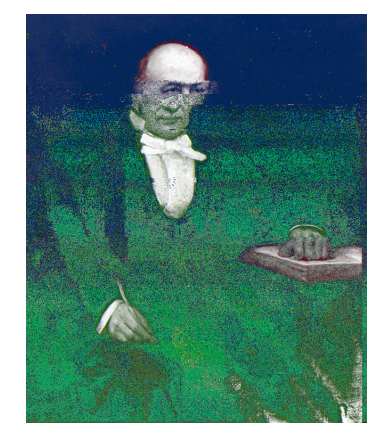

William Hamilton 1805-1865 Iers wiskundige, natuurkundige en astronoom, introduceerde de term vector.

 $\triangleright$   $\mid$ 

### <span id="page-8-0"></span>**Vectoren optellen**

Om vectoren van getallen te onderscheiden, noteren we ze als een letter met een pijl erboven, bijvoorbeeld v.

 $\mathbb{R}$ 

**R** 

**2** Het plaatje staat ook op het werkblad. Er zijn twee vectoren  $\vec{v}$ en  $\dot{\vec{w}}$  en een oker object getekend.

Het object wordt eerst over  $\overrightarrow{v}$  en daarna over  $\overrightarrow{w}$  verschoven.

**a** Teken de nieuwe plaats van het object. Teken ook de vector (met een pijl) die hoort bij de samengestelde verschuiving.

Je kunt het object ook eerst over  $\overrightarrow{w}$  en daarna over  $\overrightarrow{v}$ verschuiven.

**b** Teken de bijbehorende vector.

De verschuiving eerst over  $\overrightarrow{v}$  en daarna over  $\overrightarrow{w}$  noteren we met  $\overrightarrow{v} + \overrightarrow{w}$ .

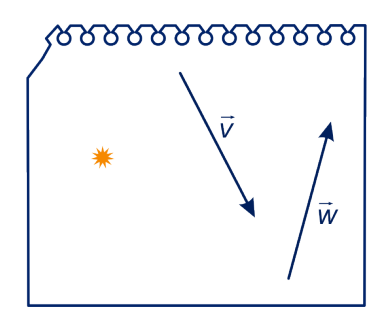

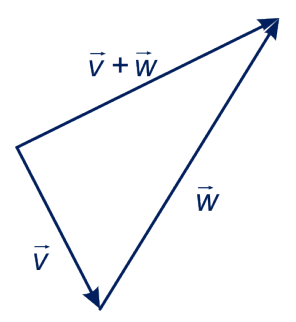

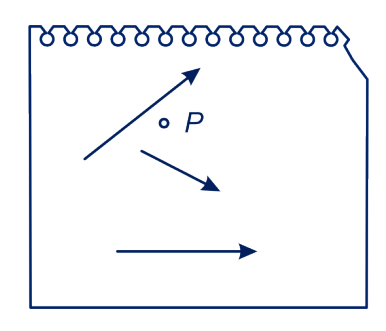

**3** Op het werkblad staan drie vectoren en een punt *P* zoals hiernaast. Je kunt het punt  $P$  in zes verschillende volgordes volgens de drie vectoren verplaatsen. Hieronder is er één getekend.

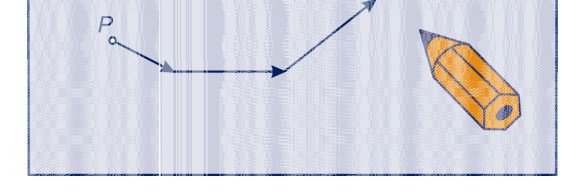

Teken de andere vijf.

Wat je in opgave 3 gezien hebt, geldt algemener.

Gegeven een aantal vectoren. De som van deze vectoren hangt niet af van de volgorde waarin je ze optelt.

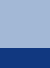

**4** Stan en Ollie duwen een zware kast. Ollie duwt drie keer zo hard als Stan. Ollie duwt tegen de linkerzijkant en Stan duwt tegen de voorkant van de kast. De krachten van Ollie en Stan kun je voorstellen door vectoren. Maak de vector bij Stan 1 cm lang.

- **a** Hoe lang moet je de vector bij Ollie maken?
- **b** Teken in een bovenaanzicht heel precies de vector die hoort bij de kracht waarmee de kast verschoven wordt.

De vector die je in opgave 4**b** getekend hebt, wordt in de natuurkunde de *resultante* van de vectoren bij de krachten van Ollie en Stan genoemd. Het is de somvector van de kracht waarmee Stan en de kracht waarmee Ollie duwt.

**5** Vier touwen zijn aan elkaar geknoopt. Aan elk van de touwen trekt een krachtpatser. De trekkrachten worden voorgesteld door de vectoren  $\overrightarrow{a}$ ,  $\overrightarrow{b}$ ,  $\vec{c}$  en  $\vec{d}$ . .<br>Hiervan zijn  $\overrightarrow{a}$ ,  $\overrightarrow{b}$ en  $\overrightarrow{c}$  al getekend.

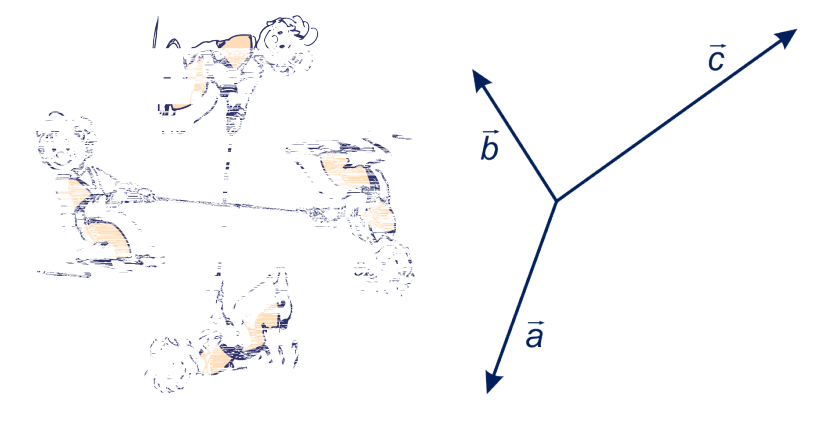

**a** Welke van de drie trekkrachten is het grootst?

De vier krachtpatsers houden elkaar precies in evenwicht.

**b** Teken de vector d  $\rightarrow$ op het werkblad.

De vector met lengte  $0$  geven we aan met  $0$  $\Rightarrow$ . We noemen dit de **nulvector**. Er geldt:  $\overrightarrow{v} + \overrightarrow{0}$  $\overrightarrow{v}$  voor elke vector  $\overrightarrow{v}$ .

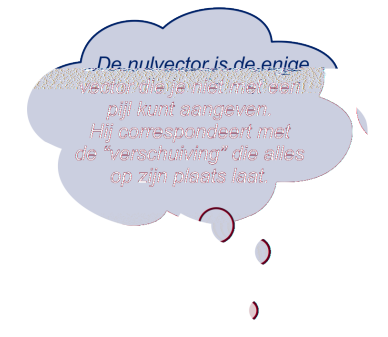

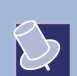

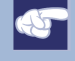

## **Opmerking**

In opgave 5 geldt:  $\overrightarrow{a} + \overrightarrow{b}$ .  $+\overrightarrow{c}+\overrightarrow{d}$  $= 0.$ 

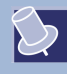

Met de vector -  $\overrightarrow{v}$  bedoelen we de vector die dezelfde lengte heeft als $\overrightarrow{v}$ , maar tegengestelde richting.

Er geldt:  $\overrightarrow{v}$  +-  $\overrightarrow{v}$  = 0. .

We noemen -  $\stackrel{\rightarrow}{v}$ de **tegengestelde vector** van  $\stackrel{\rightarrow}{v}$ .

De vector die het punt  $A$  naar het punt  $B$  verplaatst, noteren we met  $\boldsymbol{A}\boldsymbol{B}$  $\rightarrow$ .

- **6 a** Wat kun je zeggen over AB  $\rightarrow$  $+ BC$  $\rightarrow$  $+ CA$  $\overrightarrow{a}$ ?
	- **b** Wat kun je zeggen over AB  $\rightarrow$ en  $BA$  $\rightarrow$ ?
	- **c** Welke vector is  $\rightarrow$  $+$ - AC  $\rightarrow$ ?

 $\bigotimes$ 

In plaats van  $\overrightarrow{v}$  +-  $\overrightarrow{w}$  schrijven we meestal  $\overrightarrow{v}$  –  $\overrightarrow{w}$ .

**7 i** *ABCD* is een parallellogram. We korten af: *AB*  $\rightarrow$  $\Rightarrow$  =  $\overrightarrow{v}$  en  $\overrightarrow{AD}$  $\Rightarrow$   $\overrightarrow{w}$ . Druk  $CB$  $\rightarrow$ , AC ←←←→ en  $\overrightarrow{BD}$  in  $\overrightarrow{v}$  en  $\overrightarrow{w}$  uit.

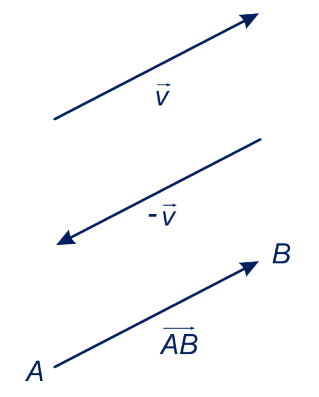

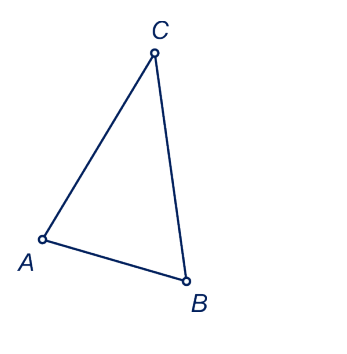

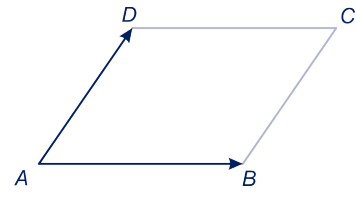

**8** We komen terug op het onderzoek aan het begin van de paragraaf.

> We noemen de hoekpunten van de zeshoek  $A$ ,  $B$ ,  $C$ ,  $D$ ,  $E$  en  $F$ , zie figuur.

- **a** Wat kun je zeggen van  $\boldsymbol{AB}$  $\rightarrow$  $+ BC$  $\rightarrow$  $+$   $CD$  $\rightarrow$  $+DE$  $\rightarrow$  $+ EF$  $\rightarrow$  $+ FA$  $\longrightarrow$
- **b** Wat kun je zeggen als de oker zijden een gesloten driehoek vormen (na verschuiven)?

?

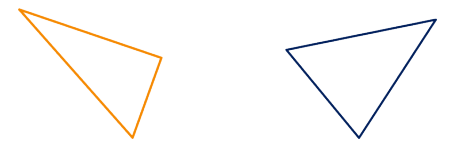

**c** Trek je conclusie over driehoek met de blauwe zijden. Licht je antwoord toe.

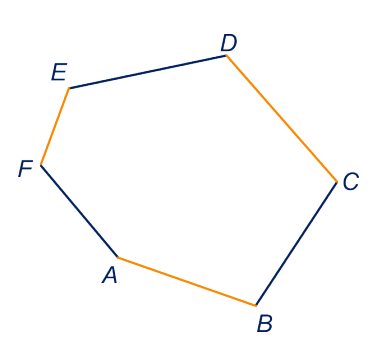

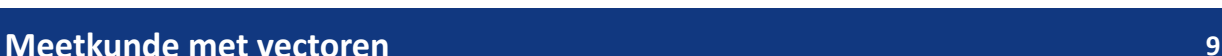

Ook bij een vierhoek kun je de zijden om en om blauw en oker kleuren. Als de oker zijden een gesloten figuur vormen, doen de blauwe zijden dat ook. Daar heb je nu geen vectoren voor nodig.

**d** Ga dat na.

Misschien heb je de conclusie van je onderzoek aan het begin van de paragraaf kunnen onderbouwen, zonder vectoren te gebruiken. Voor de achthoek in opgave **d** zal het bewijs je veel moeilijker vallen als je geen vectoren tot je beschikking hebt. Vandaar: *De kracht van vectoren*. Verderop zullen we die kracht weer voelen.

#### **Vectoren met een getal vermenigvuldigen**

In plaats van  $\overrightarrow{v} + \overrightarrow{v} + \overrightarrow{v}$  schrijven we 3 $\cdot$   $\overrightarrow{v}$  en in plaats van  $-\overrightarrow{v}$  +-  $\overrightarrow{v}$  schrijven we -2 $\cdot$   $\overrightarrow{v}$ . De vector 3 $\cdot$   $\overrightarrow{v}$  is 3 keer zo lang als  $\overrightarrow{v}$  en heeft dezelfde richting. De vector -2 $\cdot$   $\overrightarrow{v}$  is 2 keer zo lang als  $\vec{v}$  en heeft tegengestelde richting. De vector -2 $\frac{1}{2}$   $\cdot$   $\vec{v}$  is 2 $\frac{1}{2}$  $\frac{1}{2}$  keer zo lang als  $\overrightarrow{v}$  en heeft tegengestelde richting. Enzovoort.

Voor elk getal  $k$  en elke vector  $\overrightarrow{v}$  is  $k\cdot \overrightarrow{v}$  de vector die  $|k|$  keer zo lang is als  $\overrightarrow{v}$  en dezelfde richting heeft als  $\overrightarrow{v}$  als  $k > 0$  en tegengestelde richting als  $k < 0$ .

#### **Voorbeeld**

In de figuur zijn de vectoren  $\overrightarrow{v}$ , 2 $\frac{1}{2}$  $\frac{1}{2} \cdot \overrightarrow{v}$  en -2 $\cdot \overrightarrow{v}$  getekend.

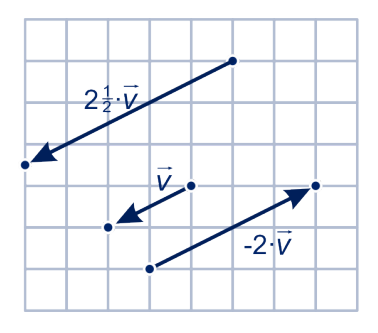

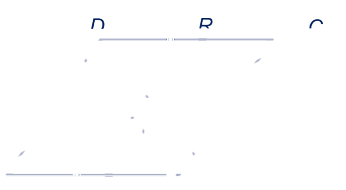

**9 BELA is een parallellogram.** *P, Q, R* en *S* zijn middens van zijden en  $M$  is het snijpunt van de diagonalen. We korten af:  $\overline{AB}$  $\rightarrow$  $\Rightarrow$  =  $\overrightarrow{v}$  en  $\overrightarrow{AD}$  $=\stackrel{\rightarrow}{w}$ . Er geldt: AR ←←←→  $=\frac{1}{2}$  $\frac{1}{2} \cdot \overrightarrow{v} + \overrightarrow{w}$ . Druk zo ook de volgende vectoren in  $\overrightarrow{v}$  en  $\overrightarrow{w}$  uit.  $AS$  $\rightarrow$ ,  $AM$ ←←←←→ ,  $AQ$  $\rightarrow$ en  $RQ$  $\rightarrow$ .

 $\bigotimes$ 

**10** Het plaatje staat ook op het werkblad.

We bekijken de punten  $X$  met:  $\mathcal{S} X$  $\rightarrow$  $=SA$  $\overrightarrow{C}$  $+k$   $\cdot$   $AB$  $\rightarrow$ ', waarbij  $k$  elk getal kan zijn.

- **a** Teken op het werkblad de punten X die horen bij  $k = -2, -1$ , 0, 1 en 2.
- **b** Als je de punten bij elke waarde van  $k$  zou tekenen, wat krijg je dan?

# bд  $S^{'}$

#### **Ontbinden van vectoren**

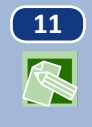

R

**11** Zie figuur 1.

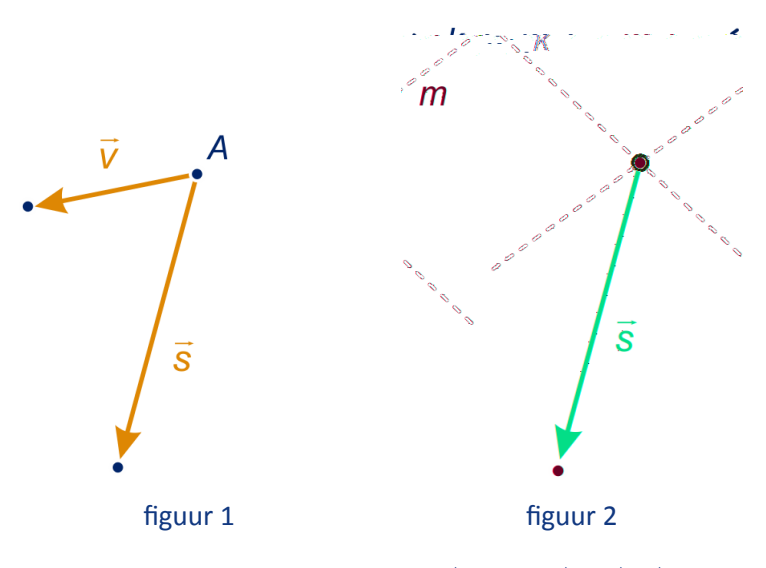

**a** Teken op het werkblad de vector  $\overrightarrow{w}$  zó, dat  $\overrightarrow{v} + \overrightarrow{w} = \overrightarrow{s}$ . Laat hem in  $A$  beginnen.

Zie figuur 2. Op lijn  $k$  ligt een vector  $\stackrel{\rightarrow}{v}$ en lijn  $m$  een vector  $\stackrel{\rightarrow}{w}$ zó,  $\overrightarrow{u}$  dat  $\overrightarrow{v}$  +  $\overrightarrow{w}$  =  $\overrightarrow{s}$ .

**b** Teken  $\overrightarrow{v}$  en  $\overrightarrow{w}$  op het werkblad. Laat ze in het snijpunt van k en *m* beginnen.

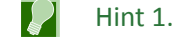

In opgave 11 heb je de vector  $\overrightarrow{s}$  **ontbonden** langs de lijnen k  $en m.$ 

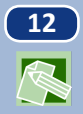

 $\infty$ 

**12** Teken twee vectoren, één op lijn a en één op lijn b, zó dat de som van de vectoren die je getekend hebt de vector  $\vec{v}$  in het plaatje oplevert.

**R** 

**13** Een beek stroomt met constante snelheid en richting, weergegeven door de horizontale vector in figuur 1. Sien zwemt met constante snelheid en richting in de beek. De snelheidsvector waarmee Sien zwemt is de andere vector in figuur 1.

 $\mathbf{r}$ 

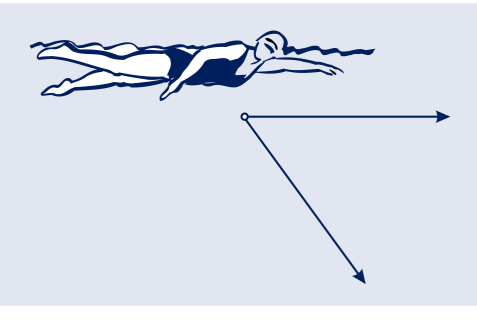

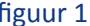

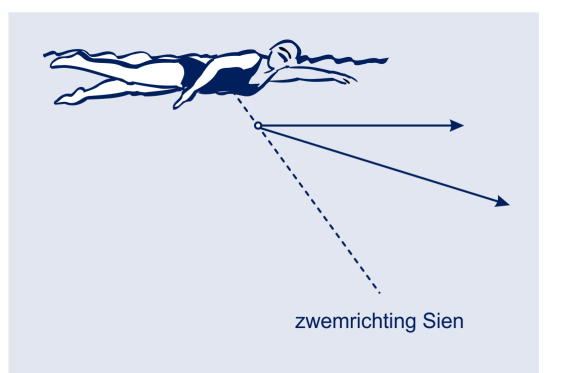

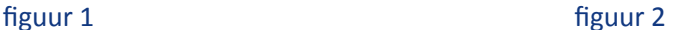

Sien neemt aan beide bewegingen tegelijk deel.

**a** Teken op het werkblad de snelheidsvector waarmee Sien beweegt.

Sien verandert van richting en snelheid. Op gegeven moment is de situatie zoals in figuur 2. De snelheidsvector waarmee Sien beweegt is getekend. (De stroomsnelheidsvector van de beek is hetzelfde.) De zwemrichting van Sien is met een stippellijn aangegeven.

**b** Teken nauwkeurig de vector die de snelheid en de richting aangeeft waarmee Sien zwemt.

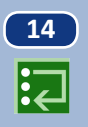

**14** Een veerboot vaart loodrecht de rivier over, doordat de veerman de boot schuin tegen de stroom in stuurt. De stroomsnelheid van de rivier is 3 km/u en wordt weergegeven door een vector  $\vec{s}$  van 3 cm. De pijl  $\vec{u}$  daar loodrecht op is 3,75 cm lang. Hij geeft de beweging van de veerboot weer.

- **a** Neem de figuur over en teken de vector  $\vec{v}$  zó, dat  $\vec{s} + \vec{v} = \vec{u}$ .
- **b** Bereken de lengte van  $\overrightarrow{s}$  in mm en de hoek die  $\overrightarrow{v}$  met  $\overrightarrow{s}$ maakt in graden nauwkeurig. Welke snelheid moet de veerboot uit zichzelf maken?

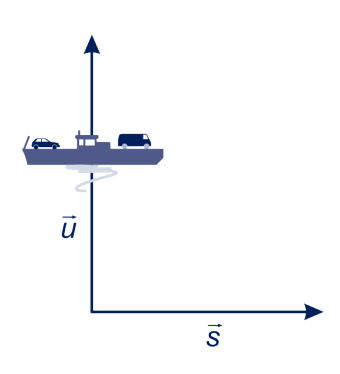

同

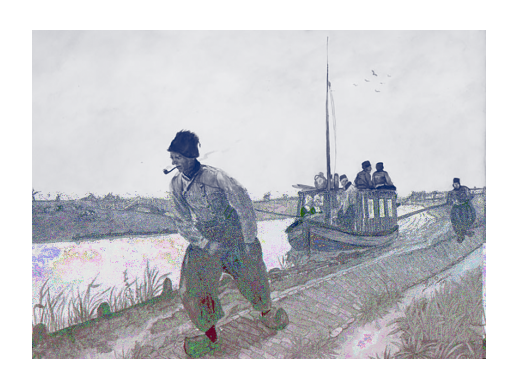

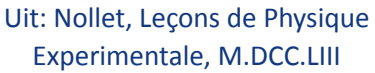

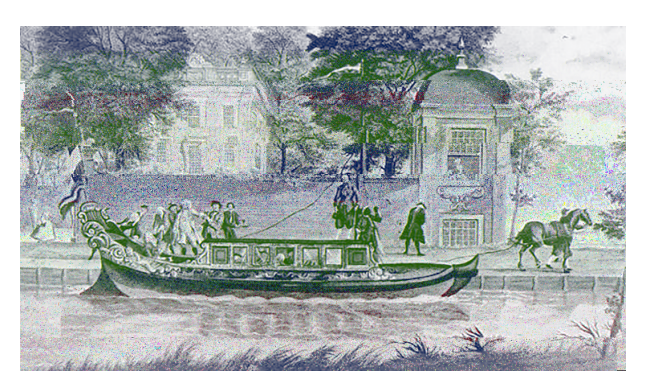

**Trekschuit** Reinier Nooms rond 1650

Een jaagpad of trekpad is een pad langs een kanaal of rivier dat vroeger werd gebruikt om schepen, gewoonlijk vrachtschepen, als de wind niet gunstig was, vooruit te trekken. Dit voorttrekken werd jagen genoemd, vandaar de naam. Gewoonlijk gebeurde dit door de schipper, zijn vrouw of samen met hun kinderen. Trekschuiten werden altijd gejaagd. Als er geld voor was, kon voor het jagen een paard met begeleider ingehuurd worden. Uit: Wikipedia

**15** De kracht waarmee het paard op het jaagpad de schuit voorttrekt, loopt niet in de richting waarin de schuit zich verplaatst. De trekkracht van het paard geven we weer met de vector <sup>→</sup>. Neem aan dat deze een hoek maakt van <sup>30</sup><sup>∘</sup> met de richting waarin de schuit zich verplaatst.

**a** Ontbind  $\vec{v}$  in een vector  $\vec{u}$  in de vaarrichting en een vector  $\vec{w}$ in de richting daar loodrecht op.

De component  $\overrightarrow{w}$  van  $\overrightarrow{v}$  draagt niet bij aan de snelheid waarmee de schuit beweegt. Hij wordt 'opgevangen'. De component  $\overrightarrow{u}$  bepaalt de snelheid van de schuit. De lengte van een vector  $\overrightarrow{v}$  noteren we als  $|\overrightarrow{v}\rangle$ | . In de plaat uit het natuurkundeboek van Nollet, zie hierboven wordt de component  $\vec{w}$  'opgevangen' met een stok door de man die naast de schuit op het jaagpad loopt.

**b** Bereken  $|\vec{u}|$  $\Big|\text{ en } \Big|\overset{\rightarrow}{w}$  $\left| \text{ exact als} \right| \vec{v}$  $\vert = 3.$ 

De lengte van een vector  $\overrightarrow{v}$  noteren we als  $\left| \overrightarrow{v} \right|$ | .

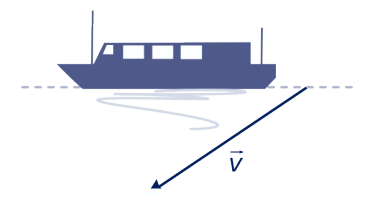

**Meetkunde met vectoren 13**

Een knikker die op een hellend vlak ligt, rolt naar beneden door werking van de zwaartekracht. Hoe groter de helling van het vlak, hoe sneller de knikker rolt.

De zwaartekracht werkt verticaal. In figuur 1 is deze weergegeven door een vector.

**a** Ontbind de zwaartekrachtvector langs de lijnen  $a$  en  $b$ .

Lijn  $b$  staat loodrecht op het vlak  $V$ waarlangs de knikker rolt. We noemen lijn  $b$  een normaal van  $V$ . Een vector die loodrecht op een vlak staat noemen we normaalvector van dat vlak. De component langs *b* die je in a getekend hebt is een normaalvector van  $V$ . De component in de richting van  $b$  drukt op het vlak. We nemen aan dat deze component geen invloed op de beweging van de knikker heeft. (In de natuurkunde zegt men: de rolweerstand wordt verwaarloosd.) De component in de richting van a zorgt voor de beweging van de knikker. Deze component is groter naarmate de helling van het vlak groter is.

In figuur 2 is de helling van het vlak waarop de knikker ligt 37<sup>∘</sup> . De lengte van de zwaartekrachtvector is 12.

**b** Leg uit dat de hoek tussen de zwaartekrachtvector en lijn b ook 37° is en benader de component van de zwaartekrachtvector langs  $b$  in twee decimalen.

De vector  $\overrightarrow{v}$  in het plaatje is ontbonden in twee onderling loodrechte componenten  $\vec{x}$  en  $\vec{y}$ . Er geldt:  $\left| \vec{x} \right|$  $=$  $\Rightarrow$  $\vert \cdot \cos \alpha \text{ en } \vert \overrightarrow{y}$  $=$  $\Rightarrow$  $\vert \cdot \sin \alpha.$ 

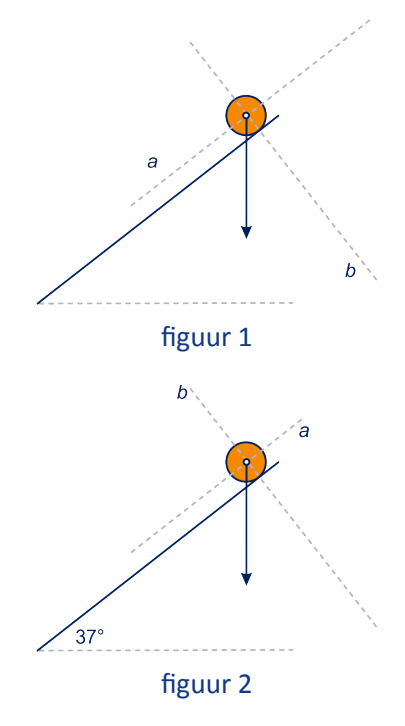

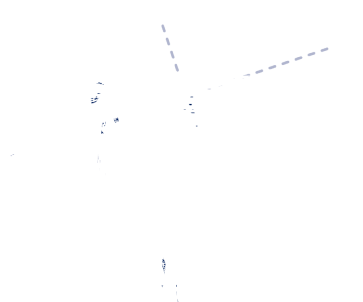

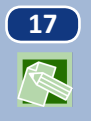

**17** Een auto wordt een helling op getrokken. De trekkracht en de zwaartekracht die op de auto uitgeoefend worden, zijn weergegeven door pijlen.

- **a** Ontbind de zwaartekrachtvector in een component in de richting van het hellend vlak en in de richting van een normaal van het vlak.
- **b** Vergelijk de lengte van de pijlen. Krijgt hij de auto de helling op? (De rolweerstand wordt verwaarloosd.)

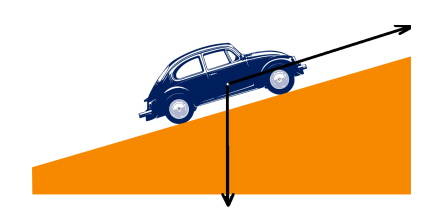

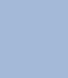

 $|\mathcal{O}|$ 

**16**

## **Vectorvoorstelling van een lijn**

#### We kiezen een oorsprong  $O$  in het vlak.

<span id="page-16-0"></span> $\bigotimes$ 

**R** 

图

Als  $A$  een punt in het vlak is, dan noemen we de vector  $OA$  $\overrightarrow{A}$ **plaatsvector** van A.

We noteren de plaatsvector van  $A$  als  $\overrightarrow{a}$ .

**18** In de figuur is  $O$  de oorsprong. De plaatsvectoren van  $A$  en  $B$ zijn, net als in paragraaf *Op zoek naar evenwicht*, geschreven als  $\overrightarrow{a}$  en  $\overrightarrow{b}$ . .

Verder is er nog een vector  $\overrightarrow{v}$  getekend.

- **a** Teken op het werkblad de punten X met  $\overrightarrow{x} = \overrightarrow{a} + t \cdot \overrightarrow{v}$  voor alle mogelijke getallen t.
- **b** Teken op het werkblad de punten X met  $\overrightarrow{x=b}$  $+t \cdot \overrightarrow{v}$ voor alle mogelijke getallen  $t$ .
- **c** Teken op het werkblad de punten X met  $\overrightarrow{x=b}$  $+t \cdot \overrightarrow{a}$  voor alle mogelijke getallen  $t$ .

In onderdeel a krijg je de lijn door A evenwijdig met de vector  $\overrightarrow{v}$ , in **b** de lijn door *B* evenwijdig met de vector  $\overrightarrow{v}$  en in **c** de lijn door *B* evenwijdig met de vector  $\overrightarrow{a}$ .

Door in  $\overrightarrow{x=p}$  +t $\cdot$   $\overrightarrow{q}$  alle mogelijke getallen voor t in te vullen, krijg je de plaatsvectoren van alle punten op de lijn  $k$  door  $P$ evenwijdig met  $\overrightarrow{q}$ .

We noemen  $\overrightarrow{x=p}+t\cdot\overrightarrow{q}$  een **vectorvoorstelling** van k. We noemen in deze schrijfwijze  $\overrightarrow{p}$  de **startvector** en  $\overrightarrow{q}$  de **richtingsvector** van  $k$ .

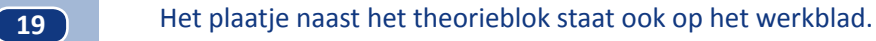

- **a** Teken op het werkblad de lijnen met vectorvoorstelling:
	- $\overrightarrow{x=p}+\overrightarrow{q}+t\cdot\overrightarrow{q}$  $\overrightarrow{q}$   $\Rightarrow$   $\overrightarrow{x} = 2 \overrightarrow{p} + t \cdot \overrightarrow{q}$  $\overrightarrow{x=p}$  +t  $\cdot$  -  $\overrightarrow{q}$  $\vec{q}$   $\vec{x}$  $\overrightarrow{x=p}$  +t · 2  $\overrightarrow{q}$
- **b** Welke vectorvoorstellingen uit **a** zijn een vectorvoorstelling van  $k$ ? Hoe komt het dat je in die gevallen dezelfde lijn krijgt (terwijl de vectorvoorstelling er anders uitziet)?

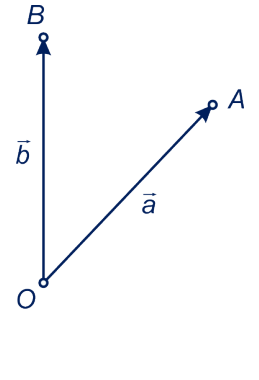

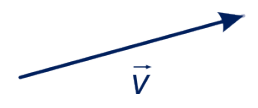

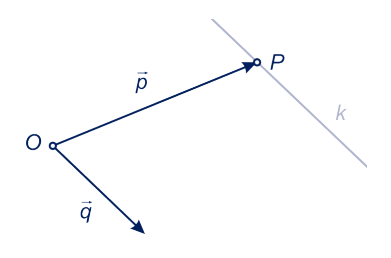

**20** Een richtingsvector van lijn  $AB$  in de figuur is  $b$  $\rightarrow$  $-\overrightarrow{a}$ .

Dus  $\overrightarrow{x=a}+t\cdot\overrightarrow{b}$  $-\overrightarrow{a}$ ) is een vectorvoorstelling van lijn  $AB$ . **a** Ga dat na.

- **b** Waar liggen de punten  $X$  met als je voor  $t$  alleen getallen neemt met  $0 \le t \le 1$ ? En als je voor t alleen getallen neemt met  $t \leq 0$ ?
- **c** Van welke lijn is  $\overrightarrow{x=b}$  $+t\cdot (b$  $\Rightarrow$  $-\overrightarrow{a}$ ) een vectorvoorstelling?

Door de regels voor het rekenen met vectoren te gebruiken, kun je  $\overrightarrow{x=a}$  +t · ( $\overrightarrow{b}$ )  $-\overrightarrow{a}$ ) herschrijven als:  $\overrightarrow{x} = (1 - t) \cdot \overrightarrow{a} + t \cdot \overrightarrow{b}$ , , ofwel  $\overrightarrow{x} = s \cdot \overrightarrow{a} + t \cdot \overrightarrow{b}$ , , met  $s + t = 1$ . **d** Ga dat na.

Een vectorvoorstelling van lijn  $AB$  is:  $\overrightarrow{x=a} + t \cdot (\overrightarrow{b})$  $-\vec{a}$ ) ook wel:  $\overrightarrow{x} = s \cdot \overrightarrow{a} + t \cdot \overrightarrow{b}$ , , met  $s + t = 1$ .

#### **Een parametervoorstelling van een lijn**

In het vervolg werken we in een rooster, met daarin een  $x$ -as en v-as. Elk punt in het vlak kan worden aangeven door een tweetal getallen (een getallenpaar). Het getekende punt in het rooster heeft eerste coördinaat ‐2 en tweede coördinaat 1; we noteren het als (‐2,1).

Een vector geven we ook met een getallenpaar, maar dan verticaal genoteerd. Zo geven we de getekende vector aan

met ( 3 ‐1) . De getallen 3 en ‐1 noemen we de **kentallen** van de vector.

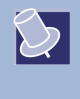

图

De plaatsvector van het punt  $(a, b)$  is  $\begin{pmatrix} a & b \\ b & c \end{pmatrix}$  $\binom{a}{b}$ .

**21** In het rooster is een aantal vectoren getekend. Verder is een roosterhokje oker gemaakt.

> **a** Geef de kentallen van de vier vectoren en bereken van elke vector de exacte lengte.

Het oker hokje wordt verplaatst over vectoren van de vorm  $\overrightarrow{v}$  + $\overrightarrow{w}$ , waarbij k en m gehele getallen zijn.

- **b** Geef op het werkblad met oker aan welke hokjes bereikt worden.
- **c** Ontbind de vectoren  $\vec{a}$  en  $\vec{b}$ in componenten in de richtingen van  $\vec{v}$  en  $\vec{w}$  en geef de getallen  $k$  en  $m$  zó dat  $\overrightarrow{a} = k \cdot \overrightarrow{v} + m \cdot \overrightarrow{w}$ , respectievelijk  $\overrightarrow{b} = k \cdot \overrightarrow{v} + m \cdot \overrightarrow{w}$ . Je kunt het werkblad gebruiken.

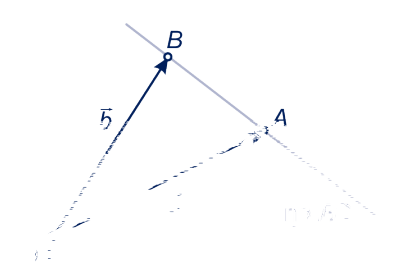

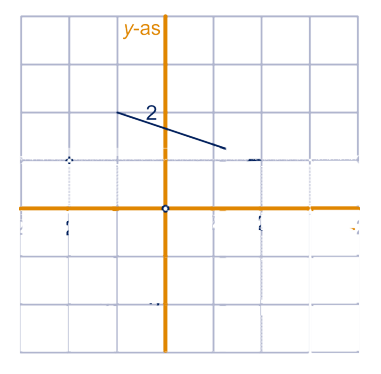

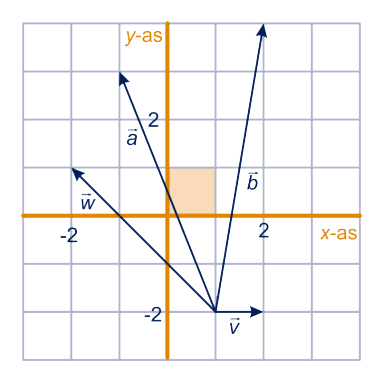

 $\sqrt{2}$ 

 $\bigtriangledown$ 

$$
\overrightarrow{v} = \begin{pmatrix} 2 \\ 3 \end{pmatrix} \text{ en } \overrightarrow{w} = \begin{pmatrix} -1 \\ -2 \end{pmatrix}
$$

**a** Teken de vectoren  $\overrightarrow{v}$ ,  $\overrightarrow{w}$  en  $\overrightarrow{v}$  +  $\overrightarrow{w}$ . Wat zijn de kentallen van  $\overrightarrow{v} + \overrightarrow{w}$ ?

**b** Teken  $2 \cdot \overrightarrow{v}$ . Wat zijn de kentallen van 2⋅  $\overrightarrow{v}$ ?

#### **Voorbeeld**

$$
\operatorname{Als} \overrightarrow{a} = \begin{pmatrix} 2 \\ 3 \end{pmatrix} \text{ en } \overrightarrow{b} = \begin{pmatrix} -1 \\ 2 \end{pmatrix}, \text{ dan}
$$

$$
2 \overrightarrow{a} - 3 \overrightarrow{b} = \begin{pmatrix} 2 \cdot 2 - 3 \cdot -1 \\ 2 \cdot 3 - 3 \cdot 2 \end{pmatrix} = \begin{pmatrix} 7 \\ 0 \end{pmatrix}
$$

Als je een vector met een getal vermenigvuldigt, moet je beide kentallen met dat getal vermenigvuldigen.

.

Als je twee vectoren optelt, moet je de kentallen plaatsgewijs optellen.

In formules:

$$
\operatorname{Als} \stackrel{\rightarrow}{\nu} = \begin{pmatrix} a \\ b \end{pmatrix} \text{ en } \stackrel{\rightarrow}{\nu} = \begin{pmatrix} c \\ d \end{pmatrix} \text{ en } k \text{ een getal, dan:}
$$
\n
$$
\stackrel{\rightarrow}{\nu} + \stackrel{\rightarrow}{\nu} = \begin{pmatrix} a+c \\ b+d \end{pmatrix} \text{ en } k \cdot \stackrel{\rightarrow}{\nu} = \begin{pmatrix} k \cdot a \\ k \cdot b \end{pmatrix}.
$$

**23** Op tijdstip  $t = 0$  wordt vanuit het punt  $P(0,1)$  een kogel afgeschoten.

> De kogel beweegt in een rechte lijn, per seconde 5 eenheden in de  $x$ -richting en 2 eenheden in de  $y$ -richting. Na  $t$  seconden is de kogel in  $X_t$ .

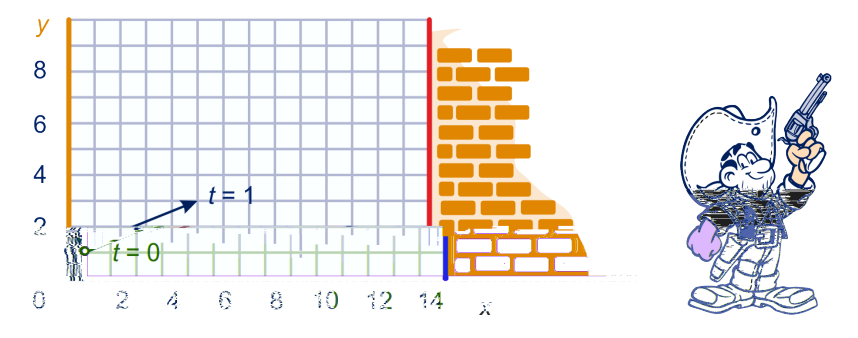

$$
\text{Er geldt: } \overrightarrow{OX_t} = \begin{pmatrix} 0 \\ 1 \end{pmatrix} + t \cdot \begin{pmatrix} 5 \\ 2 \end{pmatrix}, \text{dus } X_t = (5t, 1 + 2t).
$$
\n**a** Ga dat na.

Ergens tussen  $t = 2$  en  $t = 3$  komt de kogel tegen de wand (de lijn  $x = 14$ ).

**b** Na hoeveel seconden precies? In welk punt?

#### **Meetkunde met vectoren 17**

#### **Opmerking**

Het antwoord op **b** kun je ook als volgt vinden. De kogel komt op de wand als zijn eerste coördinaat 14 is, dus  $5t = 14$ , dus  $t = 2\frac{4}{5}$ . Het punt waar de kogel zich dan bevindt, vind je door  $t = 2\frac{4}{5}$  in te vullen in  $(5t, 1 + 2t)$ . Je vindt het punt  $(14, 6\frac{3}{5})$ .

We noemen  $(x, y) = (0, 1) + t \cdot (5, 2)$  of  $(x, y) = (5t, 1 + 2t)$  een **parametervoorstelling** (pv) van de lijn waarlangs de kogel uit de vorige opgave beweegt. We noemen *t* de **parameter**.

We schrijven de pv ook wel als:  $\begin{cases} x = 5t \\ y = 1 + 2 \end{cases}$  $y = 1 + 2t$ 

Voor elke waarde van  $t$  krijg je een punt van de lijn en bij elk punt van de lijn is er een waarde van  $t$  te vinden waarvoor je dat punt krijgt.

- **24 a** Teken in een rooster de punten  $A(-2,1)$  en  $B(1,2)$ .
	- **b** Geef een pv van de lijn  $AB$ .

Het punt  $(-17,-4)$  ligt op lijn  $AB$ .

**c** Hoe zie je dat met behulp van de pv van lijn  $AB$ ?

Een punt van de lijn  $AB$  is  $(-2 + 3t, 1 + t)$ . Als je in **b** een andere pv hebt gegeven, controleer dan dat deze pv ook goed is.

**d** Voor welke waarde van *t* is  $(-2 + 3t, 1 + t)$  een punt van de  $x$ -as? En voor welke waarde van  $t$  een punt van de  $y$ -as? Wat zijn dus de coördinaten van de snijpunten van lijn  $AB$ met de  $x$ -as en de  $y$ -as?

**25** *k* is de lijn met pv  $(x, y) = (2, 1) + t(1, -2) = (2 + t, 1 - 2t)$  en m de lijn met pv  $(x, y) = (2, 0) + t(-2, 4) = (2 - 2t, 4t)$ .

> **a** Teken de lijnen  $k$  en  $m$  in een rooster, door eerst wat punten van die lijnen te berekenen.

De lijnen  $k$  en  $m$  zijn evenwijdig. Dit kun je aan de pv van die lijnen zien.

- **b** Hoe?
- **c** Geef een pv van de lijn door  $(2,3)$  evenwijdig aan  $k$  en  $m$ .
- **d** Teken de lijn met pv  $(x, y) = (0, 4) + t(-1, 2)$ .

De lijn die je in **d** getekend hebt is *m*. Verschillende pv's kunnen dus dezelfde lijn voorstellen.

We zeggen dat twee vectoren, beide niet  $0$  $\Rightarrow$ , (onderling) **afhankelijk** zijn als ze dezelfde of tegengestelde richting hebben, oftewel veelvouden van elkaar zijn.

 $\bigotimes$ 

**26**

**27** Lijn

 $\sqrt{2}$ 

#### **Opmerking**

In het plaatje zijn  $\overrightarrow{v}$  en  $\overrightarrow{w}$  afhankelijk,  $\overrightarrow{u}$  en  $\overrightarrow{w}$  niet.

**a** Voor welk getal *a* zijn de vectoren  $\begin{pmatrix} a \\ 2 \end{pmatrix}$  en  $\begin{pmatrix} 2 \\ 4 \end{pmatrix}$ afhankelijk?

Voor welk getal  $b$  zijn de vectoren  $($  $\boldsymbol{b}$  $\begin{pmatrix} b \\ -8 \end{pmatrix}$  en  $\begin{pmatrix} 2 \\ 4 \end{pmatrix}$ afhankelijk?

**b** Voor welk getal a zijn de vectoren (  $\boldsymbol{a}$  $\begin{pmatrix} a \\ -2 \end{pmatrix}$  en  $\begin{pmatrix} 2 \\ 5 \end{pmatrix}$ 

afhankelijk?

Voor welk getal  $b$  zijn de vectoren  $\Big($  $\boldsymbol{b}$  $\binom{b}{7}$  en  $\binom{2}{5}$ afhankelijk?

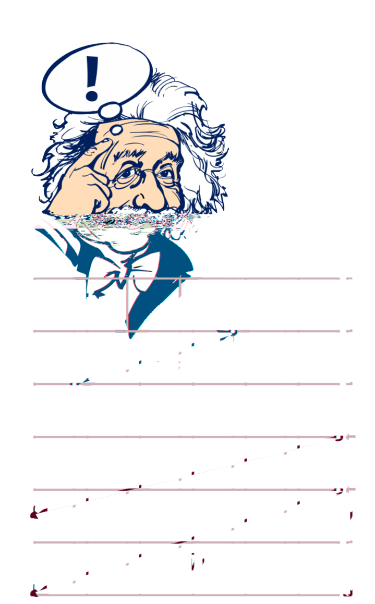

#### **Voorbeeld**

Zie figuur.

Een pv van de lijn door  $A(3,3)$  en  $B(2,0)$  vind je zo. Een richtingsvector is  $AB$  $\rightarrow$ = (  $3 - 2)$  $\begin{pmatrix} 3-2 \\ 3-0 \end{pmatrix} = \begin{pmatrix} 1 \\ 3 \end{pmatrix}.$ Een vectorvoorstelling is:  $\begin{pmatrix} x \\ y \end{pmatrix} = \begin{pmatrix} 2 \\ 0 \end{pmatrix} + t \cdot \begin{pmatrix} 1 \\ 3 \end{pmatrix}$ .

Een pv is dan:  $(x, y) = (2, 0) + t(1, 3)$  ofwel:  $\left\{ \right.$  $x = 2 + t$  $\frac{z}{y} = 3t$ 

• Gegeven is lijn p met pv  $(x, y) = (0, 1) + t(3, 1)$ . Een pv van de lijn *n* door  $A(3,3)$  evenwijdig met *p* is:  $(x, y) = (3,3) + t(3,1).$ 

Je kunt voor p en n dezelfde richtingsvectoren nemen.

 $k$  snijdt de x-as in  $(3,0)$  en de y-as in  $(0,2)$ .

**a** Geef een pv van .

m gaat door  $A(2,2)$  en is evenwijdig met k.

- **b** Geef een pv van *m*.
- **c** Bereken de coördinaten van de snijpunten van met de  $x$ -as en de  $y$ -as.

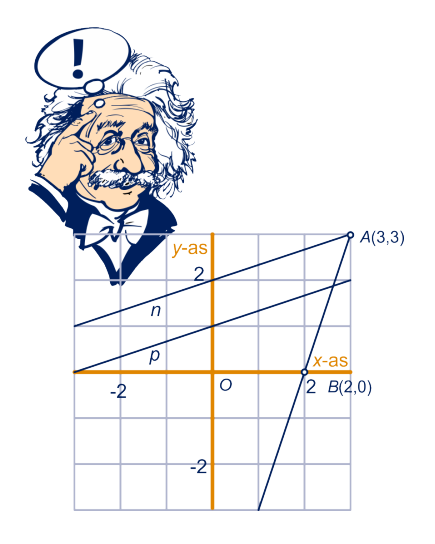

In een parallellogram delen de diagonalen elkaar middendoor, dus geldt het volgende.

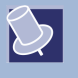

1  $\frac{1}{2}(\overrightarrow{a}+\overrightarrow{b})$ ) is plaatsvector van het midden van  $AB$ . Het midden van lijnstuk  $AB$  met  $A(a_1, a_2)$  en  $B(b_1, b_2)$  is het punt  $\left(\frac{1}{2}\right)$  $\frac{1}{2}a_1 + \frac{1}{2}$  $\frac{1}{2}b_1, \frac{1}{2}$  $rac{1}{2}a_2 + \frac{1}{2}$  $(\frac{1}{2}b_2)$ .

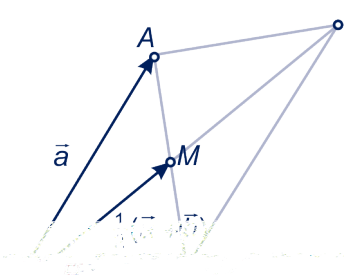

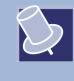

Een lijn in een driehoek die een hoekpunt met het midden van de tegenoverliggende zijde verbindt, noemen we een **zwaartelijn** van de driehoek. In de figuur is driehoek  $ABC$  getekend.  $M$  is het midden van  $AB$ .

Lijn  $CM$  is **zwaartelijn uit**  $C$  van driehoek  $ABC$ .

**28** Gegeven zijn de punten  $A(2,0)$ ,  $B(6,4)$  en  $C(0,10)$ . Geef een pv van de zwaartelijn uit  $C$  van driehoek  $ABC$ .

**29** Gegeven is driehoek *ABC* en de lijn met vv  $\overrightarrow{x=a}+t\cdot\left(\overrightarrow{a}-\frac{1}{2}\right)$  $rac{1}{2}$  b  $\Rightarrow$  $-\frac{1}{2}$  $rac{1}{2}$   $\overrightarrow{c}$ ) .

- **a** Toon aan dat deze lijn een zwaartelijn van driehoek *ABC* is.
- **b** Geef een vv van de andere zwaartelijnen van driehoek  $ABC$ .
- **c** Toon aan dat het punt  $Z$  met plaatsvector  $\overrightarrow{z}$  $\frac{1}{3}$  $\left(\overrightarrow{a} + \overrightarrow{b}\right)$  $+\overrightarrow{c}$ ) op alle drie de zwaartelijnen van driehoek  $\overline{ABC}$  ligt.

De zwaartelijnen van driehoek ABC gaan dus door één punt, het **zwaartepunt** van de driehoek.

**d** Toon aan dat het zwaartepunt een zwaartelijn verdeelt in de verhouding 1 : 2.

De zwaartelijnen van een driehoek gaan door één punt, het **zwaartepunt** van de driehoek. Het zwaartepunt verdeelt de zwaartelijnen in de verhouding 1 : 2.

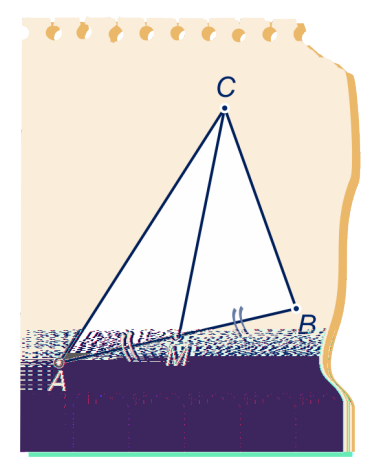

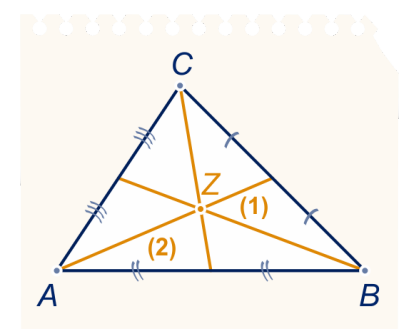

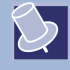

<span id="page-22-0"></span>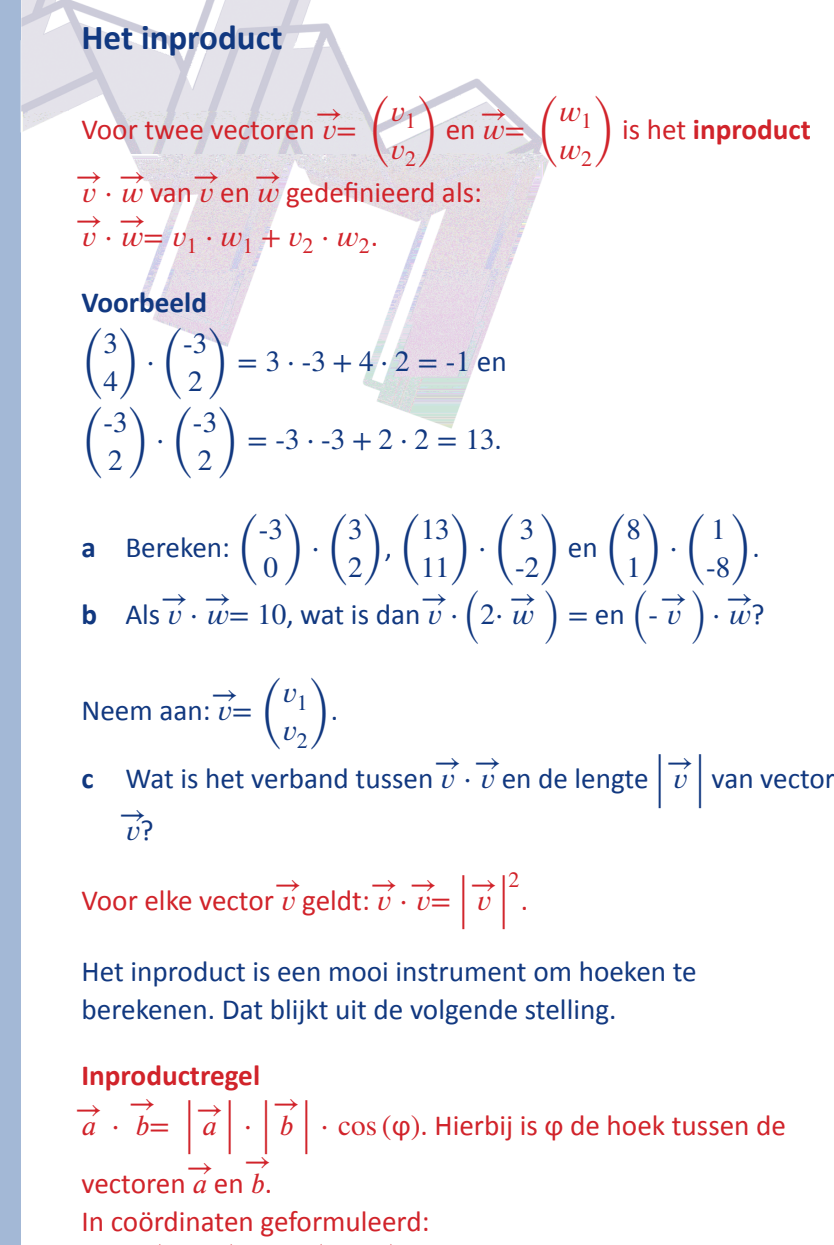

Also 
$$
A(a_1, a_2)
$$
 en  $B(b_1, b_2)$ , dan:  
\n $a_1 \cdot b_1 + a_2 \cdot b_2 = \sqrt{a_1^2 + a_2^2} \cdot \sqrt{b_1^2 + b_2^2} \cdot \cos(\varphi).$ 

We bewijzen deze regel in de volgende opgave. De regel volgt direct uit de cosinusregel.

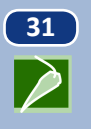

**30**

 $\sqrt{2}$ 

**31** Gegeven zijn de vectoren  $\overrightarrow{a}$  en  $\overrightarrow{b}$ . Het zijn de plaatsvectoren van de punten  $A(a_1,a_2)$  en  $B(b_1,b_2)$ . Hoek  $AOB$  noemen we φ. **a** Druk  $\left|\vec{a}\right|, \left|\vec{b}\right|$  en *AB* uit in  $a_1, a_2, b_1$  en  $b_2$ .

> De cosinusregel in driehoek  $OAB$  luidt:  $AB^2 = OA^2 + OB^2 - 2 \cdot OA \cdot OB \cdot \cos{(\varphi)}$ .

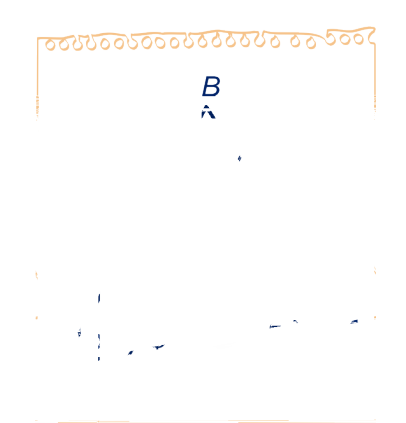

#### **Meetkunde met vectoren 21**

De resultaten van het vorige onderdeel invullen geeft:

 $(a_1 - b_1)^2 + (a_2 - b_2)^2 = a_1^2 + a_2^2 + b_1^2 + b_2^2 - 2 \cdot \vec{a}$  $|\cdot|$  b  $\rightarrow$ | ⋅  $\cos(\varphi)$ . **b** Ga na dat hieruit volgt:  $\vec{a} \cdot \vec{b} =$  $\stackrel{\text{A}}{=} \left| \stackrel{\rightarrow}{a} \right|$  $|\cdot|^{b}$  $\rightarrow$  $\cdot$  cos ( $\varphi$ ).

#### **Hoeken berekenen met het inproduct**

#### **Voorbeeld**

- $\bullet$  Voor de hoek α tussen de vectoren  $\begin{pmatrix} 3 \\ 1 \end{pmatrix}$  $\begin{pmatrix} 3 \ 1 \end{pmatrix}$  en  $\begin{pmatrix} 1 \ -2 \end{pmatrix}$  $\binom{1}{-2}$  geldt:  $\sqrt{2}$ 3  $\begin{bmatrix} 1 \end{bmatrix}$   $\cdot$  ( 1  $\begin{pmatrix} 1 \\ -2 \end{pmatrix} = \left| \begin{pmatrix} 3 \\ 1 \end{pmatrix} \right| \cdot \left| \begin{pmatrix} 1 \\ -2 \end{pmatrix} \right| \cdot \cos(\alpha),$ dus  $1 = \sqrt{10} \cdot \sqrt{5} \cdot \cos{(\alpha)}$ , dus  $\alpha = \cos^{-1} \left( \frac{1}{\sqrt{5}} \right)$  $\frac{1}{\sqrt{50}} \, \Big) \approx 81{,}7^{\circ}$  in één decimaal nauwkeurig.
- Voor de hoek β tussen de vectoren  $\begin{pmatrix} -4 \\ 1 \end{pmatrix}$  $\binom{4}{1}$  en  $\binom{1}{4}$  $\binom{1}{4}$  geldt:  $\cos(\beta) = 0$ , dus  $\beta = 90^\circ$ .
- **32 a** Bereken het inproduct van  $\vec{a}$  en  $\vec{b}$ in figuur 1 en 2.

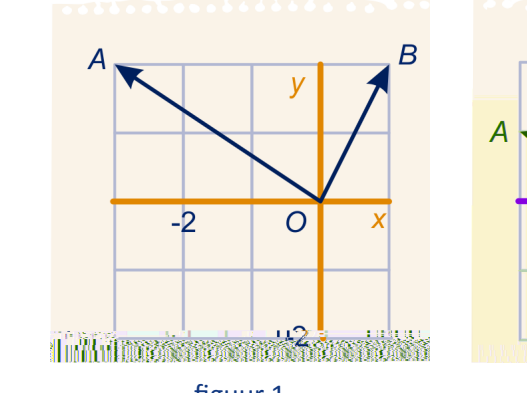

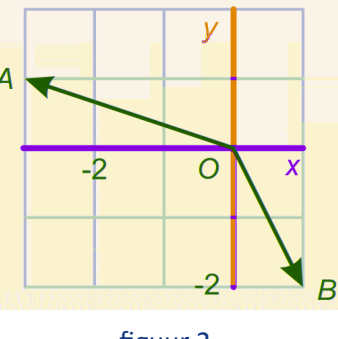

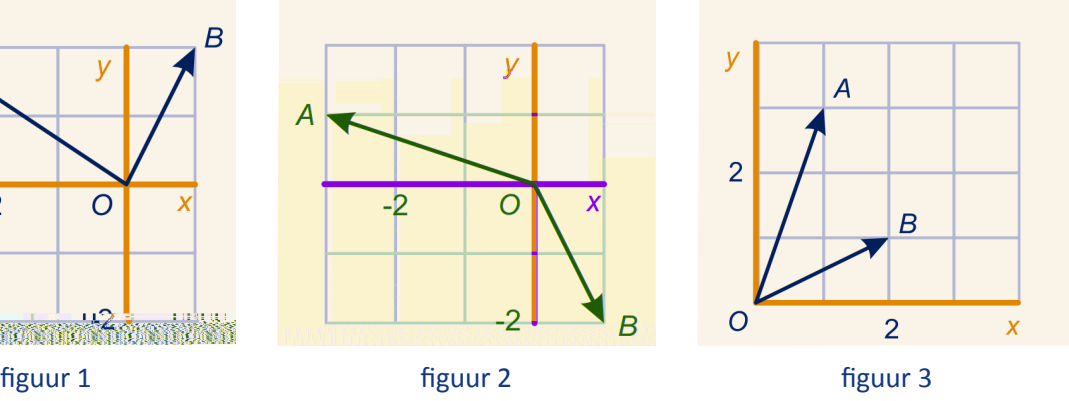

- **b** Bereken ook de lengtes van  $\overrightarrow{a}$  en  $\overrightarrow{b}$ in figuur 1 en 2 en gebruik vervolgens de inproductregel om ϕ in graden nauwkeurig, zo mogelijk exact, uit te rekenen. Hierbij is ϕ de hoek tussen de vectoren.
- **c** Bereken  $\angle AOB$  in figuur 3. Je krijgt een mooi resultaat! Die hoek kun je ook wel eenvoudiger vinden. Hoe?

 $\Box$ 

<span id="page-24-0"></span>**d** Bereken ∠*ABC* in de figuur 4, met behulp van het inproduct in graden nauwkeurig.

 $\overrightarrow{v}$  en  $\overrightarrow{w}$  zijn vectoren en  $\varphi$  is de hoek tussen die vectoren.

**e** Bereken cos(ϕ) exact en ϕ in graden nauwkeurig in de volgende gevallen:

$$
\overrightarrow{v} = \begin{pmatrix} 2 \\ 3 \end{pmatrix} \text{ en } \overrightarrow{w} = \begin{pmatrix} 2 \\ -3 \end{pmatrix},
$$

$$
\overrightarrow{v} = \begin{pmatrix} -2 \\ 3 \end{pmatrix} \text{ en } \overrightarrow{w} = \begin{pmatrix} 1 \\ 1 \end{pmatrix},
$$

$$
\overrightarrow{v} = \begin{pmatrix} 1 \\ -1 \end{pmatrix} \text{ en } \overrightarrow{w} = \begin{pmatrix} -1 \\ -7 \end{pmatrix}.
$$

Als het inproduct van twee vectoren 0 is, staan ze loodrecht op elkaar.

**f** Wat kun je zeggen van de hoek tussen twee vectoren als hun inproduct positief is? En als het negatief is?

In de figuur hiernaast geldt:  $\overrightarrow{v} \cdot \overrightarrow{w} = 10$ . We draaien  $\overrightarrow{v}$  over 180 graden.

**g** Wat wordt het inproduct dan?

 $\overrightarrow{v}$  en  $\overrightarrow{w}$  zijn vectoren, niet de nulvector en  $\varphi$  is de hoek tussen die vectoren. Dan

- $\overrightarrow{v} \cdot \overrightarrow{w} > 0 \Leftrightarrow \varphi$  is scherp,
- $\overrightarrow{v} \cdot \overrightarrow{w} = 0 \Leftrightarrow \varphi$  is recht,
- $\overrightarrow{v} \cdot \overrightarrow{w} < 0 \Leftrightarrow \varphi$  is stomp.

#### **De normaal van een lijn**

**33** In de figuur hiernaast zijn getekend de vectoren  $\overrightarrow{v} =$ 3  $\begin{pmatrix} 1 \\ 1 \end{pmatrix}$ 

$$
\overrightarrow{w} = \begin{pmatrix} -1 \\ -2 \end{pmatrix}
$$
 en het punt *A* (-1,-3).

**a** Neem de figuur over en teken een aantal punten  $X$  met de eigenschap:  $\overrightarrow{v} \cdot \overrightarrow{x} = 0$ .

Eén van die punten is al getekend, namelijk A, want

$$
\begin{pmatrix} 3 \\ 1 \end{pmatrix} \cdot \begin{pmatrix} 1 \\ -3 \end{pmatrix} = 0.
$$

Wat krijg je als je alle mogelijke punten  $X$  tekent met  $\overrightarrow{v} \cdot \overrightarrow{x} = 0$ ?

**b** Teken een aantal punten X met de eigenschap:  $\vec{w} \cdot \vec{x} = 0$ . Wat krijg je als je alle mogelijke punten  $X$  tekent met  $\overrightarrow{w} \cdot \overrightarrow{x} = 0$ ?

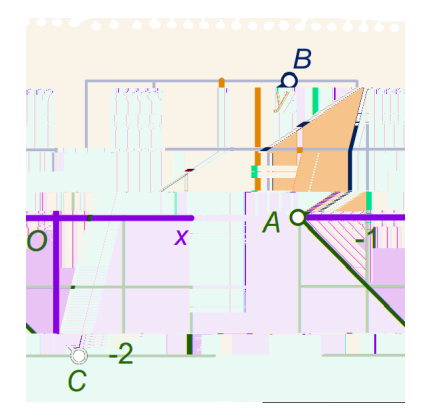

figuur 4

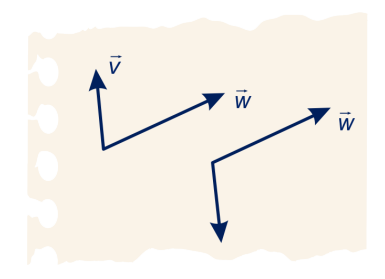

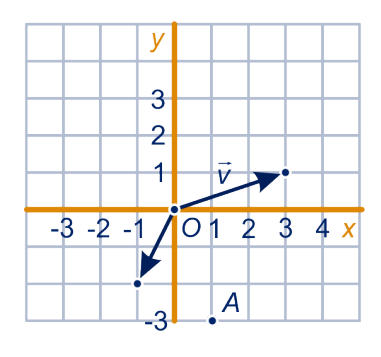

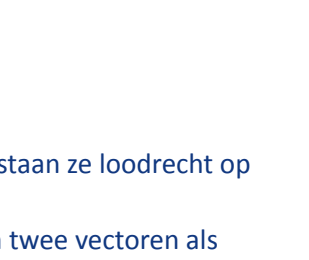

Zie [opgave 33.](#page-24-0) Als  $\stackrel{\rightarrow}{v} = \left($ 3  $\begin{pmatrix} 3 \\ 1 \end{pmatrix}$  en  $X = (x, y)$ , dan is  $\overrightarrow{v} \cdot \overrightarrow{x} = 0 \Leftrightarrow 3 \cdot x + 1 \cdot y = 0$ . De punten  $X = (x, y)$  met  $3 \cdot x + 1 \cdot y = 0$  vormen dus een lijn door *O* loodrecht op  $\overrightarrow{v}$ . De punten  $X = (x, y)$  met  $\overrightarrow{w} \cdot \overrightarrow{x} = 0 \Leftrightarrow -1 \cdot x + -2 \cdot y = 0$ , vormen een lijn door *O* loodrecht op  $\overrightarrow{w}$ . **Algemeen** Gegeven is een vector  $\stackrel{\rightarrow}{n} = \Big($  $\boldsymbol{a}$  $\begin{pmatrix} a \\ b \end{pmatrix} \neq 0$  $\vec{z}$ . De punten  $X = (x, y)$  met  $\overrightarrow{n} \cdot \overrightarrow{x} = 0$ , zijn de punten met  $a \cdot x + b \cdot y = 0.$ Dus de lijn met vergelijking  $a \cdot x + b \cdot y = 0$  is de lijn door O loodrecht op  $\overrightarrow{n}$ . Een vector die loodrecht op een lijn staat noemen we een **normaalvector** van die lijn.

**34** Gegeven zijn de lijnen *k* met vergelijking 2x − 3y = 0 en *m* met vergelijking  $2x - 3y = 7$ .

- **a** Geef een normaalvector van  $k$ .
- **b** Waarom is de vector die je in het vorige onderdeel gegeven hebt ook een normaalvector van  $m$ ?
- **c** Geef een normaalvector van  $77x 100y = 89$ .

De lijn met vergelijking  $a \cdot x + b \cdot y = c$  met a en b niet beide 0 heeft  $\left(\begin{matrix}a\b&\end{matrix}\right)$  $\binom{a}{b}$  als normaalvector.

#### **Vectorvoorstelling en vergelijking**

De vectoren  $\begin{pmatrix} a \ b \end{pmatrix}$  $\left(\begin{matrix}a\b\end{matrix}\right)$  en  $\left(\begin{matrix}b\c\end{matrix}\right)$  $\begin{pmatrix} 0 \\ -a \end{pmatrix}$  staan loodrecht op elkaar (als ze niet 0  $\Rightarrow$ zijn).

**35 a** Toon bovenstaande aan.

Gegeven is lijn  $k$  met vv  $\begin{pmatrix} x \ y \end{pmatrix}$  $\binom{x}{y}$  = ( 3  $\binom{3}{1}$  + t  $\cdot$   $\binom{77}{-10}$  $\binom{1}{-100}$ . **b** Geef een normaalvector van  $k$ 

Een vergelijking van k is dus van de vorm  $a \cdot x + b \cdot y = c$ , waarbij je voor  $\left(\begin{matrix}a\b\end{matrix}\right)$  $\binom{a}{b}$  de door jouw gegeven normaalvector kunt nemen.

Het getal  $c$  vind je door voor  $(x, y)$  een punt van  $k$  in te vullen.

 $|\mathcal{O}|$ 

 $|\mathcal{Q}|$ 

#### **Voorbeeld**

#### **Van vectorvoorstelling naar vergelijking en omgekeerd**

• Gegeven is lijn  $k$  met vergelijking  $3x - 4y = 12$ .

Een normaalvector van  $k$  is:  $($ 3  $\begin{pmatrix} 0 & 0 \\ -4 & 0 \end{pmatrix}$ , dus een richtingsvector

is  $\binom{4}{3}$ . Een punt van *k* is (4,0), dus een vv van *k* is:  $\begin{pmatrix} x \\ y \end{pmatrix} = \begin{pmatrix} 4 \\ 0 \end{pmatrix} + t \begin{pmatrix} 4 \\ 3 \end{pmatrix}.$ 

Je kunt natuurlijk ook twee punten  $A$  en  $B$  van  $k$  zoeken en een vv van lijn  $AB$  geven.

• Gegeven is lijn *m* met vv 
$$
\begin{pmatrix} x \\ y \end{pmatrix} = \begin{pmatrix} -4 \\ 1 \end{pmatrix} + t \begin{pmatrix} 11 \\ -3 \end{pmatrix}
$$
.

Een richtingsvector van  $m$  is  $($ 11  $\begin{pmatrix} 1 \\ -3 \end{pmatrix}$ , dus een normaalvector

 $\sqrt{2}$ 3  $\begin{bmatrix} 1 \\ 11 \end{bmatrix}$ . Een vergelijking van *m* is dan  $11x + 3y = c$ . Het getal

c vind je door een punt van m in te vullen. Je vindt:  $c = -41$ . Een vergelijking van *m* is dus  $11x + 3y = -41$ .

Je kunt natuurlijk ook twee punten  $A$  en  $B$  van  $m$  zoeken en een vergelijking van lijn  $AB$  geven.

**36** Geef van de volgende lijnen een vergelijking.

**C** Geef een vergelijking van *k*.  
\n**Voorbeeld**  
\n**Woorsetelling naar vergelijking en omgekeerd**  
\n• Gegeven is lijn *k* met vergelijking 
$$
3x - 4y = 12
$$
.  
\nEen normaalvector van *k* is:  $\begin{pmatrix} 3 \\ -4 \end{pmatrix}$ , dus een richtingsvector  
\nis  $\begin{pmatrix} 4 \\ 3 \end{pmatrix}$ . Een punt van *k* is (4,0), dus een uv van *k* is:  
\n $\begin{pmatrix} x \\ y \end{pmatrix} = \begin{pmatrix} 4 \\ 0 \end{pmatrix} + t \begin{pmatrix} 4 \\ 3 \end{pmatrix}$ .  
\n**Je** kunt natu*rtlijk* ook twee punten *A* en *B* van *k* zoeken en  
\n**e**neen vwan lijn *A* B geven.  
\n• Gegeven is lijn *m* met vv  $\begin{pmatrix} x \\ y \end{pmatrix} = \begin{pmatrix} -4 \\ 1 \end{pmatrix} + t \begin{pmatrix} 11 \\ -3 \end{pmatrix}$ .  
\nEen richtingsector van *m* is dan 11x + 3y = c. Het getal  
\ncvind je door een punt van *m* in te vullen. Je vint: c = -41.  
\nEen vergelijking van *m* is dus 11x + 3y = -41.  
\nIeu kunt natu*tlijk* ookkee punten *A* en *B* van *m* zoeken en  
\neen vergelijking van lijn *A* Bgeven.  
\nGeef van de volgende lijnen een vergelijking.  
\n**a**  $k : \begin{pmatrix} x \\ y \end{pmatrix} = \begin{pmatrix} 4 \\ 2 \end{pmatrix} + t \begin{pmatrix} 0 \\ -3 \end{pmatrix}$ ;  
\n $m : \begin{pmatrix} x \\ y \end{pmatrix} = \begin{pmatrix} 1 \\ 2 \end{pmatrix} + t \begin{pmatrix} 0 \\ -3 \end{pmatrix}$ ;  
\n $n : \begin{pmatrix} x \\ y \end{pmatrix} = \begin{pmatrix} 1 \\ 2 \end{pmatrix} + t \begin{pmatrix} 0 \\ -3 \end{pmatrix}$ ;  
\n $n$ 

Geef van de volgende lijnen een vv.

**b** 
$$
p: 2x - 5y = 10;
$$
  
\n $q: y = 3x - 10;$   
\n $r: y = 3.$ 

**37 RE** 

**a** Van vier lijnen is een vergelijking gegeven. Geef van die lijnen een pv.  $p: 3x + 4y - 22 = 0$   $q: 4x - 5y = -12$ 

 $r: 3x + 4y = 0$   $s: x = 3$ 

**b** Van vier lijnen is een vv gegeven. Geef van die lijnen een vergelijking.

$$
p: \binom{x}{y} = \binom{-3}{3} + t \cdot \binom{4}{1}
$$

$$
r: \binom{x}{y} = \binom{4+3t}{2-t}
$$

$$
q: \binom{x}{y} = \binom{0}{2} + t \cdot \binom{4}{-1}
$$

$$
s: \binom{x}{y} = \binom{4}{2-t}
$$

Het volgende is bekend uit wiskunde b, zie bijvoorbeeld 4hb hoofdstuk 5, paragraaf 2.

Gegeven zijn twee punten  $A$  en  $B$ .

De punten die even ver van  $A$  als van  $B$  liggen, vormen de **middelloodlijn** van lijnstuk AB. Deze lijn gaat door het midden van lijnstuk  $AB$  en staat loodrecht op lijn  $AB$ .

**38 in ABC** is een gelijkbenige driehoek met basis AB. De coördinaten van  $A$  en  $B$  zijn  $(1,0)$  en  $(9,2)$  en het punt  $C$  ligt op de  $y$ -as. Bereken de coördinaten van C.

Hint 2.

**39** Gegeven zijn de punten  $A(-3,2)$  en  $B(4,2)$ . Er gaat een cirkel door de punten A, B en O, de **omgeschreven cirkel** van driehoek ABO.

Bereken de coördinaten van het middelpunt van die cirkel exact.

**D** Hint 3.

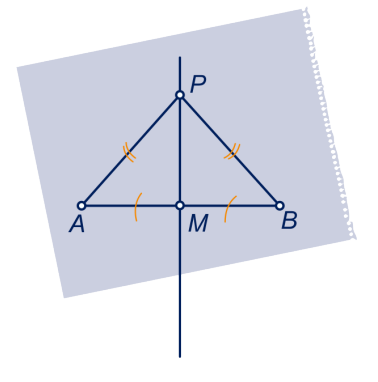

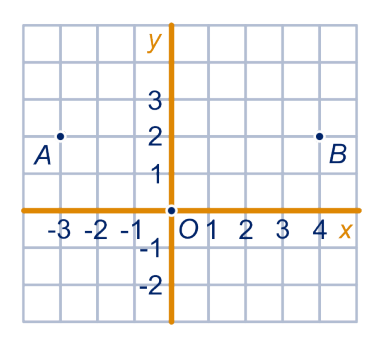

#### **Het snijpunt van twee lijnen**

Hoe je het snijpunt van twee lijnen berekent als beide in een vergelijking gegeven zijn, heb je in de onderbouw gezien. In de volgende opgave moet je het snijpunt berekenen als minstens één lijn in vv gegeven is. Je kunt natuurlijk bij beide lijnen eerst een vergelijking maken, maar dat is niet altijd de handigste manier.

 $\bigotimes$ 

 2 ‐2 en met **<sup>40</sup>** Gegeven de lijnen met vv ( = + ⋅ ( ) ( ‐1) 3 ) ‐2

vv  $\begin{pmatrix} x \\ y \end{pmatrix}$  $\binom{1}{y}$  = (  $\binom{2}{2}$  +  $t \cdot \binom{1}{-2}$  $\begin{pmatrix} 1 \\ -2 \end{pmatrix}$ **a** Je vindt het snijpunt van de lijnen waarschijnlijk niet door de vergelijking  $\begin{pmatrix} 2 \\ -1 \end{pmatrix}$  $\binom{2}{-1}$  + t  $\cdot$   $\binom{-2}{3}$  $\binom{2}{3}$  = ( ‐2  $\binom{2}{2}$  + t  $\cdot$   $\binom{1}{-2}$  $\binom{1}{-2}$  op te lossen. Waarom niet?

Bij het snijpunt hoort bij  $k$  een andere waarde van de parameter dan bij  $m$ . Je moet dus getallen  $s$  en  $t$  vinden met:

 $\sqrt{2}$ 2  $\binom{2}{-1} + s \cdot \binom{-2}{3}$  $\begin{pmatrix} 2 \\ 3 \end{pmatrix}$  = ( ‐2  $\binom{2}{2} + t \cdot \binom{1}{2}$  $\begin{pmatrix} 1 \\ -2 \end{pmatrix}$ . Dit leidt tot een stelsel van twee vergelijkingen met twee onbekenden.

**b** Los dit op en bepaal de coördinaten van het snijpunt van k en  $m$ .

Het kan ook anders. Een vergelijking van k is  $3x + 2y = 4$  (ga dat na). Het punt  $(-2 + t, 2 - 2t)$  van *m* ligt op *k* als:  $3(-2 + t) + 2(2 - 2t) = 4.$ 

**c** Bereken hiermee de coördinaten van het snijpunt van  $k$  en m.

**41** Bereken de coördinaten van de gemeenschappelijke punten van  $k$  en  $m$  in de volgende gevallen.

•  $k: 2x - 5y = 10$  en

• 
$$
k: \begin{pmatrix} x \\ y \end{pmatrix} = \begin{pmatrix} -3 \\ -4 \end{pmatrix} + t \cdot \begin{pmatrix} 1 \\ -2 \end{pmatrix}
$$

• 
$$
k: \begin{pmatrix} x \\ y \end{pmatrix} = \begin{pmatrix} -3 \\ -4 \end{pmatrix} + t \cdot \begin{pmatrix} 1 \\ -2 \end{pmatrix}
$$

• 
$$
k: \begin{pmatrix} x \\ y \end{pmatrix} = \begin{pmatrix} -3 \\ -4 \end{pmatrix} + t \cdot \begin{pmatrix} 1 \\ -2 \end{pmatrix}
$$

en 
$$
m: \begin{pmatrix} x \\ y \end{pmatrix} = \begin{pmatrix} 4 \\ -2 \end{pmatrix} + t \cdot \begin{pmatrix} 3 \\ -2 \end{pmatrix}
$$
  
\nen  $m: \begin{pmatrix} x \\ y \end{pmatrix} = \begin{pmatrix} 4 \\ -2 \end{pmatrix} + t \cdot \begin{pmatrix} 3 \\ -2 \end{pmatrix}$   
\nen  $m: \begin{pmatrix} x \\ y \end{pmatrix} = \begin{pmatrix} 4 \\ -2 \end{pmatrix} + t \cdot \begin{pmatrix} -1 \\ 2 \end{pmatrix}$   
\nen  $m: \begin{pmatrix} x \\ y \end{pmatrix} = \begin{pmatrix} -5 \\ 0 \end{pmatrix} + t \cdot \begin{pmatrix} -1 \\ 2 \end{pmatrix}$ 

#### **De hoek van twee lijnen**

Het inproduct is ook een handig instrument om de hoek tussen twee lijnen te bepalen. We herhalen de afspraak die we daarover bij wiskunde b gemaakt hebben.

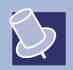

#### **Afspraak**

Onder de **hoek van twee snijdende lijnen** verstaan we de grootte van de twee niet-stompe hoeken in het snijpunt.

De hoek tussen de lijnen  $k$  en  $m$ 

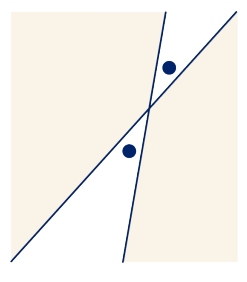

de absolute waarde is dus 16. Het product  $\left|\overrightarrow{v}\right|$  $|\cdot|^{\frac{\rightarrow}{w}}$ | van hun lengtes is:  $\sqrt{13} \cdot \sqrt{29}$ , dus voor de hoek α tussen k en m geldt:  $\cos(\alpha) = \frac{16}{\sqrt{16}}$  $\sqrt{13} \cdot \sqrt{29}$ , dus  $\alpha \approx 34.5^\circ$ .

**42** Bereken met behulp van het inproduct de hoek tussen de volgende vectoren in graden nauwkeurig.

> **a**  $\sqrt{2}$ 1 1) en  $\binom{5}{2}$ 2) ;  $\sqrt{2}$ ‐1  $\binom{-1}{2}$  en  $\binom{5}{1}$  $\begin{pmatrix} 1 \end{pmatrix}$ ; ‐1  $\begin{pmatrix} 1 \\ 1 \end{pmatrix}$  en  $\begin{pmatrix} 1 \\ 1 \end{pmatrix}$ 7 1) . **b** Bereken met het inproduct in graden nauwkeurig de hoek

tussen de lijnen met pv

$$
\begin{pmatrix} x \\ y \end{pmatrix} = \begin{pmatrix} 2 \\ 3 \end{pmatrix} + t \cdot \begin{pmatrix} 1 \\ 1 \end{pmatrix} \text{ en } \begin{pmatrix} x \\ y \end{pmatrix} = \begin{pmatrix} 2 \\ 0 \end{pmatrix} + t \cdot \begin{pmatrix} 4 \\ 1 \end{pmatrix}.
$$

En ook tussen de lijnen met pv

$$
\begin{pmatrix} x \\ y \end{pmatrix} = \begin{pmatrix} 2 \\ 3 \end{pmatrix} + t \cdot \begin{pmatrix} -1 \\ 1 \end{pmatrix} \text{ en } \begin{pmatrix} x \\ y \end{pmatrix} = \begin{pmatrix} 2 \\ 0 \end{pmatrix} + t \cdot \begin{pmatrix} 4 \\ 1 \end{pmatrix}.
$$

**c** Bereken de hoek tussen de -as en de lijn met pv

$$
\begin{pmatrix} x \\ y \end{pmatrix} = \begin{pmatrix} 2 \\ 3 \end{pmatrix} + t \cdot \begin{pmatrix} 4 \\ 1 \end{pmatrix}.
$$

**43** Gegeven is lijn  $k$  met vv  $\begin{pmatrix} x \\ y \end{pmatrix}$  $\binom{x}{y}$  = ( 2  $\binom{2}{0}$  + t  $\cdot$   $\binom{1}{1}$  $\begin{pmatrix} 1 \end{pmatrix}$ . Lijn *m* gaat door

 $(3,2)$  en snijdt  $k$  onder een hoek van 60°.

Geef een exacte vv van  $m$ .

 $\mathbf{Z}$ Hint 4.

**44**  $\bullet$  **b**  $\bullet$  **en**  $m$  **zijn twee snijdende lijnen. Lijn**  $p$  **is een normaal van**  $k$  **en** lijn  $q$  een normaal van  $m$ .

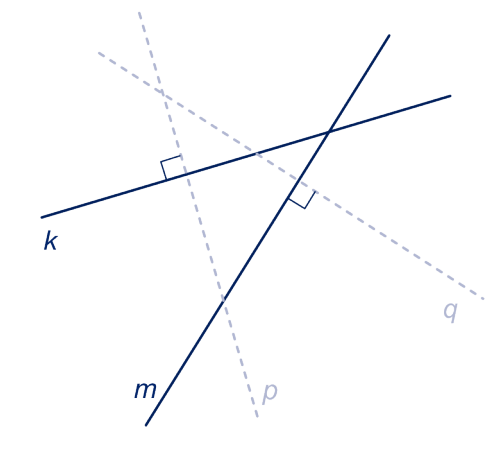

Toon aan dat de hoek tussen  $k$  en  $m$  gelijk is aan de hoek tussen  $p$  en  $q$ .

De hoek tussen twee lijnen kun je dus ook bepalen door de hoek tussen hun normalen te berekenen.

### **Voorbeeld**

 $\sqrt{2}$ 3

van die twee lijnen.

Gegeven zijn de lijnen k met vergelijking  $2x + y = 10$  en m met vergelijking  $3x + 4y = 12$ .

De hoek van twee lijnen is gelijk aan de hoek tussen normalen

Normalen van die lijnen hebben richtingsvectoren  $\begin{pmatrix} 2 \\ 1 \end{pmatrix}$  $\binom{2}{1}$  en

4) . De hoek tussen de lijnen  $k$  en  $m$  noemen we  $\varphi$ , dan

$$
\cos{(\varphi)} = \frac{{\binom{2}{1}} \cdot {\binom{3}{4}}}{{\binom{2}{1}} \cdot {\binom{3}{4}}} = \frac{2}{5}\sqrt{5}, \text{ dus } \varphi \approx 26.6^{\circ}.
$$

**45** Bereken de hoek tussen de lijnen k en m in graden nauwkeurig in de volgende gevallen.

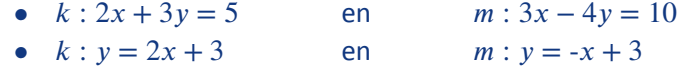

#### **De afstand van een punt tot een lijn**

De **loodrechte projectie** van een punt  $P$  op een lijn  $k$  is het snijpunt van de lijn door  $P$ loodrecht op  $k$  met  $k$ . In de figuur hiernaast is dat  $Q$ . De **afstand** van  $P$  tot  $k$  is de lengte van het kortste verbindingslijnstuk van  $P$  met lijn  $k$ , dus de lengte van lijnstuk *PQ.* 

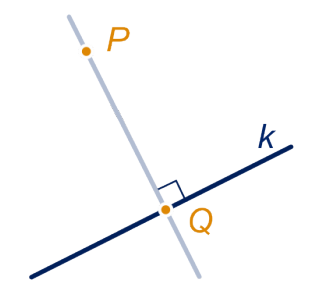

#### **Voorbeeld**

We berekenen coördinaten van de loodrechte projectie van  $A(-2,5)$  op de lijn door de punten  $B(-4,0)$  en  $A(5,3)$  exact. Een vergelijking van lijn  $BC$  is  $x - 3y + 4 = 0$ . Een richtingsvector van de lijn door  $a$  loodrecht op lijn  $BC$  is dus  $\begin{pmatrix} 1 \ 1 \end{pmatrix}$  $\begin{pmatrix} 1 \\ -3 \end{pmatrix}$  en een vv

van die lijn is dus  $\displaystyle{\left(\frac{x}{y}\right)}$  $\binom{x}{y} = \binom{y}{y}$ ‐2  $\binom{1}{5}$  + t  $\cdot$   $\binom{1}{-3}$  $\begin{pmatrix} 1 \\ -3 \end{pmatrix}$ . Het snijpunt  $D(-2 + t, 5 - 3t)$  met lijn  $BC$  vind je voor die waarde van t waarvoor -2 +  $t - 3(5 - 3t) + 4 = 0$ , dus voor  $t = 1\frac{3}{10}$ . Dus het gevraagde punt is  $D\left(\frac{7}{10},1\frac{1}{10}\right)$ .

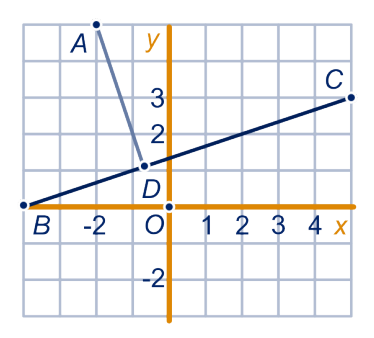

**46** Gegeven zijn de punten  $A(0,9)$ ,  $B(1,1)$  en  $C(7,5)$ .

- **a** Geef een vergelijking van lijn BC.
- **b** Bereken de coördinaten van de (loodrechte) projectie van A op lijn  $BC$ .
- **c** Bereken de afstand van A tot lijn BC.
- **d** Bereken de coördinaten van het spiegelbeeld van A in lijn BC.

**47** We gaan verder met opgave 46.

**a** Ga na dat  $\begin{pmatrix} x \\ y \end{pmatrix}$  $\binom{1}{y}$  = (  $1 + 3t$  $\begin{pmatrix} 1 & 1 & 3 \\ 1 & 2t \end{pmatrix}$  een vv van lijn *BC* is.

Dus elk punt van lijn  $BC$  is te schrijven in de vorm:

- $(1 + 3t, 1 + 2t)$  voor zekere waarde van t.
- **b** Druk de afstand van A tot  $(1 + 3t, 1 + 2t)$  uit in t en ga na dat je die kunt schrijven als:  $\sqrt{13(t-1)^2+52}$ .

Met behulp van het vorige onderdeel kun je de projectie van A op lijn  $BC$  bepalen en de afstand van  $A$  tot lijn  $BC$ .

**c** Doe dat. Licht je antwoord toe.

#### **Voorbeeld**

Je hebt twee manieren gezien om de afstand van een punt  $A$ tot een lijn  $k$  te bepalen.

- De manier van opgave 46 en het voorbeeld daarvóór. Snijd de lijn door A loodrecht op  $k$  met  $k$ . Het snijpunt is de projectie van  $A$  op  $k$ . De afstand van  $A$  tot het snijpunt is de afstand van  $A$  tot  $k$ .
- De manier van opgave 47. Geef een pv van  $k$ . Dit geeft je een punt van de vorm  $P(\ldots + \ldots + \ldots + \ldots +))$  op k. (Op de stippellijntjes staan getallen.)

De afstand  $AP$ kun je schrijven als  $\sqrt{...(t - ...)^2 + ...}$ De wortel van de minimale waarde van de kwadratische vorm onder het wortelteken geeft je de afstand van  $A$  tot  $k$ en de waarde van t waarvoor die bereikt wordt hoort bij de projectie van  $A$  op  $k$ .

**48** Bereken de afstand van  $A(1,2)$  tot lijn  $k: 3x - 4y - 20 = 0$  op elk van de twee manieren.

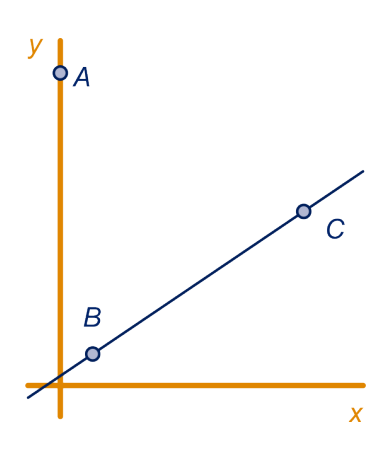

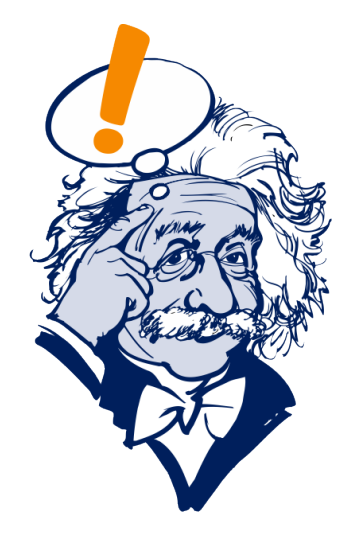

**49** Gegeven zijn de punten  $A(-4,3)$  en  $B(5,4)$ .

- **a** Bereken exact de lengte van  $h_B$ , het hoogtelijnstuk uit  $B$ van driehoek OAB.
- **b** Bereken met je antwoord van onderdeel a de exacte oppervlakte van driehoek  $OAB$ .
- **c** Bereken de oppervlakte van driehoek OAB ook door de oppervlakte van de gekleurde rechthoek in de figuur te verminderen met de oppervlakte van drie geschikte driehoeken.

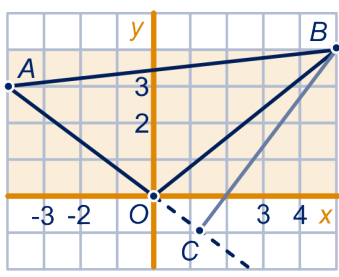

#### **50** In applet Mini-loco\_lijnen kun je nog meer oefenen.

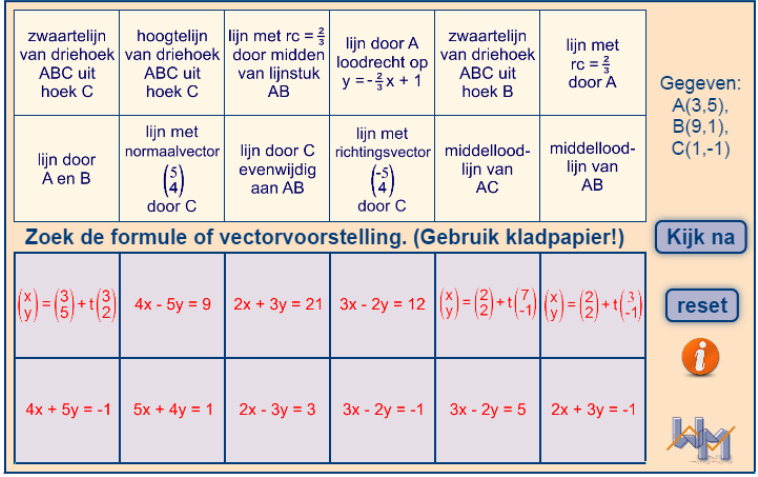

## <span id="page-34-0"></span>**Lijnen in de ruimte**

**Notaties en afspraken**

In de figuur is een balk in een assenstelsel getekend. Dat assenstelsel is zó gekozen dat  $A(3,0,0)$ ,  $C(0,4,0)$  en  $H(0,0,5)$ . Met  $AB$  $\rightarrow$ bedoelen we ook in de ruimte de vector die punt  $A$  naar punt  $B$  schuift. De **vector**  $AG$ ←←←→ is de verschuiving: 3 eenheden in de negatieve  $x$ -richting, 4 eenheden in de positieve  $y$ -richting en 5 eenheden in de positieve  $z$ -richting.

We noteren dat zó:  $AG$  $\rightarrow$ =  $\mathbf \Gamma$ ⎜ ⎜ ⎝ ‐3 4 5 ⎞ ⎟ ■ We noemen −3, 4 en 5 de  $\overline{y}$ 

.

**kentallen** van  $\rightarrow$ . Verder schrijven we voor de vector die  $O$ naar  $A$  verplaatst ook wel $\overrightarrow{a}$ .

Dan is bijvoorbeeld f  $\rightarrow$  $=$   $\vert$ ⎛ ⎜  $\overline{G}$ 3 4 5 ⎞ ⎟ ⎟

Met **vlak**  $OEC$  bedoelen we het vlak door de punten  $O, E$  en . Dat vlak loopt in alle richtingen oneindig ver door. In dat vlak ligt bijvoorbeeld het punt  $E$ , maar ook het punt (30,100,50), ga dat na.

**51** *ABCD.EFGH* is een kubus. Oppervlakkig gezien lijken de lijnen  $FP$ en  $AH$  evenwijdig te lopen. Dit kan natuurlijk niet. Met vectoren kun je dat laten zien. We kiezen een assenstelsel met D als oorsprong en  $A(6,0,0)$ ,  $B(0,6,0)$  en  $H(0,0,6)$ . Pis het punt (0,2,0).

- **a** Geef de vectoren  $\overrightarrow{PF}$  en  $\overrightarrow{AH}$ ←←←←→ .
- **b** Hoe kun je uit a concluderen dat de lijnen  $FP$ en  $AH$  niet evenwijdig lopen?

**52**  $T.ABCD$  is een regelmatige vierzijdige piramide met  $A$  (-4,4,0),  $B$  (4,4,0) en  $T(0,0,8)$ .

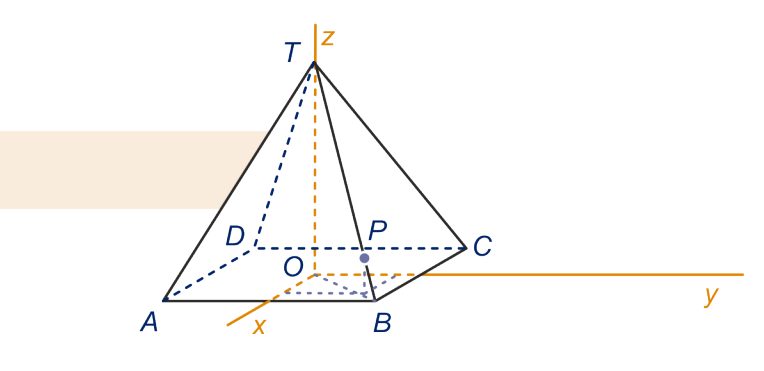

**a** Geef de coördinaten van  $C$  en  $D$ .

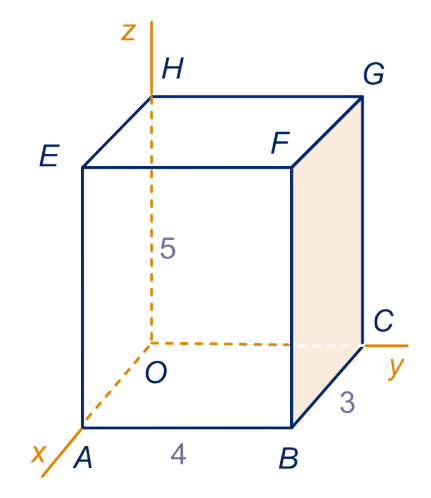

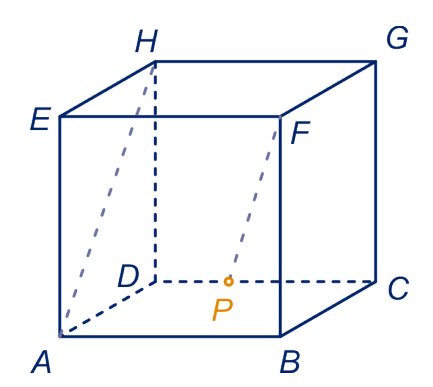

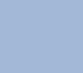

## **3.5 Coördinaten en vectoren in de ruimte**

Pligt op ribbe  $BTz$ ó, dat  $PT = 3 \cdot BP$ .

**b** Bepaal met gelijkvormigheid de coördinaten van P.

Een andere manier om de coördinaten van  $P$ te vinden gaat als volgt.

c Vul in: 
$$
\overrightarrow{BT} = \begin{pmatrix} \cdots \\ \cdots \end{pmatrix}
$$
,  $TP = 3 \cdot BP$ , dus:  $\overrightarrow{BP} = \begin{pmatrix} \cdots \\ \cdots \end{pmatrix}$ .

Je komt dus vanuit  $B$  in  $P$  door 1 eenheid in de  $x$ -richting, 1 eenheid in de  $v$ -richting en 2 eenheden in de  $z$ -richting te gaan. Dus  $P = (4 + -1, 4 + -1, 0 + 2) = (3,3,2)$ .

Punt *R* verdeelt ribbe  $BTz$ ó, dat  $BR : BT = 3 : 7$ . **d** Bereken zoals in c. de coördinaten van R.

#### **Opmerking**

Elk punt op lijn  $BT$ kan vanuit  $B$  bereikt worden door in de richting van  $BT$ te lopen of in tegengestelde richting. Elk punt van lijn  $BT$  heeft dus coördinaten van de vorm:  $(4 + 4t, 4 + 4t, 0 + 8t)$ , waarbij t een willekeurig getal voorstelt. We schrijven in het vervolg ook:  $(4 - 4t, 4 - 4t, 0 + 8t)$  als  $(4,4,0) + t \cdot (-4,-4,8)$  en als  $(4,4,0) + (-4t,-4t,8t)$ .

We noemen  $(x, y, z) = (4,4,0) + (-4t, -4t,8t)$  een **parametervoorstelling** (pv) van lijn *BT*.

Dit betekent: elke waarde van  $t$  die je invult, geeft een punt van lijn  $BT$ en omgekeerd krijg je elk punt van lijn  $BT$ door een waarde van  $t$  in te vullen.

$$
\begin{pmatrix} x \\ y \\ z \end{pmatrix} = \begin{pmatrix} 4 \\ 4 \\ 0 \end{pmatrix} + t \cdot \begin{pmatrix} -4 \\ -4 \\ 8 \end{pmatrix}
$$
 is een **vectorvoorstelling** van lijn *BT*. De

vector ⎛ ⎜ ⎜ ⎝ ‐4 ‐4 8 ⎞ ⎟ geeft de richting van lijn  $BT$ aan en heet daarom ⎠

**richtingsvector** van lijn BT.

In plaats van 
$$
\begin{pmatrix} -4 \\ -4 \\ 8 \end{pmatrix}
$$
 kun je natuurlijk ook  $\begin{pmatrix} -1 \\ -1 \\ 2 \end{pmatrix}$  of  $\begin{pmatrix} 1 \\ 1 \\ -2 \end{pmatrix}$ als

richtingsvector nemen.

De variabele *t* noemen we de **parameter**.

We schrijven in plaats van  $\left(a_1 + b_1, a_2 + b_2, a_3 + b_3\right)$  ook  $(a_1, a_2, a_3) + (b_1, b_2, b_3)$  en in plaats van  $(k \cdot a_1, k \cdot a_2, k \cdot a_3)$ ook  $k \cdot (a_1, a_2, a_3)$ .
## **Opmerking**

In het voorgaande theorieblok zijn vectoren opgeteld en met getallen vermenigvuldigd. Dit alles gaat volkomen analoog aan hetgeen we eerder in het hoofdstuk in twee dimensies gedaan hebben. We zullen niet steeds alles weer opnieuw voor vectoren in drie dimensies definiëren. Er zijn meer pv's en vectorvoorstellingen te geven van eenzelfde lijn.

**53** We gaan verder met [opgave 52.](#page-34-0)

- Welk punt op ribbe  $BT$  heeft gelijke  $y$  en  $z$ -coördinaat?
- **b** Ga dat na.
- **c** Geef een pv van lijn  $AT$ .

**54** *ABCO.EFGH* is de kubus met  $A(4,0,0)$ ,  $C(0,4,0)$  en  $H(0,0,4)$ .  $P$  is een punt in het voorvlak van de kubus. Vlak  $BHP$ noemen we  $V$ .

> **a** Teken op het werkblad het snijpunt van vlak  $V$ met ribbe  $AE$ .

Lijn  $k$  gaat door  $P$  en is evenwijdig aan diagonaal  $BH$ .

**b** Teken het snijpunt van  $k$  met de linker zijkant van de kubus. Licht je antwoord toe.

Veronderstel dat  $P$  het punt  $(4,1,2)$  is.

**c** Bereken de coördinaten van het snijpunt uit b met behulp van een pv van  $k$ .

### $m$  is de lijn door  $P$  evenwijdig aan lijn  $AC$ .

**d** Teken op het werkblad het snijpunt van *m* met de rechter zijkant van de kubus. Licht je antwoord toe.

Hint 5.  $\mathbf{p}$ 

**e** Bereken de coördinaten van het snijpunt uit d.

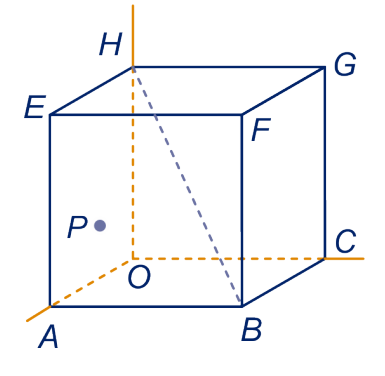

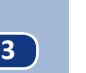

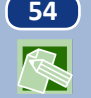

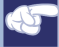

### **Opmerking**

Een lantaarnpaal met lichtpunt in  $L$  werpt een schaduw van een stok op de grond. Hieronder zie je hoe je die schaduw kunt vinden.

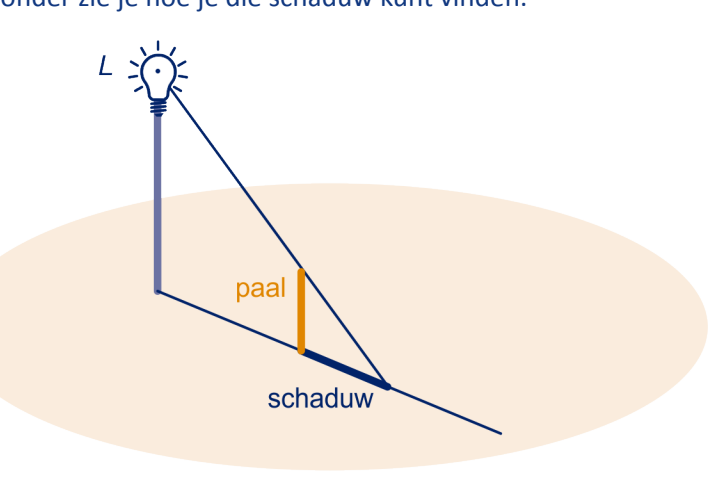

De schaduw van de top van de stok ligt op de lijn door de voet van de lantaarnpaal en de voet van de stok. Er is aangenomen dat de stok en de lantaarnpaal in één vlak liggen.

**55** Op het werkblad is een tafel getekend met ijzeren frame en glazen blad. Het blad is 80 bij 120 cm en heeft hoogte 40 cm boven de vloer.  $A$ ,  $B$ ,  $C$  en  $D$  zijn de hoekpunten van het blad. Midden boven lijnstuk  $AB$  hangt een lichtpunt op hoogte  $120$ cm boven de vloer.

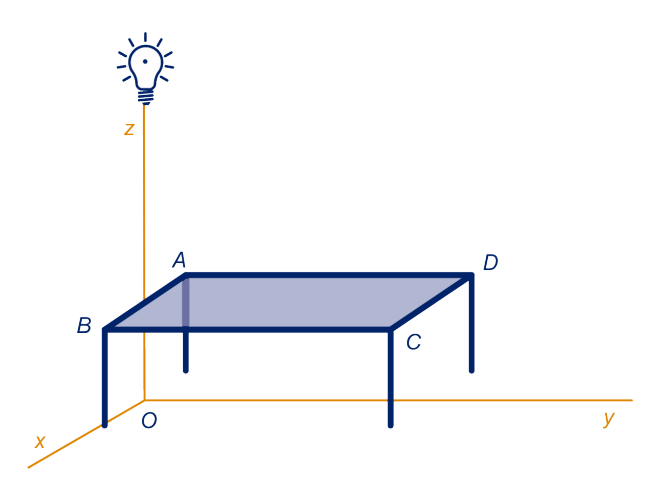

- **a** Teken op het werkblad de schaduw van het tafelframe op de vloer.
- **b** Bereken de afmetingen van de schaduw van het blad.

We voeren coördinaten in: het lichtpunt hangt in  $L(0,0,12)$ ,  $A = (-4,0,4)$  en  $C = (4,12,4)$ .

## **3.5 Coördinaten en vectoren in de ruimte**

**c** Bereken met behulp van een pv van lijn  $LC$  de coördinaten van de schaduw van  $C$ .

Op tafel ligt een muntstuk met een straal van 1 cm en middelpunt (2,3,4).

**d** Beschrijf de schaduw van het muntstuk zo volledig mogelijk. Licht je antwoord toe.

De volgende opgaven heb je voor een deel ook in het hoofdstuk *Ruimtelijke figuren in het plat* gemaakt. De berekeningen die je daar uitgevoerd hebt, kun je ook met parametervoorstellingen uitvoeren.

**56** *OABC.DEFG* is een recht blok met  $A(40,0,0)$ ,  $B(0,30,0)$  en  $D(0,0,40)$ . In het blok zit een kegel met top  $T(20,15,40)$ . De grondcirkel van de kegel ligt in het  $Oxy$ -vlak en heeft straal 15. Lijn  $OF$  snijdt de kegel in twee punten  $S$  en  $U$ . Het punt dat het dichtst bij  $O$  ligt is  $S$ .

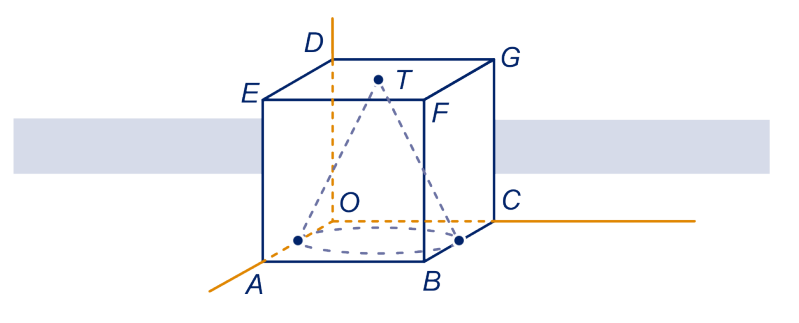

**a** Teken  $S$  en  $U$  op het werkblad.

Hint 6.

- **b** Teken rechthoek *OBFD* op schaal met daarin de doorsnede van de kegel en geef de punten  $S$  en  $U$  erin aan.
- **c** Bereken de hoogte van  $S$  en van  $U$  met gelijkvormigheid.

We kunnen de coördinaten van  $S$  (en  $U$ ) ook met behulp van parametervoorstellingen van lijnen berekenen. Lijn  $OB$  snijdt de grondcirkel van de kegel in  $P$ en  $Q$  ( $P$ ligt het dichtst bij  $O$ ).

- **d** Bereken de coördinaten van P.
- **e** Geef een parametervoorstelling van lijn TP.

Alle punten van lijn  $OF$  hebben twee coördinaten gelijk.

**f** Welke en waarom? Hoe kun je de coördinaten van  $S$  nu met behulp van de pv in d berekenen? Klopt het met de hoogte die je in b berekend hebt?

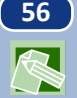

## **Meetkunde met vectoren 37**

# **3.5 Coördinaten en vectoren in de ruimte**

<span id="page-39-0"></span>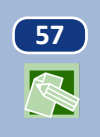

**57** . is een regelmatige vierzijdige piramide met (4,0,0),  $C(0,4,0)$  en  $T(2,2,6)$ . *M* is het midden van ribbe  $AT$  en  $N$  van ribbe  $CT$ . In  $B$  schijnt een lampje.

**a** Teken de schaduw van lijnstuk  $MN$  op de  $tCT$ 

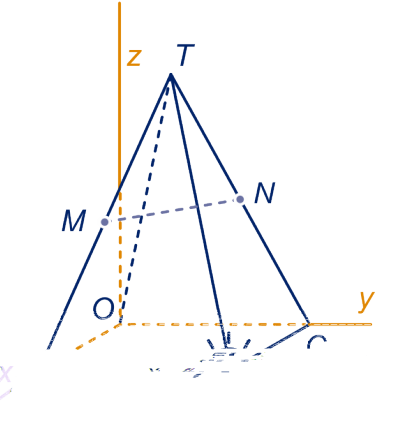

## **3.5 Coördinaten en vectoren in de ruimte**

Luchtafweergeschut probeert de jagers neer te halen. In een assenstelsel kunnen we de situatie als volgt beschrijven. In punt  $(4,12,0)$  starten de jagers in de richting  $(0,-7,1)$ . In punt  $(8,2,0)$ worden raketten afgeschoten in de richting (‐4,1,1).

- **a** Maak een tekening van de situatie in een assenstelsel.
- **b** Ga na dat de baan van de jagers en de baan van de raketten elkaar niet snijden.

Het afweergeschut kan niet horizontaal gedraaid worden, maar wel verticaal.

**c** Wat moet de afvuurrichting (geef een vector) worden opdat de banen elkaar wel snijden?

## **Opmerking**

Als je het snijpunt van twee lijnen waarvan je pv's hebt, wil berekenen, moet je verschillende variabelen voor de parameters nemen. Zie bijvoorbeeld [opgave 57](#page-39-0)b. Als je dezelfde variabelen voor de parameters neemt, ga je er vanuit dat je op hetzelfde moment in het snijpunt bent.

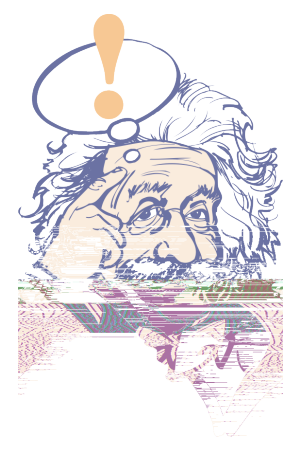

In paragraaf 4 hebben we gezien dat het inproduct een zeer bruikbaar instrument is. Dat zullen we in de loop van deze paragraaf ook in de ruimte introduceren. We hebben het inproduct onder andere gebruikt om de hoek tussen lijnen te berekenen. Eerst zullen we afspreken wat we met de hoek tussen twee lijnen in de ruimte bedoelen. Daarvoor herhalen we uit het hoofdstuk *Ruimtelijke figuren in het plat*hoe ze onderling kunnen liggen.

## **Onderlinge ligging van lijnen**

In het tweedimensionale vlak (het platte vlak) heb je twee mogelijkheden voor de onderlinge ligging van twee verschillende lijnen:

- ze snijden elkaar,
- ze zijn evenwijdig.

Als twee lijnen elkaar snijden, heb je vier hoeken. Als de lijnen loodrecht op elkaar staan, zijn de vier hoeken even groot, namelijk 90<sup>∘</sup> . Als ze niet loodrecht op elkaar staan, heb je twee even grote stompe hoeken en twee even grote scherpe hoeken. Met de hoek tussen de twee lijnen bedoelen we de grootte van een van de scherpe hoeken.

In de driedimensionale ruimte heb je ook nog een derde mogelijkheid voor de onderlinge ligging van twee lijnen:

• ze kruisen elkaar.

In de kubus hiernaast kruisen bijvoorbeeld de lijnen  $AM$  en  $DH$  elkaar.

Als twee lijnen elkaar kruisen, is er geen vlak te vinden waar beide lijnen in liggen.

### **Definitie**

Met de **hoek van twee (kruisende) lijnen** bedoelen we de hoek die ze met elkaar maken als je (een van) beide evenwijdig verschuift, totdat ze elkaar snijden.

### **Voorbeeld**

Kijk naar de kubus. Je kunt lijn  $BG$  evenwijdig verschuiven tot lijn  $AH$ . Lijn  $AH$  snijdt lijn  $ED$  loodrecht. Dus de lijnen  $BG$  en  $ED$  staan loodrecht op elkaar.

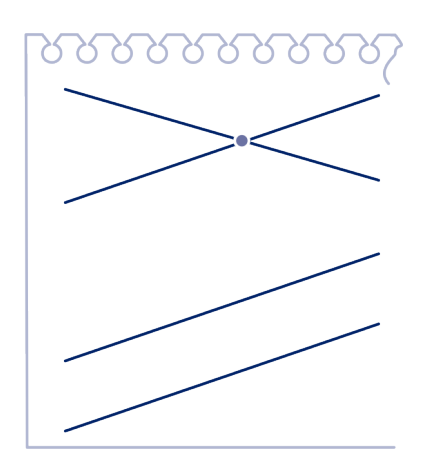

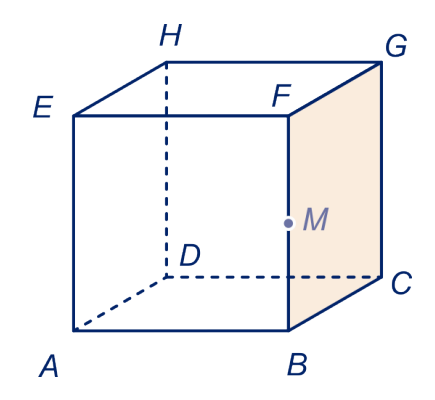

 $\sum$ 

 $\sqrt{ }$ 

<span id="page-42-0"></span>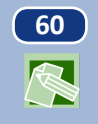

**60** Zie de figuur hiernaast.

**a** Geef twee lijnen die lijn DF loodrecht kruisen.

Teken op het werkblad de hoek tussen de volgende lijnen en bepaal hun grootte in graden nauwkeurig en als het kan exact.

**b**  $AC$  en lijn  $GM$ ,  $AB$  en lijn  $HM$  ,  $AF$ en lijn  $DE$ . Hint 8.

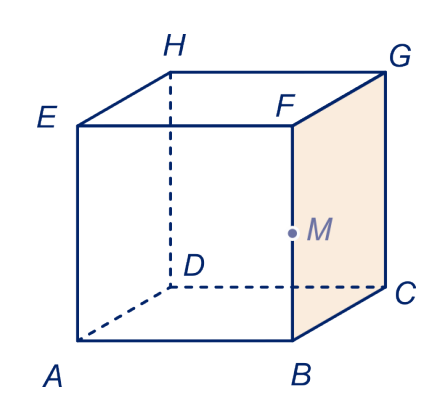

## **Het inproduct**

**61** Bekijk het blok *ABCO.EFGH* hiernaast. We kiezen een assenstelsel door  $O$  in de ruimte. Dat doen we zoals gebruikelijk. A ligt op de  $x$ -as ligt,  $C$  op de  $y$ -as en  $H$  op de  $z$ -as.

- **a** Wat is de lengte van  $OF$  als de ribben van het blok lengte 3, 4 en 5 in de  $x$ -,  $y$ - en  $z$ -richting hebben?
- **b** Wat is de lengte van  $OF$  als de ribben van het blok lengte  $p$ ,  $q$  en  $r$  hebben?
- **c** Geef de kentallen van de vector  $\overrightarrow{BH}$ . Wat is zijn lengte?

Als  $X = (x, y, z)$ , dan is de lengte van  $OX$  $\rightarrow$  $= \sqrt{x^2 + y^2 + z^2}$ , voor alle  $x$ ,  $y$  en  $z$ . De lengte van een vector  $\overrightarrow{v}$  noteren we net als in twee

dimensies met  $\left| \vec{v} \right|$ | .

**62** Gegeven zijn de punten  $P(1,2,3)$  en  $Q(-1,3,-3)$ . **a** Geef de kentallen van  $\rightarrow$ en bereken  $|PQ|$  $-\rightarrow$ | exact.

> $A = (a_1, a_2, a_3)$  en  $B = (b_1, b_2, b_3)$ . **b** Geef de kentallen van AB  $\rightarrow$ en bereken  $AB$ ←←←→ | exact.

$$
\begin{aligned} \text{Als } A &= \left( a_1, a_2, a_3 \right) \text{ en } B = \left( b_1, b_2, b_3 \right), \text{ dan } \overrightarrow{AB} = \begin{pmatrix} b_1 - a_1 \\ b_2 - a_2 \\ b_3 - a_3 \end{pmatrix} \text{ en } \\ \left| \overrightarrow{AB} \right| &= \sqrt{\left( b_1 - a_1 \right)^2 + \left( b_2 - a_2 \right)^2 + \left( b_3 - a_3 \right)^2}. \end{aligned}
$$

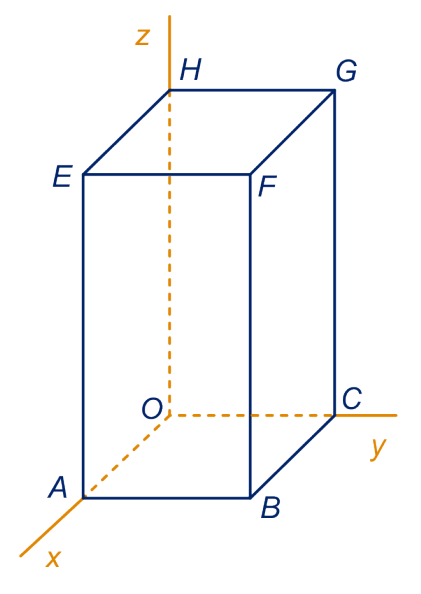

 $\bigotimes$ 

Analoog aan wat we in twee dimensies gedaan hebben definiëren we het inproduct.

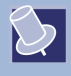

 $\sqrt{2}$ 

$$
\text{Het}\,\text{import}\,\overrightarrow{v} = \begin{pmatrix} v_1 \\ v_2 \\ v_3 \end{pmatrix} \text{en}\,\overrightarrow{w} = \begin{pmatrix} w_1 \\ w_2 \\ w_3 \end{pmatrix} \text{is: } v_1 \cdot w_1 + v_2 \cdot w_2 + v_3 \cdot w_3.
$$

We noteren het inproduct van  $\overrightarrow{v}$  en  $\overrightarrow{w}$  als:  $\overrightarrow{v} \cdot \overrightarrow{w}$ . Er geldt:  $\overrightarrow{v} \cdot \overrightarrow{w} = \overrightarrow{v}$  $|\cdot|^{\frac{1}{w}}$  $\cdot$  cos( $\varphi$ ), waarbij  $\varphi$  de hoek is tussen de vectoren  $\overrightarrow{v}$  en  $\overrightarrow{w}$ .

Het bewijs volgt direct uit de cosinusregel, net zoals in twee dimensies, zie paragraaf 4.

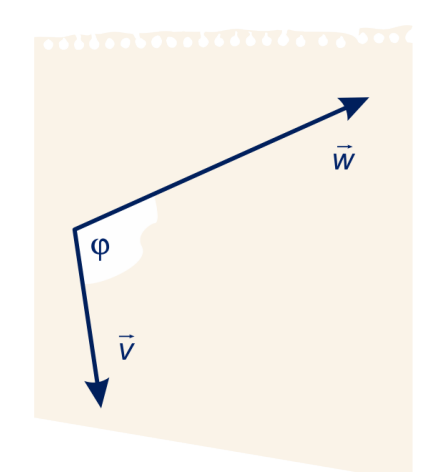

## **Voorbeeld**

De hoek tussen de lijn met pv  $(x, y, z) = (1 + t, 2 - t, 3 + 2t)$ en de lijn met pv  $(x, y, z) = (1 - 2t, 2 + 4t, 3)$  kun je als volgt in graden nauwkeurig berekenen.

Richtingsvectoren van de lijnen zijn:  $\overrightarrow{v}$  = ⎜ ⎜ ⎝ 1 ‐1 2 ⎞ ⎟ ⎟  $\overline{y}$ en  $\vec{w}$ = ⎜ ⎜  $\overline{\phantom{a}}$ ‐2 4  $\boldsymbol{0}$ ⎞ ⎟ ⎟  $\overline{y}$ .

Als α de hoek tussen die richtinsvectoren is, dan  $\overrightarrow{v} \cdot \overrightarrow{w} = |\overrightarrow{v}|$  $|\cdot|^{\frac{1}{w}}$  $\left| \cdot \cos(\alpha) ; \overrightarrow{v} \cdot \overrightarrow{w} \right| = -6 \text{ en } \left| \overrightarrow{v} \right|$  $|\cdot|^{\frac{\rightarrow}{w}}$  $= 2\sqrt{30}$ , dus  $\cos(\alpha) = -0.547...$ , dus  $\alpha = 123^\circ$ . De hoek tussen de lijnen is dan 57<sup>∘</sup> .

**63** In [opgave 60b](#page-42-0) heb je de hoek tussen de lijnenparen  $AC$  en  $GM$ ,  $AB$  en  $HM$  en  $AF$  en  $DE$  berekend. Doe dat nog eens met het inproduct, zoals in het voorbeeld.

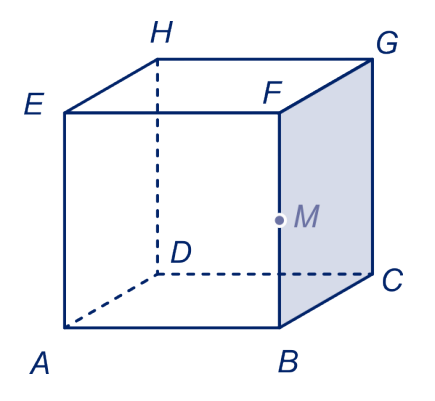

**64** . *ABCO.EFGH* is een kubus met ribben van lengte 3, zie figuur.

**a** Laat met behulp van het inproduct zien dat de lijnen  $AC$  en OF loodrecht op elkaar staan.

P is een punt ribbe  $FB$ , dus P heeft coördinaten (3,3,z), voor zekere waarde van  $z$  tussen 0 en 3.

- **b** Bereken  $z$  als gegeven is dat  $OP$  loodrecht op  $EC$  staat.
- **c** Bereken  $z$  als  $AG$  en  $HP$  loodrecht op elkaar staan.
- **d** Geef vier vectoren met verschillende richting die loodrecht op lijn  $OF$ staan.

**65** Het bouwsel in de figuur kun je je voorstellen als een recht driezijdig prisma met grondvlak  $OAB$  waarvan een stuk 'afgezaagd' is. Het zaagvlak is driehoek  $CDE$ . Er is een assenstelsel aangebracht zó, dat

 $Q = (0,0,0), A = (6,0,0), B = (0,6,0), C = (0,0,8), D = (6,0,4)$ en  $E = (0.6,6)$ .

**a** Bereken de inhoud van het bouwsel exact.

 $\mathbf{P}$ Hint 9.

Op lijnstuk  $DE$  ligt een punt  $X$  zó, dat de lijnen  $DE$  en  $CX$ loodrecht op elkaar staan.

**b** Bereken de coördinaten  $X$  exact.

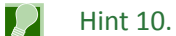

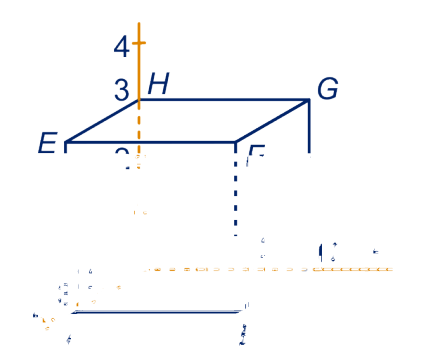

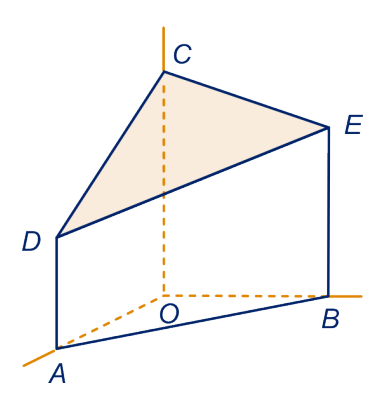

## <span id="page-45-0"></span>**Parametervoorstelling van een vlak**

Gegeven is een lijn  $k$  en een richtingsvector  $\overrightarrow{q}$  van  $k$ . Vanuit een punt  $P$ van  $k$  kun je elk ander punt van  $k$  bereiken door  $P$ over een veelvoud van  $\overrightarrow{q}$  te verschuiven.

Dan is  $\overrightarrow{x=p}$  +t $\cdot$   $\overrightarrow{q}$ , waarbij je voor t alle mogelijke getallen neemt, een vectorvoorstelling van  $k$ . Door de oorsprong  $O$  over deze verzameling vectoren te verschuiven, krijg je de hele lijn  $k$ . Bij elk punt van  $k$  hoort precies één waarde van  $t$ . Om vanuit een punt van een vlak elk ander punt van dat vlak door schuiven te bereiken, heb je twee richtingsvectoren, onafhankelijk van elkaar (dus geen veelvoud van elkaar), nodig.

**66** In de figuur is op de bekende manier een kubus in een assenstelsel getekend. Neem aan dat de ribben van de kubus 2 zijn.  $V$  is het vlak door de punten  $O$ ,  $C$  en  $E$ .

Twee richtingsvectoren van  $V$ (onafhankelijk van elkaar) zijn:

$$
\overrightarrow{r} = \begin{pmatrix} 1 \\ 0 \\ 1 \end{pmatrix} \text{ en } \overrightarrow{s} = \begin{pmatrix} 0 \\ 1 \\ 0 \end{pmatrix}.
$$

Elk punt van  $V$ kun je bereiken door  $O$  te verschuiven over  $p \cdot \overrightarrow{r} + q \cdot \overrightarrow{s}$  voor zekere getallen p en q.

- **a** Welke getallen moet je voor  $p$  en  $q$  nemen om in het midden van de kubus uit te komen? En in het midden van het 'rechter' zijvlak?
- **b** Welke getallen moet je voor  $p$  en  $q$  nemen om in het midden van ribbe  $EF$ uit te komen?

Het punt  $(7,-10,7)$  ligt ook in V.

**c** Wat moet je voor  $p$  en  $q$  nemen om daar te komen?

We noemen  $\overrightarrow{x} = p \cdot \overrightarrow{r} + q \cdot \overrightarrow{s}$ , waarbij p en q alle mogelijke waarden aannemen, een vectorvoor (vv) van  $V$ (gegevens uit opgave 66).

De bij deze vectorvoorstelling horende parametervoorstelling (pv) van  $V$ is:  $(x, y, z) = (p, q, p)$ , ga dat na.

**67** We gaan verder met opgave 66 en verschuiven *V* over k  $\Rightarrow$ , zie figuur. Je krijgt vlak  $W$ . Lijn  $AB$  ligt in vlak  $W$ .

Een vv van  $W$ is:  $\overrightarrow{x=k}$  $+p \cdot \overrightarrow{r}+q \cdot \overrightarrow{s}$ .

**a** Schrijf de bijbehorende pv van  $W$ op.

*m* is de lijn met pv  $(x, y, z) = (t, 2 - 2t, 2t)$ .

**b** Bereken de coördinaten van de snijpunten van *m* met de ribben van de kubus.

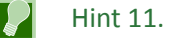

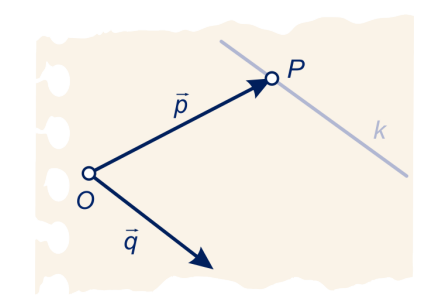

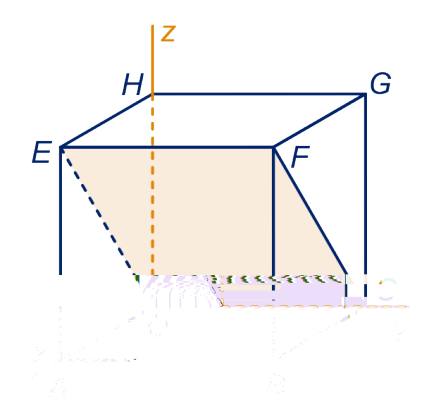

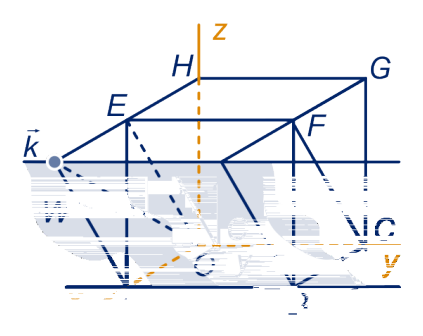

 $\bigotimes$ 

 $m$  snijdt  $W$ .

**c** Bereken de coördinaten van het snijpunt met behulp van de pv's van  $W$ en  $m$ .

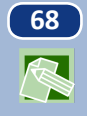

**68** We gaan verder met [opgave 66.](#page-45-0)

*U* is het vlak met vv
$$
\begin{pmatrix} x \\ y \\ z \end{pmatrix} = \begin{pmatrix} 2 \\ 0 \\ 2 \end{pmatrix} + p \cdot \begin{pmatrix} -1 \\ 1 \\ 0 \end{pmatrix} + q \cdot \begin{pmatrix} 0 \\ 1 \\ -1 \end{pmatrix}.
$$

- **a** Geef de bijbehorende pv van  $U$ .
- **b** Welke hoekpunten van de kubus liggen in  $U$ ?

Het snijpunt van lijn  $OF$  met  $U$  noemen we  $S$ .

- **c** Teken  $S$  op het werkblad.
- **d** Bereken de coördinaten van S.

## **Vergelijkingen van vlakken**

Vouw een vel papier dubbel. Open de vouw gedeeltelijk. Het vel papier kan nu op tafel gezet worden zonder dat het omvalt. De vouw staat loodrecht op het tafelblad. "De vouw staat in het lood."

Als een metselaar een muur gaat metselen, zet hij eerst wat palen recht omhoog: hij stelt profielen. Zo'n profiel staat pas recht als het vanuit *twee* onafhankelijke richtingen gezien recht staat. Dan staat het vanuit *elke* richting gezien recht.

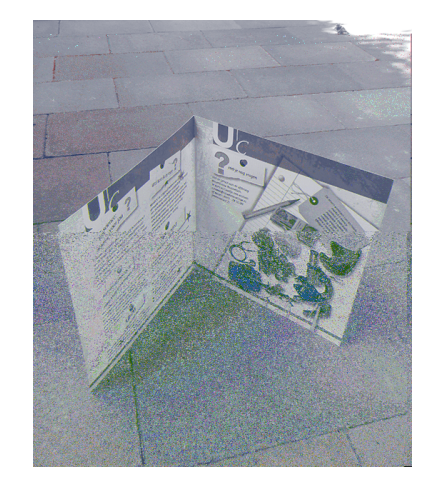

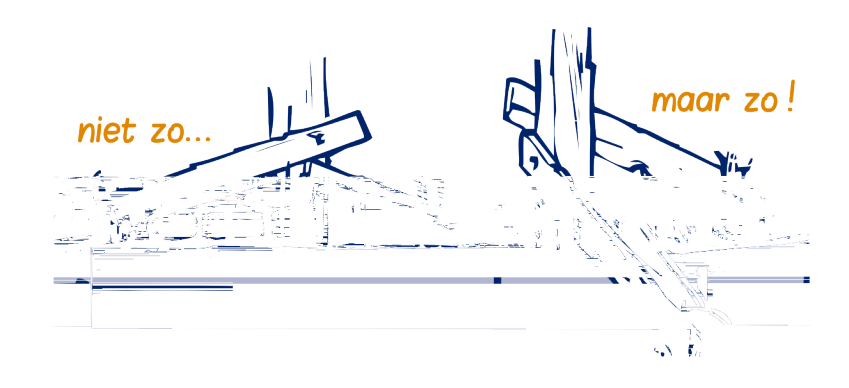

Een lijn n staat loodrecht op een vlak  $V$ (maakt met elke lijn in  $V$ een hoek van 90<sup>∘</sup> ) als hij loodrecht op twee niet-parallelle lijnen van  $V$ staat.

 $n$  heet een **normaal** van  $V$ en een richtingsvector  $\stackrel{\rightarrow}{n}$ van  $n$  heet **normaalvector** van V.

**69** We kijken nog eens naar vlak *V* van [opgave 66](#page-45-0).

- **a** Geef een normaalvector van  $V$ .
- **b** Ga met het inproduct na: de vector uit onderdeel a staat

loodrecht op  $\overrightarrow{r}$ ⎜ ⎜  $\overline{\phantom{a}}$ 1  $\boldsymbol{0}$ 1 ⎞ ⎟ ⎟ ⎠  $\overrightarrow{en}$   $\overrightarrow{s}$  =  $\overrightarrow{a}$ ⎜ ⎜ ⎝  $\boldsymbol{0}$ 1  $\boldsymbol{0}$ ⎞ ⎟  $\cdot$ ⎠ van [opgave 66](#page-45-0).

 $\boldsymbol{n}$  $\overrightarrow{n}$ = ⎛ ⎜ ⎜  $(1)$ 1  $\boldsymbol{0}$ ‐1 ⎞ ⎟ is een normaalvector van *V*. Voor alle punten

 $X(x, y, z)$  met  $\overrightarrow{n} \cdot \overrightarrow{x} = 0$  geldt: dat  $\overrightarrow{n}$  en  $\overrightarrow{x}$  loodrecht op elkaar staan, dus dat X in V ligt. Er geldt  $\overrightarrow{n} \cdot \overrightarrow{x} = 0 \Leftrightarrow x - z = 0$ . We zeggen  $x - z = 0$  is een **vergelijking** van V.

Het vlak  $W$ uit [opgave 67](#page-45-0) krijg je door  $V$ over de vector  $k$  $\Rightarrow$ = ⎛ Į. ⎜  $\overline{\phantom{a}}$ 4  $\boldsymbol{0}$ 2

te verschuiven.

Dus is  $W$ evenwijdig met  $V$ , heeft dus ook  $\stackrel{\rightarrow}{n}$  als normaalvector. Er geldt:  $X(x, y, z)$  in  $W \Leftrightarrow (x - 4, y, z - 2)$  in  $V$  $\Leftrightarrow (x-4)-(z-2)=0 \Leftrightarrow x-z=2.$ Dus  $x - z = 2$  is een vergelijking van W.

 $\overline{ABCO.EFGH}$  is een recht blok met  $A(3,0,0), C(0,2,0)$  en  $H(0,0,4)$ .

> V is het vlak door de punten O,  $P(3,0,1)$  en  $R(0,2,2)$ .  $V$ snijdt de ribbe  $BF$  in  $O$ .

**a** Wat zijn de coördinaten van  $Q$ ?

$$
\overrightarrow{n} = \begin{pmatrix} 1 \\ 3 \\ -3 \end{pmatrix}.
$$

**b** Toon aan dat  $\overrightarrow{n}$  loodrecht op  $\overrightarrow{p}$  en  $\overrightarrow{r}$  staat.

Dus  $\overrightarrow{n}$  is een normaalvector van V, want  $\overrightarrow{n}$  staat loodrecht op twee onafhankelijke richtingen van  $V$ , dus ook  $\vec{n} \cdot \overrightarrow{PQ}$  $= 0$ **c** Reken dat na.

⎞ ⎟ ⎟ ⎠

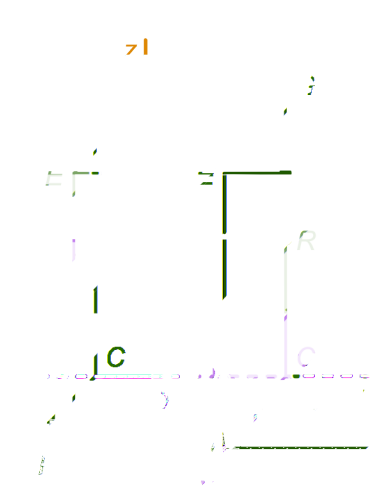

Ż

E

G

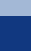

<span id="page-48-0"></span>Een vergelijking van *V* is dus 
$$
\overrightarrow{n} \cdot \begin{pmatrix} x \\ y \\ z \end{pmatrix} = 0
$$
 ofwel  $x + 3y - 3z = 0$ .

Het vlak  $W$ krijg je door  $V$ te verschuiven over ⎛ ł. ⎜  $\overline{\phantom{a}}$  $\boldsymbol{0}$  $\boldsymbol{0}$ 1 ⎞ ⎟ ⎟ ⎠ .

**d** Geef een vergelijking van  $W$ . Hint 12.

De punten  $(x, y, z)$  die aan de vergelijking  $ax + by + cz = d$ 

voldoen vormen een vlak met normaalvector  $m =$ ⎜ ⎜  $\overline{\phantom{a}}$  $\boldsymbol{a}$  $\boldsymbol{b}$  $\mathcal{C}_{0}^{(n)}$ ⎞ ⎟ ⎟ ⎠ .

**71** *ABCO.EFGH* is een kubus met ribben 2 met  $A(2,0,0)$ ,  $C(0,2,0)$  en  $H(0,0,2)$ . N is het midden van het bovenvlak van de kubus.

We bekijken de punten  $X \left( x, y, z \right)$  met  $\overrightarrow{n} \cdot \overrightarrow{x} = 2$ . Zij vormen een  $v$ lak  $V$ .

- **a** Laat zien: *X* ligt in  $V \Leftrightarrow x + y + 2z = 2$ .
- **b** Zoek punten  $(x, y, z)$  op de ribben van de kubus die aan de vergelijking  $x + y + 2z = 2$  voldoen en teken de doorsnede van  $V$ met de kubus.

 $H$ G Ε O C B A

Bekijk de vergelijking  $y + 2z = 2$ .

Je kunt de vergelijking schrijven als  $\stackrel{\rightarrow}{m} \cdot \stackrel{\rightarrow}{x} = 2$  voor zekere vector  $\Rightarrow$ <sub>m</sub>.

**c** Welke vector  $\overrightarrow{m}$ ?

Dus de punten die aan de vergelijking  $y + 2z = 2$  voldoen ⎛  $\boldsymbol{0}$ ⎞ .

vormen een vlak  $W$ loodrecht op de vector Į. ⎜  $(2)$ 1 2 ⎟ ⎟

Het punt  $B$  voldoet aan de vergelijking, ligt dus in  $W$ .

- **d** Bereken de punten van  $W$  die op de ribben van de kubus liggen en teken de doorsnede van  $W$ met de kubus.
- **e** Hoe zie je aan de vergelijking  $v + 2z = 2$  dat het bijbehorende vlak evenwijdig is aan de  $x$ -as?
- **f** Geef een pv  $(x, y, z) = (..., ..., ...)$  van de snijlijn van de vlakken  $V$ en  $W$ en ga na dat de punten  $(x, y, z) =$  $(...,...,...)$  aan de gegeven vergelijkingen van  $V$ en  $W$ voldoen.

De punten  $(x, y, z)$  met  $ax + by + cz = d$ , vormen een vlak. Als  $a = 0$  (of  $b = 0$  of  $c = 0$ ), dan is het vlak evenwijdig met de x-as (of de  $y$ -as of de  $z$ -as).

In [opgave 67](#page-45-0) heb je het snijpunt van lijn  $m$  met pv  $(x, y, z) = (t, 2 - 2t, 2t)$  met een vlak W berekend. Omdat  $W$ in vectorvoorstelling gegeven was, kwam dat neer op het oplossen van een stelsel van drie vergelijkingen met drie onbekenden. Als je een vergelijking van  $W$ hebt, gaat het veel gemakkelijker, zoals je in onderstaand voorbeeld kunt zien.

### **Voorbeeld**

Gegeven is een vlak W met vergelijking  $x - z = 2$  en een lijn m met pv  $(x, y, z) = (t, 2 - 2t, 2t)$ . Het snijpunt van het vlak met de lijn vind je voor die waarde van t waarvoor ( $(t, 2 - 2t, 2t)$ invullen in  $x - z = 2$ :  $t-2t=2 \Leftrightarrow t=-2$ . Het snijpunt is dus (-2,6,-4).

**72** Gegeven is het vlak met vergelijking  $x + 2y + 3z = 10$  en de lijn met pv  $(x, y, z) = (t, 2 - 2t, 2t)$ . Bereken de coördinaten van het snijpunt van het vlak met de lijn.

### **Opmerking**

In [opgave 71](#page-48-0) heb je punten op de ribben van een kubus moeten aangeven die aan een bepaalde vergelijking voldoen. Buiten de kubus liggen natuurlijk ook nog punten die aan die vergelijking voldoen.

De ligging van een vlak in een assenstelsel kan vaak goed geïllustreerd worden door de snijpunten met coördinaat- assen te bepalen en deze te verbinden. Dat bekijken we in het volgende.

## **Een vlak en zijn snijpunten met de coördinaat-assen**

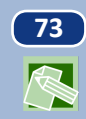

**73** . *ABCO.EFGH* in de figuur is een kubus met ribben 4 en *V* is het vlak met vergelijking  $x + y + z = 6$ .

- **a** Bepaal de coördinaten van de snijpunten van  $V$  met de coördinaat-assen en teken die punten op het werkblad. Verbind de drie snijpunten met elkaar.
- **b** Bepaal coördinaten van de snijpunten van  $V$  met de ribben van de kubus.

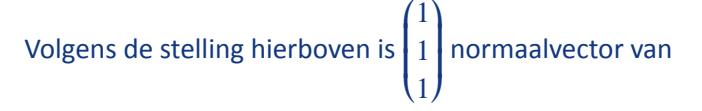

 $V$ , dus ook  $OF$  $\rightarrow$ . We willen dat ook 'meetkundig' inzien. Daarvoor moeten we laten zien dat lijn  $OF$  loodrecht op twee niet-evenwijdige lijnen van  $V$ staat.

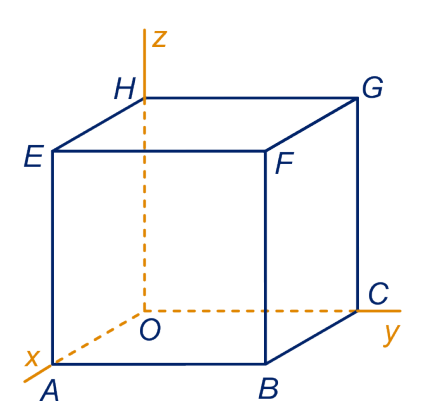

 $\sqrt{}$ 

**c** Geef een meetkundig argument waarom de lijnen  $OF$ en BG loodrecht op elkaar staan.

Omdat lijn  $BG$  loodrecht op vlak  $OCFE$  staat, staat lijn  $OF$ ook loodrecht op lijn  $BG$ .

Het midden van van diagonaal  $EG$  noemen we  $N$ . Omdat lijn  $OF$ loodrecht op  $V$ staat, moet lijn  $OF$ ook loodrecht op lijn  $BN$  staan.

**d** Kun jij dat meetkundig inzien in rechthoek  $OBFH$ ?

 $\overline{74}$  We gaan verder met de kubus van de vorige opgave.  $U$  is het vlak met vergelijking  $x + y + 2z = 6$ .

- **a** Bepaal de coördinaten van de snijpunten van  $U$  met de coördinaat-assen en teken die punten op het werkblad. Verbind de drie snijpunten met elkaar.
- **b** Bepaal de snijpunten van  $U$  met de ribben van de kubus.
- **c** Geef een normaalvector van  $U$ .

 $M$  is het midden van ribbe  $BF$ en  $N$  het midden van  $EG$  zoals in de vorige opgave. Dan is  $ON$  $\rightarrow$ ook een normaalvector van  $U$ , het is namelijk een veelvoud van de vector die je in c gegeven hebt. We willen weer meetkundig zien dat  $ON$  loodrecht op  $U$ staat.

- **d** Waarom staat  $ON$  loodrecht op  $EG$ ?
- **e** Hoe zie je in rechthoek  $OBFH$  dat  $ON$  loodrecht op  $MN$ staat?

De kortste verbinding van een punt  $P$  met een vlak  $V$  is het loodrecht verbindingslijnstuk, dus de lengte van lijnstuk  $PQ$ , waarbij lijn  $PQ$  normaal is van  $V$ en  $Q$  in  $V$ ligt.

**75** We gaan verder met de voorgaande opgave.

De vlakken  $U$  en  $BEG$  zijn evenwijdig.

- **a** Waarom?
- **b** Bepaal het kortste verbindingslijnstuk van  $O$  met vlak  $EGM$ en bereken de afstand van  $O$  tot vlak  $EGM$  exact.

Het kortste verbindinglijnstuk van  $O$  tot vlak  $\Lambda CH$  ligt in rechthoek  $OBFH$ .

**c** Laat dat meetkundig zien.

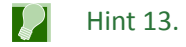

**d** Bereken de afstand van  $O$  tot vlak  $ACH$  in die rechthoek.

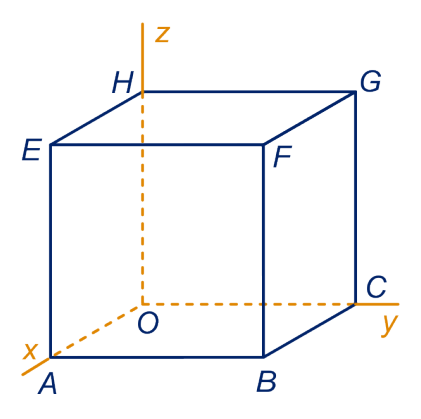

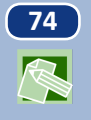

 $\bigotimes$ 

臣

**76** We bekijken de vergelijking  $\frac{x}{3} + \frac{y}{4}$  $\frac{y}{4} + \frac{z}{5}$  $\frac{2}{5}$  = 1. Dit is de vergelijking van een vlak  $V$ , want het is een lineaire vergelijking.

**a** Laat zien dat de punten  $A$ ,  $C$  en  $H$  in  $V$  liggen.

Door de vergelijking te schrijven in de vorm  $ax + by + cz = d$ , kun je een normaalvector van vlak  $V$ vinden.

**b** Doe dat.

We bekijken het vlak  $W$ met vergelijking  $\frac{x}{3} + \frac{z}{5}$  $\frac{2}{5} = 1.$ 

**c** Bepaal de snijpunten van dit vlak met de coördinaatassen. (Dat zijn er maar twee.)

Een punt ligt in  $W$ . Als je zijn y-coördinaat verandert, dan blijft het punt in  $W$ .

**d** Leg uit hoe dat komt.

 $W$  is dus evenwijdig met de  $y$ -as en snijdt de andere coördinaat-assen in  $(3,0,0)$  en  $(0,0,5)$ , het is dus vlak  $ABH$ .

**e** Bepaal een normaalvector van vlak ABH.

In het volgende zijn  $a$ ,  $b$  en  $c$  getallen niet gelijk aan  $0$ .

- Het vlak dat de coördinaatassen snijdt in  $(a,0,0)$ ,  $(0,b,0)$  en  $(0,0,c)$  heeft vergelijking  $\frac{x}{a} + \frac{y}{b}$  $\frac{y}{b}+\frac{z}{c}$  $\frac{2}{c} = 1.$
- Het vlak evenwijdig met de x-as, dat de y-as snijdt in  $(0,b,0)$ en de *z*-as in (0,0,*c*), heeft vergelijking  $\frac{y}{b} + \frac{z}{c}$  $\frac{2}{c} = 1.$
- Het vlak evenwijdig met het  $Oxy$ -vlak dat de z-as in  $(0,0,c)$ snijdt heeft vergelijking  $\frac{z}{c} = 1$ .

**172 We gaan verder met het blok uit opgave 76.** 

- **a** Bereken de coördinaten van de snijpunten van vlak met coördinaatassen.
- **b** Geef een vergelijking van vlak  $BEG$  en bepaal daarmee een normaalvector van vlak  $BEG$ .
- **c** Geef een vergelijking van vlak  $BEH$  en een normaalvector van vlak  $BEH$ .
- **d** Geef een vergelijking van het vlak door  $O$  evenwijdig aan BEH.

**78** Kubus  $ABCO.EFGH$  heeft ribbe 3. A, C en H liggen op de coördinaatassen.

V is het vlak met vergelijking  $2x + y + z = 4$ .

**a** Bereken de coördinaten van de snijpunten van V met de  $coördinaatassen en teken Vop het werkblad.$ 

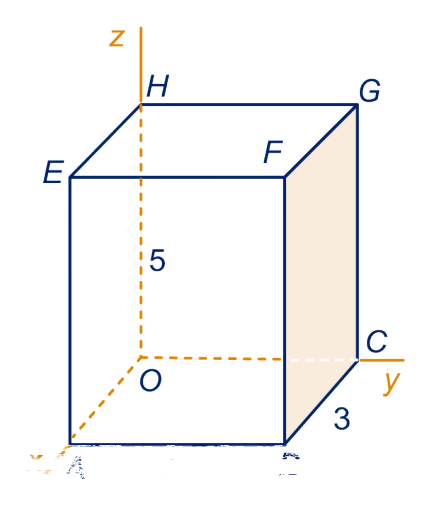

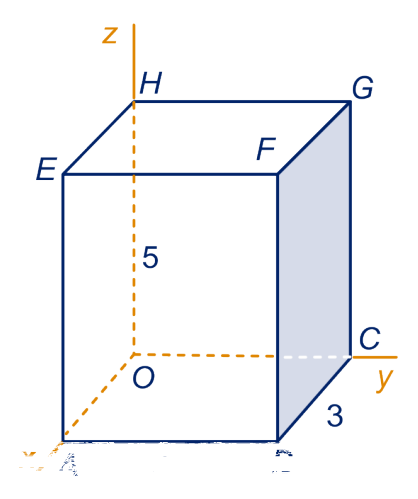

 $V$ snijdt ribbe  $HG$ .

 $\infty$ 

 $\mathbb{R}$ 

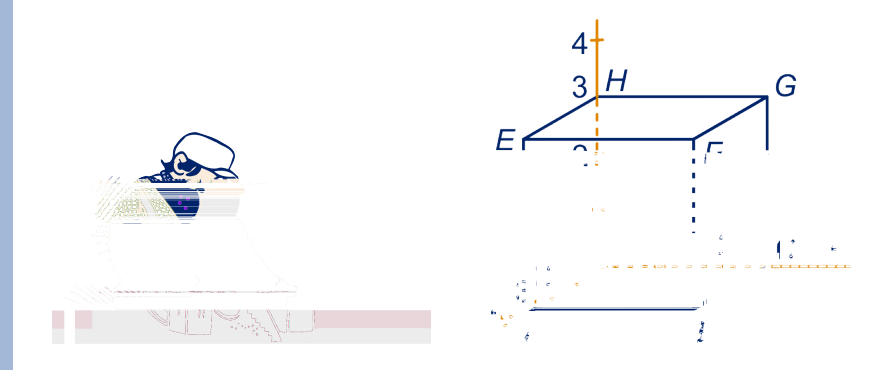

**b** Bereken de coördinaten van het snijpunt.

Hint 14.  $\blacktriangleright$ 

**c** Bereken de coördinaten van de andere snijpunten van met ribben van de kubus.

 $V$ 'zaagt' de kubus als het ware in twee stukken.

**d** Kleur het zaagvlak.

## **Opmerking**

Als je een vergelijking van een vlak hebt, kun je daar vaak een mooi ruimtelijk plaatje bij maken, door in ieder geval de snijpunten van dat vlak met de coördinaat-assen te tekenen. In figuur 1 is het vlak met vergelijking  $x + y = 3$  getekend (dat is evenwijdig met de  $z$ -as) en in figuur 2 het vlak met vergelijking  $3x + 4y + 6z = 12$ .

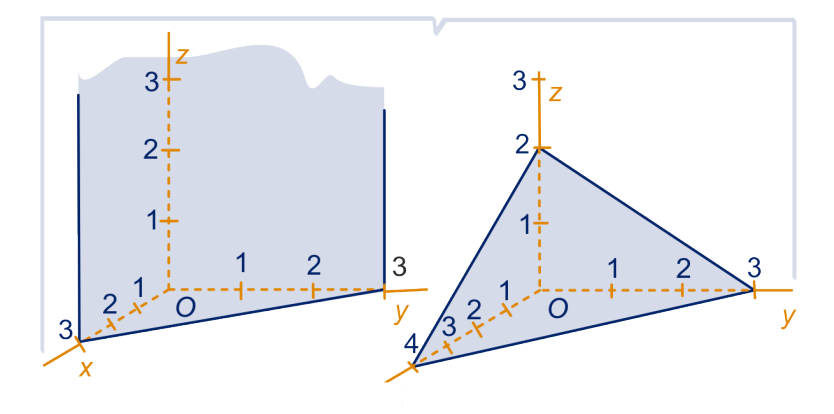

**R** 

**79** Bepaal de snijpunten van de volgende vlakken met de coördinaatassen en maak van elk vlak een plaatje zoals in de voorgaande opmerking.

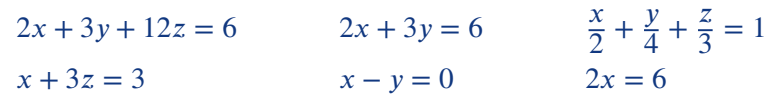

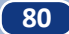

**80**  $T.ABCD$  is een regelmatige vierzijdige piramide met:  $A$  (3,-3,0),  $B$  (3,3,0),  $C$  (-3,3,0),  $D$  (-3,-3,0) en  $T$  (0,0,6). *V* is het vlak met vergelijking  $y + z = 3$ .  $V$ snijdt ribbe  $AT$ van de piramide. Bereken de coördinaten van het snijpunt.

**81** Vlak *U* heeft vergelijking  $2x + 3y + 4z = 6$ , vlak *V* heeft vergelijking  $4x + 6y + 8z = 17$ .

- **a** Herschrijf de gegeven vergelijking van Vtot  $2x + 3y + 4z = ...$ Welk getal moet er ingevuld worden?
- **b** Hoe zie je aan de vergelijkingen van  $U$  en  $V$  dat ze geen gemeenschappelijke punten hebben?

Dus zijn  $U$  en  $V$  evenwijdig.

W is het vlak met vergelijking  $x + ay + bz = 20$  voor zekere getallen  $a$  en  $b$ .

Vlak  $U$  is evenwijdig met vlak  $W$ .

**c** Welke zijn de getallen  $a$  en  $b$ ?

## **82 Kogel door de tent**

Een dakdeel van een tent ligt in het vlak dat de coördinaatassen snijdt in (3,0,0), (0,3,0) en (0,0,4).

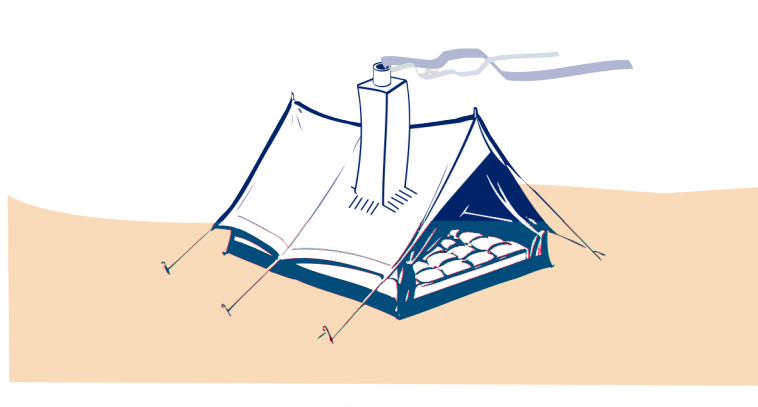

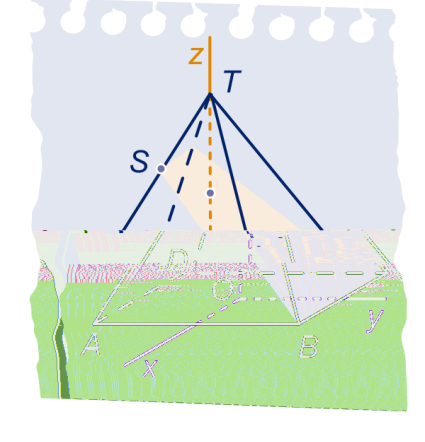

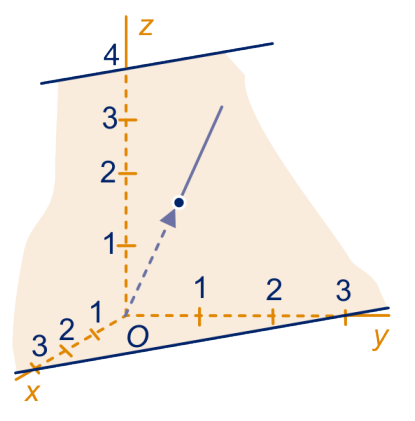

figuur 1 figuur 2

**a** Geef een vergelijking van dat vlak.

Vanuit de oorsprong  $O(0,0,0)$  in de tent wordt een kogel

1

 $\big)$ ⎟ .

2

afgevuurd in de richting ⎛ ⎜  $\left| \frac{1}{2} \right|$ 

 $(2)$ **b** Bereken de coördinaten van het punt waar de kogel de tent verlaat.

## **83** Hieronder zijn twee vlakken getekend.

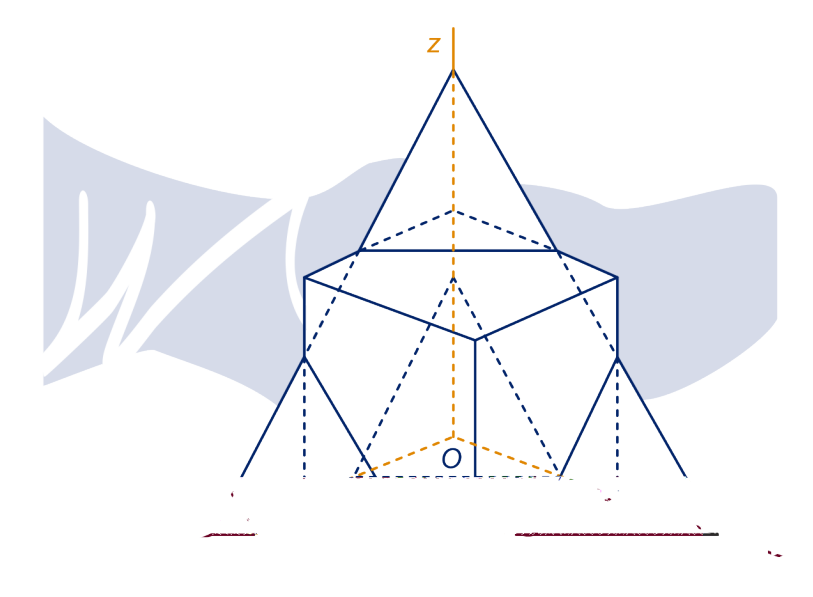

Beide vlakken snijden de kubus in middens van ribben. De getekende kubus heeft ribben van lengte 6.

**a** Geef van elk van de twee vlakken een vergelijking.

De twee vlakken snijden de kubus in drie stukken.

**b** Bereken de inhoud van het deel waarin het punt (6,0,0) ligt.

Het is niet altijd eenvoudig om de snijpunten van een vlak met de coördinaatassen te bepalen. Daarom bekijken we in de volgende opgaven een andere manier om een vergelijking van een vlak te vinden.

## **Vergelijking van een vlak met behulp van een pv**

### **Voorbeeld**

 $\sqrt{ }$ 

V is het vlak door  $A(2,3,1), B(4,3,2)$  en  $C(0,0,3)$ . We zoeken een normaalvector  $\overrightarrow{n}$  van V.

Onafhankelijke richtingen in  $V$ zijn:  $AB$ ←←←→ = ⎛ ⎜ ⎜ ⎝ 2  $\boldsymbol{0}$ 1 ⎞ ⎟ ⎟ ⎠ en AC  $\rightarrow$ = ⎛ ⎜ ⎜ ⎝ ‐2 ‐3 2 ⎞ ⎟ ⎟ ⎠ Voor 1

elk getal *b* staat de vector  $\overrightarrow{n}$ = ⎜ ⎜ ⎝  $\boldsymbol{b}$ ‐2 ⎞ ⎟ ⎟ ⎠ loodrecht op  $AB$ ←←←→ . We zoeken

een getal *b* zo dat *n* ook loodrecht staat op  $\overrightarrow{AC}$ .  $\overrightarrow{n} \cdot \overrightarrow{AC}$  $= 0 \Leftrightarrow -2 \cdot 1 + -3 \cdot b + 2 \cdot -2 = 0.$ 

## **Meetkunde met vectoren 53**

Dus  $\overrightarrow{n}$  = ⎜ ⎜  $\frac{-2}{\cdot}$ 1 ‐2 ⎞ ⎟  $\left| \right|$  is normaalvector van  $V$ .

Een vergelijking van *V* is dus van de vorm:  $x - 2y - 2z = d$ , voor een of ander getal  $d$  dat je kunt vinden door de coördinaten van een punt van  $V$ , bijvoorbeeld  $A$  in de vergelijking in te vullen. Je vindt dan  $x - 2y - 2z = -6$  als vergelijking van V.

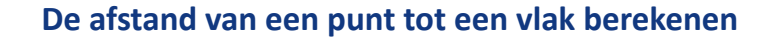

## **Voorbeeld**

In de figuur is een recht blok getekend, met  $A(7,0,0), C(0,7,0)$ en  $H(0,0,4)$ We bepalen de loodrechte projectie  $Q$  van  $O$  op vlak  $ACH$ . Een vergelijking van vlak  $ACH$  is  $\frac{x}{7} + \frac{y}{7}$  $rac{y}{7} + \frac{z}{4}$  $\frac{2}{4}$  = 1. Deze vergelijking is te schrijven als  $4x + 4y + 7z - 28 = 0$ . Dus de lijn door O loodrecht op vlak  $ACH$  heeft pv  $(x, y, z) =$  $(4t,4t,7t)$ . Het snijpunt van deze lijn met vlak  $ACH$  krijg je voor die waarde van waarvoor 4 ⋅ 4 $t$  + 4 ⋅ 4 $t$  + 7 ⋅ 7 $t = 28 \Leftrightarrow t = \frac{28}{81}$ , dus  $Q$  is het punt  $\left(\frac{112}{81}, \frac{112}{81}, \frac{567}{81}\right)$ . De afstand van O tot vlak  $ACH$  is de lengte van  $OQ = \frac{28}{81} \cdot 9 =$ 28  $\frac{28}{9} = 3\frac{1}{9}.$ 

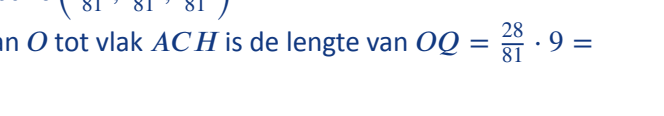

**86** Gegeven is het vlak *V* met vergelijking 2x − 3y + 4z = 37 en het punt  $P(1,2,3)$ .

De loodrechte projectie van  $P$  op  $V$  noemen we  $O$ .

- **a** Bereken de coördinaten van  $Q$ .
- **b** Bereken de afstand van  $P$  tot  $V$ .

## **87** Bereken de afstand van

- 1.  $O(0,0,0)$  tot het vlak met vergelijking  $x + 2y + 3z = 10$ ,
- 2.  $A(1,2,3)$  tot het vlak met vergelijking  $x + 2y 3z = 12$ ,
- 3.  $A(1,2,3)$  tot het vlak door de punten  $(2,2,-3)$ ,  $(0,6,0)$  en  $(6,3,0)$ .

**88** Het blok in de figuur is in een assenstelsel getekend. Het is 4 hoog, 2 breed en 3 diep.

.

**a** Geef een vergelijking van vlak  $ACH$ .

De hoek tussen de vectoren  $H A$  $\longrightarrow$ en  $HC$  $\rightarrow$ noemen we α. **b** Toon aan dat  $\cos(\alpha) =$ 8 5√5 .

**c** Toon aan dat sin (
$$
\alpha
$$
) =  $\frac{\sqrt{61}}{5\sqrt{5}}$ 

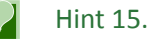

**d** Bereken de oppervlakte van driehoek  $ACH$  exact. Hint 16.  $\mathbf{Z}$ 

De inhoud van piramide  $OACH$  is:  $\frac{1}{3} \cdot \frac{1}{2}$  $\frac{1}{2} \cdot 4 \cdot 3 \cdot 2 = 4.$ **e** Leg dat uit.

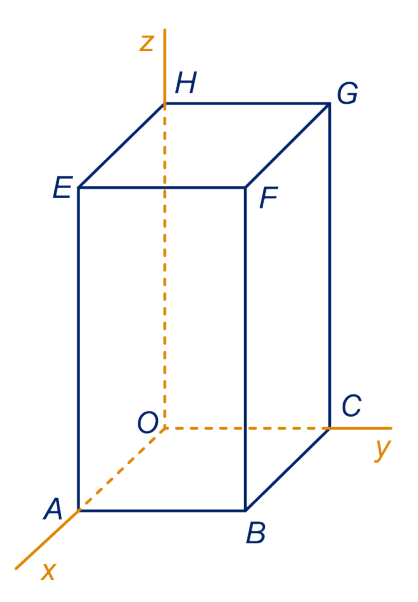

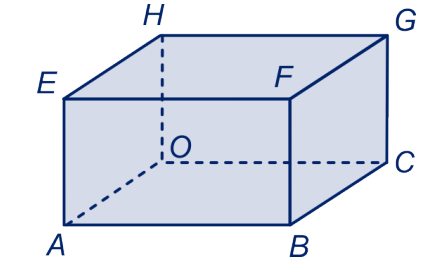

In onderdeel d heb je de oppervlakte van driehoek  $ACH$ berekend. Met dit antwoord en de inhoud van piramide  $OACH$  kun je de afstand van  $O$  tot vlak  $ACH$  berekenen.

**f** Hoe? Wat vind je voor die afstand?

**89** We werken met hetzelfde blok als in de vorige opgave. Bereken de inhoud van de piramide  $ACHF$ .

**90** In [opgave 32](#page-23-0) is een kubus in drie stukken gezaagd. In die opgave hebben we de inhoud van het middelste stuk uitgerekend. We willen nu weten hoe 'dik' dat stuk is. Dat is de afstand van het vlak met vergelijking  $x + y + z = 3$  tot het vlak met vergelijking  $x + y + z = 9$ 

Bereken die afstand.

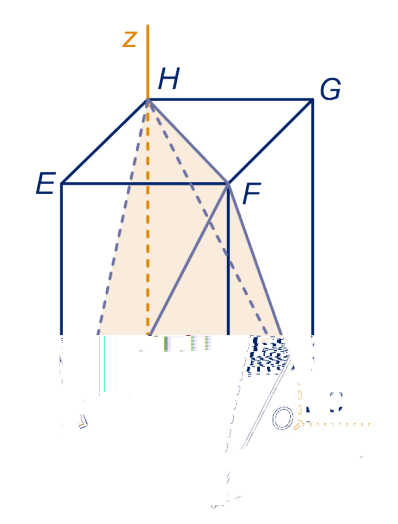

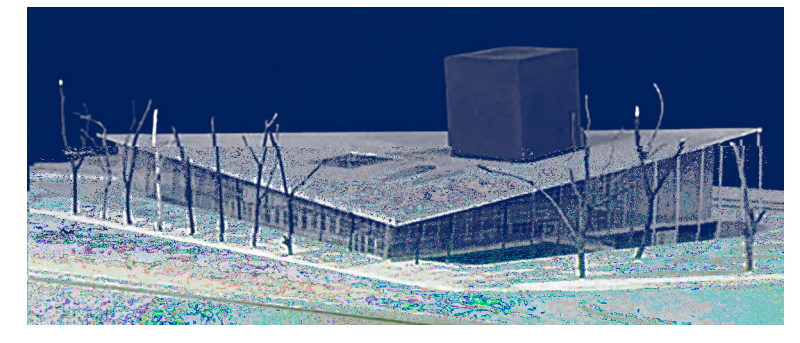

In het niet gekozen ontwerp voor het architectuurinstituut van Rem Koolhaas is de schoorsteen een normaal van het dakvlak.

## **De hoek van twee vlakken**

**91** Op de foto staat een huis met aangebouwde vleugel. De dakvlakken van het huis en van de vleugel hebben een hellingshoek van 45<sup>∘</sup> . De nok van het garagedak staat loodrecht op die van het huis. Waar het dak van de vleugel overgaat in het dak van het huis is een goot gemaakt, een zogenaamde kilgoot.

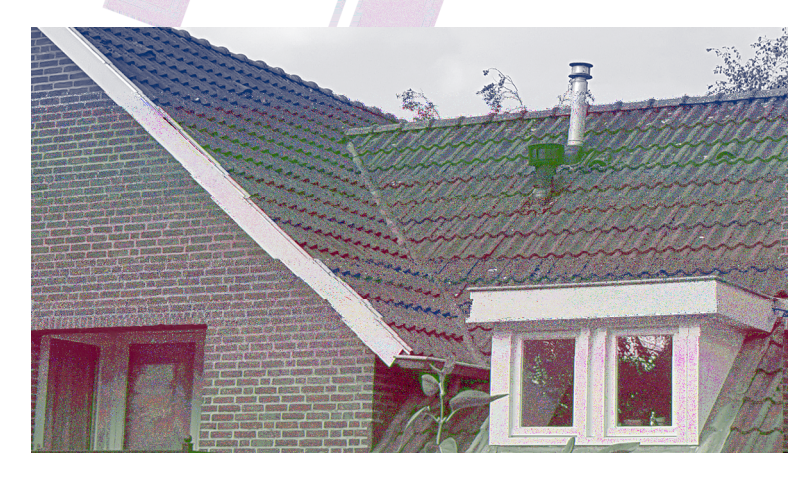

**a** Wat denk je, is de hellingshoek van de kilgoot ook 45<sup>∘</sup> , is hij kleiner of is hij groter?

De kilgoot is een gevouwen rechthoekige plaat. De vouwhoek is de hoek van de twee dakvlakken.

**b** Wat denk je, is de vouw 90°, is hij kleiner of is hij groter?

We kunnen de vragen in a en b vertalen naar een situatie in een kubus  $ABCD.EFGH$ . De dakvlakken zijn de vlakken  $BEH$  en BGH. De vouw in de kilgoot is de snijlijn van die vlakken.

**c** Bereken de hellingshoek van de kilgoot in graden nauwkeurig. Het berekenen van de vouwhoek komt later wel.

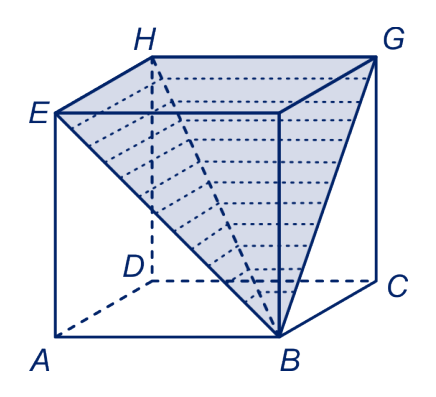

- **92 a** Vouw een rechthoekig vel papier dubbel (de vouw evenwijdig aan een bladrand) en open de vouw weer gedeeltelijk: je hebt twee vlakken met de vouw als snijlijn. Kun je de hoek van beide vlakdelen aanwijzen? In welke richting moet je kijken om de hoek goed te zien?
	- **b** Vouw een vel papier, maar nu zo', dat de vouw niet evenwijdig met de bladrand is. Open de vouw gedeeltelijk. Kun je nu de hoek van beide vlakdelen aanwijzen? In welke richting moet je kijken om de hoek goed te zien?
- **93 a** Houd een boek schuin op tafel. Je geodriehoek past met de rechte hoek in de hoek tussen het boek en de tafel, dus met de ene zijde op tafel en de andere zijde tegen het boek. Hoe je het boek ook laat hellen, het past altijd.
	- **b** We gaan de geodriehoek nu met een van de hoeken van 45<sup>∘</sup> proberen te passen in de hoek die het boek metde tafel maakt. Kan dat ook altijd? Je kunt dus altijd wel een lijn in het ene vlak en een lijn inhet andere vlak vinden die een hoek van 45<sup>∘</sup> met elkaar maken. En die een hoek van 90<sup>∘</sup> met elkaar maken. De hoek van twee vlakken vind je dus niet door in beide vlakken een willekeurige lijn te nemen en de hoek tussen die lijnen te bekijken.

**94** Met plakband zijn drie geodriehoeken met de korte zijden aan elkaar geplakt, zodat ze een driezijdige piramide vormen (het grondvlak is de tafel).

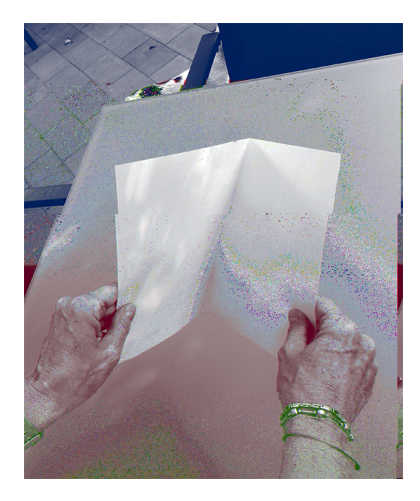

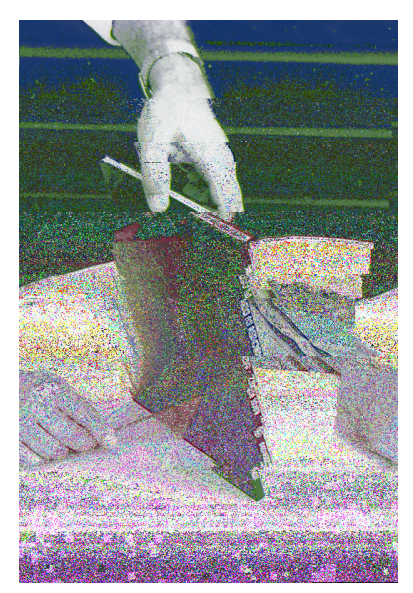

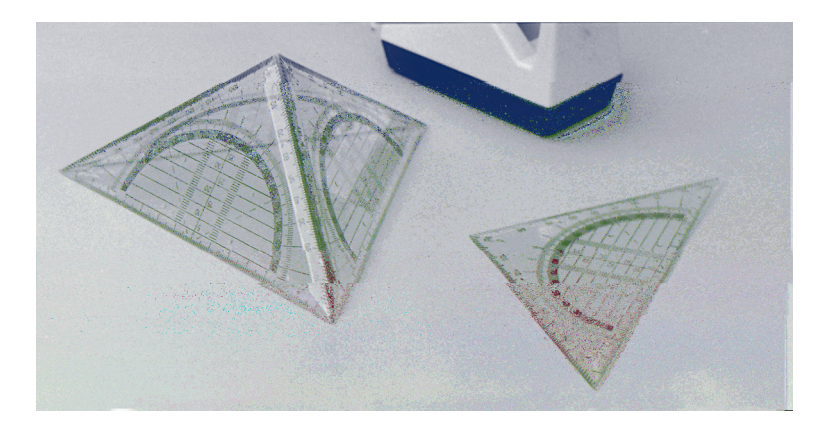

Hoe groot is, denk je, de hoek tussen twee geodriehoeken? Als je het antwoord niet zeker weet, leg de constructie dan maar eens met één van de geodriehoeken op de tafel.

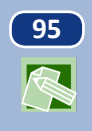

**95** . *ABCD.T* is een piramide waarvan alle ribben lengte 6 hebben. In welke richting moet je kijken om de hoek van vlak  $ADT$  met het grondvlak goed te kunnen zien? Teken die hoek op het werkblad. Bereken die hoek in graden nauwkeurig.

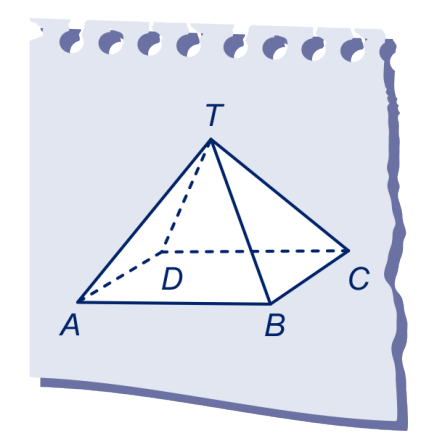

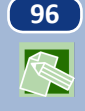

**96** Een recht blok met een grondvlak van 2 bij 2 is schuin afgezaagd. Het zaagvlak snijdt de verticale ribben op hoogte 2, 3, 4 en 3. We bekijken de hellingshoek van het zaagvlak ten opzicht van het grondvlak van het blok.

- **a** Teken die hoek op het werkblad.
- **b** Bereken die hoek in graden nauwkeurig.

De hoek kun je ook goed als volgt zichtbaar maken. Zet het afgezaagde blok (met het grondvlak) op de tafel en houd een rechthoekig stuk karton op het schuine zaagvlak zó, dat een rand van het karton op de tafel rust. De hoek die het karton met de tafel maakt is de hellingshoek.

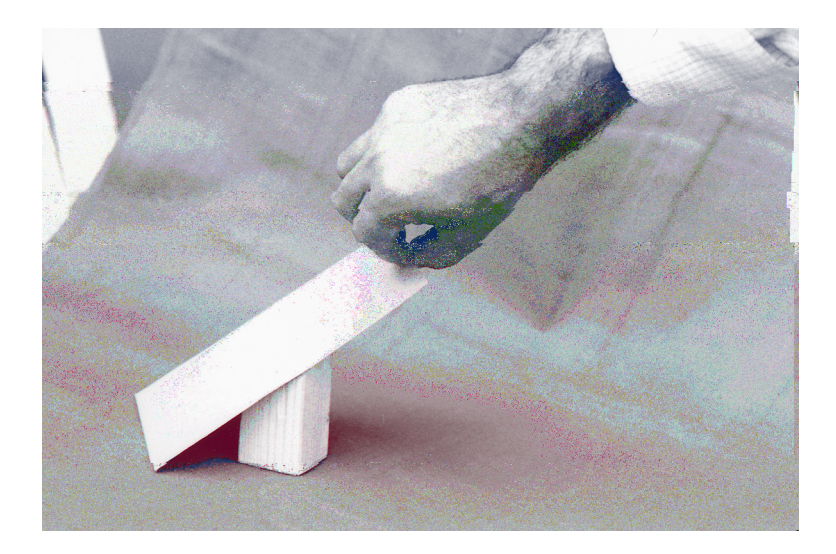

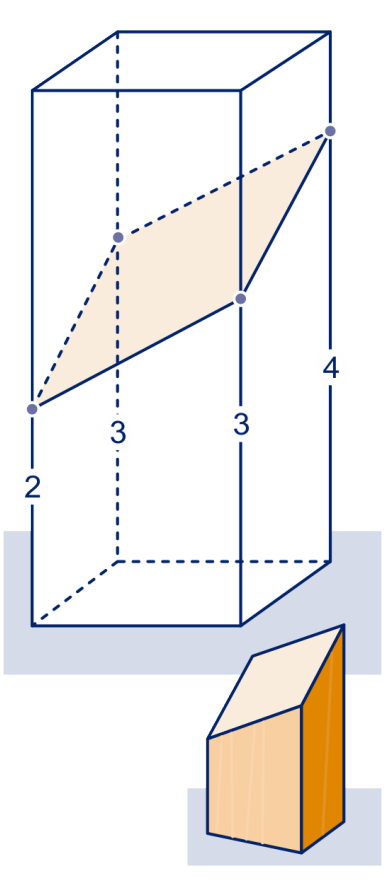

De hoek die twee snijdende vlakken  $V$ en  $W$ met elkaar maken is de hoek die je ziet als je in de richting van de snijlijnkijkt. Deze hoek noemen we ook wel de **standhoek** van  $V$ en  $W$ . De standhoek staat loodrecht op de snijlijn. Je kunt die hoek berekenen in een aanzicht in de richting van de snijlijn.

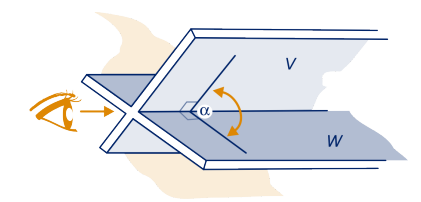

**97** Wen *W* zijn twee vlakken die elkaar snijden onder een hoek van 45<sup>∘</sup> .

- **a** Waar of niet waar? Geef commentaar op elk van de volgende beweringen.
	- Er is een lijn in  $V$ en een lijn in  $W$ die elkaar snijden onder een hoek van 77<sup>∘</sup> .
	- Er is een lijn in  $V$ en een lijn in  $W$ die elkaar snijden onder een hoek van 45<sup>∘</sup> .
	- Er is een lijn in  $V$ en een lijn in  $W$ die elkaar snijden onder een hoek van 27<sup>∘</sup> .

 $l$  is een lijn in  $V$ en  $m$  een lijn in  $W$ .

**b** Hoe groot kan de hoek tussen  $l$  en  $m$  zijn?

**98** In de figuur is kubus *ABCD.EFGH* getekend. De snijlijn van de vlakken  $ACH$  en  $ABGH$  is lijn  $AH$ .

- **a** Geef op het werkblad de standhoek van de twee vlakken aan.
- **b** Bereken die hoek in graden nauwkeurig.

## **99** . *ABCD.EFGH* is een kubus.

**a** Geef op het werkblad de standhoek van vlak  $AFH$  en het grondvlak aan. Zie de figuur hieronder links. Bereken die hoek in graden nauwkeurig.

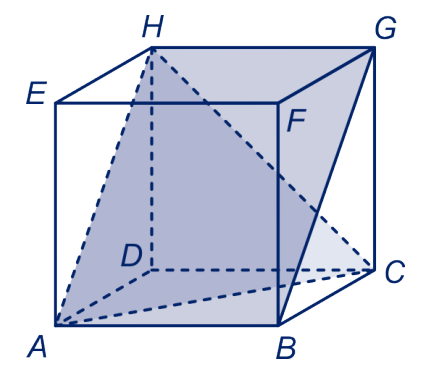

## **TATARATARAN SEBESARAN SEBESARAN SEBESARAN SEBESARAN SE**

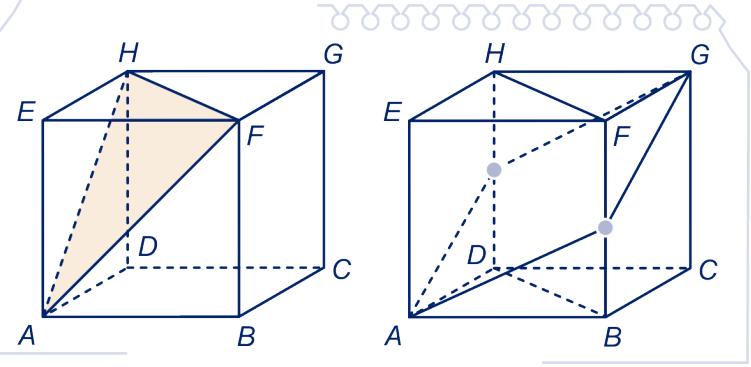

 $N$  is het midden van  $HD$ ,  $M$  van  $FB$ , zie figuur 2.

**b** Bereken de standhoek van de vlakken  $AMGN$  en  $BFHD$ aan op het werkblad.

 $\infty$ 

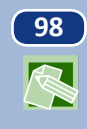

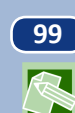

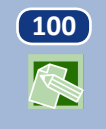

**100** . *ABCD.ST* is een regelmatig achtvlak.

- **a** Geef op het werkblad de standhoek tussen de grensvlakken  $TAD$  en  $TBC$  aan. Bereken die hoek in graden nauwkeurig.
- **b** Geef op het werkblad de standhoek van de grensvlakken  $TAD$  en  $TCD$  aan. Bereken die hoek in graden nauwkeurig.
- 

**S** 

**101 a** Bereken de hoek tussen twee grensvlakken van een regelmatig viervlak.

> Met twee regelmatige viervlakken en een achtvlak met dezelfde ribbe kun je een scheef blok bouwen.

**b** Wat zegt dit over je antwoorden op opgave 100b en opgave 101a?

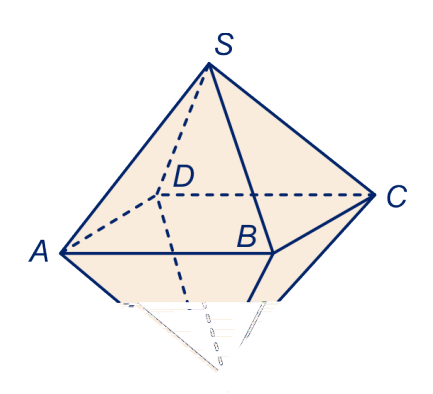

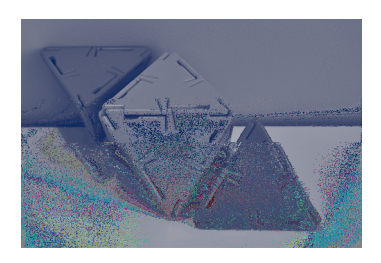

### **Opmerking**

Voor de hoek tussen twee vlakken maken we een soortgelijke afspraak als bij de hoek van twee snijdende lijnen. Met die hoek bedoelen we de scherpe (eventueel rechte) hoek. In opgave 100b heb je als antwoord 109<sup>∘</sup> gegeven. Het gaat hier ook niet om de hoek van twee (onbegrensde)vlakken, maar om de hoek tussen twee begrensde vlakdelen en die kan (net zoals de hoek tussen twee lijnstukken in bijvoorbeeld een driehoek) stomp zijn.

## **102 De vouw in de kilgoot**

We komen terug op opgave [opgave 41](#page-28-0) en berekenen de hoek van de vlakdelen BEH en BGHin kubus ABCD.EFGH. Het punt  $P$ ligt op diagonaal  $BH$  zó, dat  $EP$ loodrecht op  $BH$  staat. Zeg dat de ribben van de kubus lengte 6 hebben.

- **a** Bereken dan BP. Wat is dus de verhouding  $B P H P$ ?
- **b** Bereken hoek  $EPG$ .

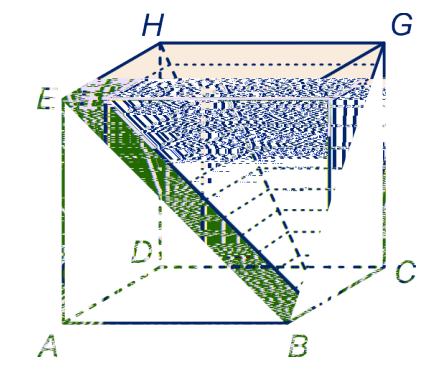

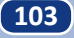

## **103 De drie geodriehoeken**

We bekijken het bouwsel van [opgave 43](#page-30-0) nog eens. Het gaat dus over een driezijdige piramide waarvan de opstaande grensvlakken drie geodriehoeken zijn. De lange zijde van een geodriehoek is 16 cm. We hebben in [opgave 43](#page-30-0) gezien dat de hoek van twee opstaande grensvlakken 90<sup>∘</sup> is.

- **a** Bereken exact de inhoud van de piramide; neem een geodriehoek als "grondvlak".
- **b** Bereken met behulp van a exact hoever de top van de piramide boven de tafel komt.
- **c** Bereken de hoek die een geodriehoek met het vlak van de tafel maakt.

## **De hoek tussen een lijn en een vlak.**

**104** Op het werkblad staat (twee keer) een bovenaanzicht van een plein met een scheve toren. Anneke loopt in een kring om de toren.

- **a** Kleur de plaatsen op haar rondwandeling van waaruit ze niet ziet dat de toren scheef staat.
- **b** Kleur ook de plaatsen van waaruit ze goed ziet hoe scheef de toren staat.

De toren van Pisa staat 4 meter uit het lood. Hij is 54 m hoog (verticaal gemeten).

**c** Hoeveel graden staat hij uit het lood? Hoe groot is de hoek die de toren met de begane grond maakt?

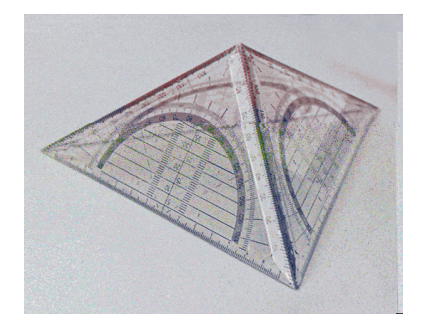

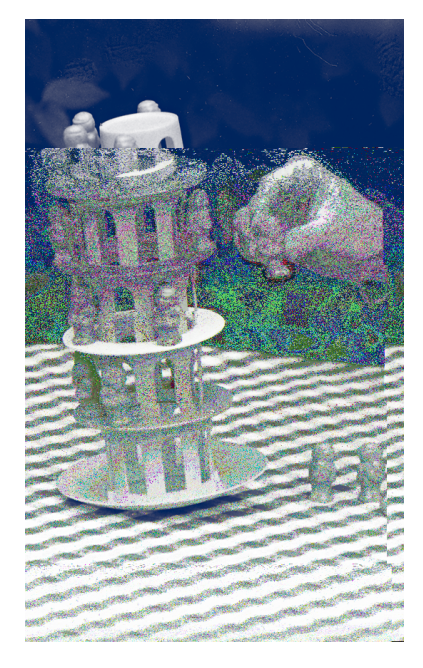

**R** 

**105** Leg een stuk papier op tafel. Zet de geodriehoek met de lange zijde op het papier, loodrecht op de tafel.

> Waar of niet waar? Geef commentaar op de volgende beweringen.

- Er is een lijn op papier die een hoek van 77<sup>∘</sup> met een korte zijde van de geodriehoek maakt.
- Er is een lijn op papier die een hoek van 45<sup>∘</sup> met een korte zijde van de geodriehoek maakt.
- Er is een lijn op papier die een hoek van 23<sup>∘</sup> met een korte zijde van de geodriehoek maakt.

De lijn  $k$  snijdt het vlak  $V$ . De loodrechte projectie van  $k$  op  $V$ noemen we  $k'$ . Onder de hoek die  $k$  maakt met  $V$ zullen we verstaan de hoek tussen  $k$  en  $k'$ . Dat is de kleinste hoek die  $k$ maakt met lijnen in  $V$ .

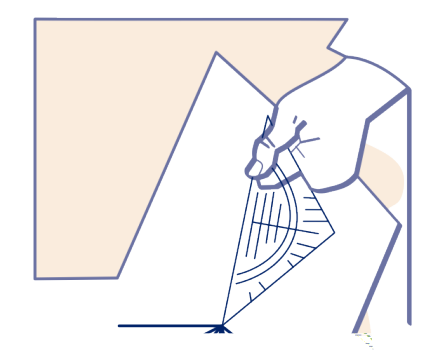

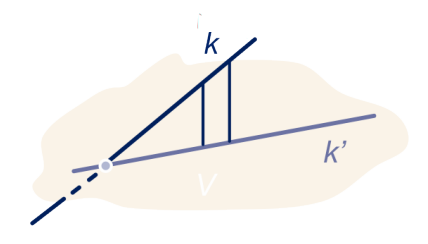

106 In de figuur staat de kubus ABCD.EFGH. Het vlak door de punten  $A$ ,  $B$  en  $G$ , in de figuur gekleurd, noemen we  $V$ . We gaan de hoek  $\alpha$  bepalen die zijvlaksdiagonaal  $EC$  maakt met  $V$ .

De projectie van  $E$  op  $V$  noemen we  $N$ .

**a** Teken  $N$  op het werkblad en geef  $\alpha$  aan. Bereken α vervolgens in graden nauwkeurig.

 $β$  is de hoek die lichaamsdiagonaal  $EC$  met  $V$ maakt. Het snijpunt van lijn  $EG$  met  $V$ noemen we  $M$ .

**b** Teken  $M$  en vervolgens  $\beta$  op het werkblad. Bereken β in graden nauwkeurig.

**107** *ABCD.EFGH* is een kubus met ribben van lengte 6. *M* is het midden van ribbe  $FG$ . We bepalen de hoek die lijn  $AM$  maakt met vlak  $V$ , het vlak door de punten  $A$ ,  $C$  en  $H$ . We brengen een assenstelsel aan zó, dat  $D = (0,0,0)$ ,  $A =$  $(6,0,0)$ ,  $C = (0,6,0)$  en  $H = (0,0,6)$ 

**a** Geef een vergelijking van  $V$ .

De (loodrechte) projectie van  $M$  op  $V$  noemen we  $N$ .

**b** Bereken de coördinaten van  $N$ .

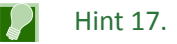

**c** Bereken  $\alpha$ , de hoek die lijn  $AM$  met vlak  $V$  maakt in graden nauwkeurig.

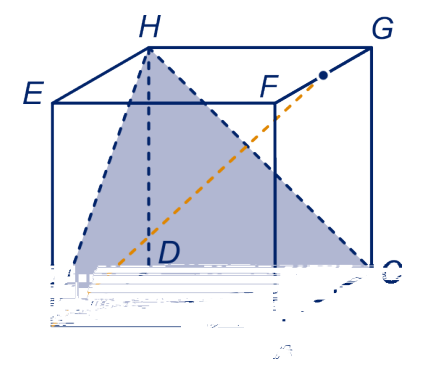

## **Hoeken berekenen met normalen**

De hoek tussen twee vlakken is gelijk aan de hoek tussen normalen van die vlakken.

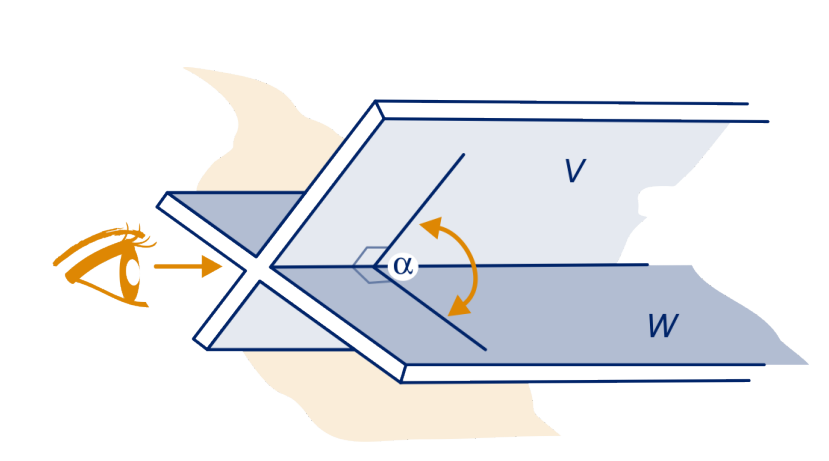

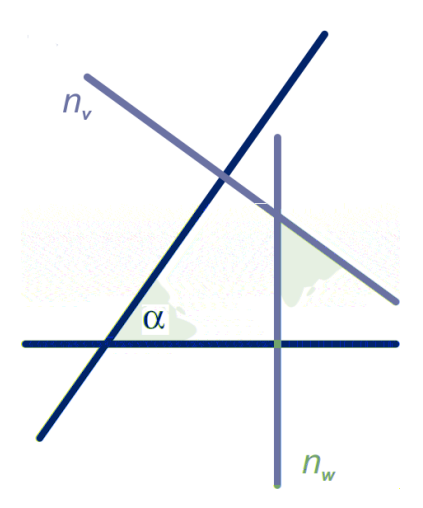

Als je in de richting van de snijlijn van de vlakken kijkt, zie je de rechter figuur. Je gaat eenvoudig na dat de hoek tussen  $V$ en  $W$ gelijk is aan de hoek tussen  $n_V$ en  $n_W$ , waarbij  $n_V$ en  $n_W$ normalen van  $V$ en  $W$ zijn.

### **Opmerking**

In hetgeen volgt, moet je nogal eens een normaalvector van een vlak bepalen. Tot nu toe hebbben we twee manieren gezien om die te vinden en in de volgende paragraaf volgt nog een derde manier. We herhalen die twee manieren nog eens.

• Je kent de snijpunten met de assen. Bijvoorbeeld:

het vlak  $V$ snijdt de coördinaat-assen in  $(6,0,0)$ ,  $(0,2,0)$  en  $(0.0.5)$ .

Dan is  $\frac{x}{6} + \frac{y}{2}$  $rac{y}{2} + \frac{z}{5}$  $\frac{2}{5}$  = 1 oftewel 5x + 15y + 6z = 30 een ⎛ 5 ⎞

vergelijking van  $V$ , dus ⎜ ⎜ ⎝ 15 6 ⎟ ⎟ ⎠ is een normaalvector van  $V$ .

Of:

W snijdt de x-as in  $(6,0,0)$ , de z-as in  $(0,0,2)$  en de y-as niet, dan is  $\frac{x}{6} + \frac{z}{2}$  $\frac{2}{2}$  = 1 oftewel  $x + 3z = 6$  een vergelijking van  $W$ , dus ⎛ ⎜ ⎜ ⎝ 3  $\boldsymbol{0}$ 1 ⎞ ⎟ ⎟ ⎠ een normaalvector van  $W$ .

• Je kent een vectorvoorstelling van het vlak. Bijvoorbeeld een vectorvoorstelling van  $U$  is

$$
\begin{pmatrix} x \\ y \\ z \end{pmatrix} = \begin{pmatrix} 3 \\ 1 \\ 2 \end{pmatrix} + s \cdot \begin{pmatrix} 3 \\ 3 \\ 2 \end{pmatrix} + t \cdot \begin{pmatrix} 3 \\ 4 \\ -1 \end{pmatrix}
$$

Richtingsvectoren van  $U$  zijn:  $\overrightarrow{s} = \begin{bmatrix} 1 & 1 \\ 1 & 2 \end{bmatrix}$ ⎜ ⎜  $\overline{\phantom{a}}$ 3 3 2 ⎞ ⎟ ⎟  $\overline{y}$  $\overrightarrow{en}$   $\overrightarrow{t}$  = ⎜ ⎜  $\overline{ }$ 3 4 ‐1

 $\overline{y}$ Nu creëer je eerst een richtingsvector van  $U$  met een kental

⎞ ⎟ ⎟

.

 $\overline{\phantom{a}}$ 

 $\overline{\phantom{a}}$ 

1

1  $\boldsymbol{0}$ 1

⎠

⎞ ⎟  $\parallel$ ⎠

⎞ ⎟ ⎟ .

gelijk aan 0, bijvoorbeeld:  $\overrightarrow{u=s}$  +2  $\overrightarrow{t}$  = ⎜ ⎜  $\overline{\phantom{a}}$ 9 11  $\boldsymbol{0}$ ⎞ ⎟  $\|$ ⎠

Dan staat 
$$
\overrightarrow{n} = \begin{pmatrix} 11 \\ -9 \\ a \end{pmatrix}
$$
 loodrecht op  $\overrightarrow{u}$  voor elke *a*, want  $\overrightarrow{n} \cdot \overrightarrow{u} =$ 

0.

Nu kies je het getal *a* zó, dat ook  $\overrightarrow{n} \cdot \overrightarrow{s} = 0$ , dus  $a = -3$ . Dan is  $\overrightarrow{n}$ = ⎛ ⎜ ⎜  $( -3)$ 11 ‐9 ‐3 ⎞ ⎟ een normaalvector van  $U$ , want hij staat loodrecht

op twee verschillende richtingen van  $U$ , namelijk op  $\stackrel{\rightarrow}{u}$ en  $\stackrel{\rightarrow}{s}$ .

### **Voorbeeld**

 $ABCO.EFGH$  is een kubus, met  $A(1,0,0) C(0,1,0)$  en  $H(0,0,1)$ . De hoek tussen de vlakken  $BCHE$  en  $ABHG$ bepaal je met normalen als volgt.

Een normaal van vlak  $BCHE$  heeft richtingsvector  $\stackrel{\rightarrow}{g} = \begin{bmatrix} 1 & 0 & 0 \\ 0 & 1 & 0 \\ 0 & 0 & 1 \end{bmatrix}$ ⎜ ⎜  $\boldsymbol{0}$ 1 ⎞ ⎟  $\vert$ en

een normaal van vlak  $ABHG$  heeft richtingsvector  $\stackrel{\rightarrow}{e} = \begin{bmatrix} 1 & 0 & 0 \\ 0 & 1 & 0 \\ 0 & 0 & 1 \end{bmatrix}$ ⎜ ⎜

Noem de hoek tussen deze vectoren α, dan cos  $α =$  $\dot{g}$  $\overrightarrow{g}\cdot\overrightarrow{e}$  $\rightarrow$  $\sqrt{2} \cdot \sqrt{2}$ = 1  $\frac{1}{2}$ , dus α = 60°.

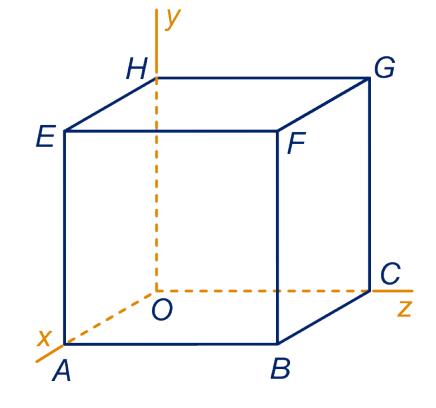

 $\mathbf{S}$ 

**108** De kubus is als in het voorbeeld.In [opgave 47](#page-32-0) heb je de hoek tussen de vlakken  $ABHG$  en  $ACH$  berekend, zie figuur 1.

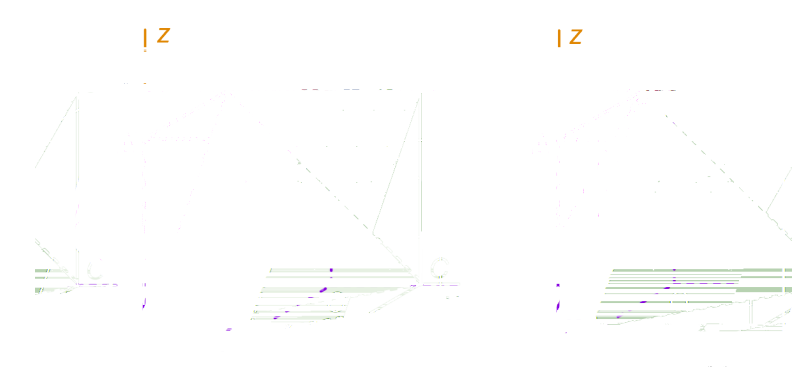

**a** Doe dat nu nog eens, zoals in het voorbeeld.

Vlak  $ABHGABHG$  wordt om lijn  $HG$  gedraaid totdat het door het midden  $M$  van ribbe  $EA$  gaat, zie figuur 2.

**b** Bereken de hoek die de twee vlakken nu maken in graden nauwkeurig.

### **Opmerking**

Merk op dat dit rekenwerk de zaak sterk vereenvoudigt. In [opgave 58b](#page-39-0) moet je alleen al om de snijlijn van de vlakken te bepalen goed nadenken, als je de standhoek wilt bepalen.

**109** *ABCO.T* is een piramide met *A* (6,0,0), *B* (6,6,0), *C* (0,4,0), en  $T(0,0,10)$ .

- **a** Bereken de volgende hoeken met het inproduct in graden nauwkeurig: hoek  $ABC$ , hoek  $BTC$ , de hoek tussen de lijnen  $BT$ en  $OC$ .
- **b** Bereken hoeveel graden (in één decimaal nauwkeurig) lijn  $BT$  uit het lood staat ten opzichte van vlak  $ABC$ .
- **c** Bereken de hoek tussen de vlakken  $TAB$  en  $TBC$  in graden nauwkeurig.

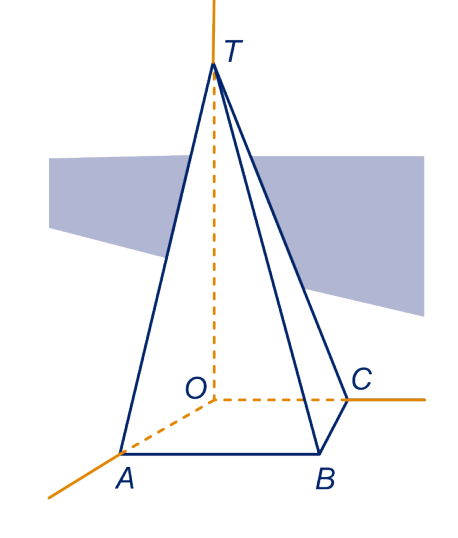

staat. Er geldt:  $\alpha + \beta = 90^{\circ}$ .

 $\bigotimes$ 

### **Voorbeeld**

In de figuur is een recht blok ABCO.EFGH getekend met  $A(7,0,0), C(0,7,0)$  en  $H(0,0,4)$ . De hoek die lijn  $GH$  met vlak  $ACH$  maakt kun je als volgt met het inproduct berekenen. Vlak  $ACH$  heeft vergelijking  $\frac{x}{7} + \frac{y}{7}$  $rac{y}{7} + \frac{z}{4}$  $\frac{2}{4}$  = 1, dus een normaalvector van dat vlak is  $\overrightarrow{n} = \left( \frac{1}{2} \right)$ ⎜ ⎜ ⎝ 4 4 7 ⎞ ⎟ . Een richtingsvector van ⎠

In de figuur is lijn  $m$  de projectie van lijn  $k$  op vlak  $k$ ; de hoek die lijn  $k$  met vlak  $V$ maakt is  $\alpha$ .  $\beta$  is de hoek die  $k$  uit het lood

 $V$ is een vlak met normaal  $n$ . De hoek die een lijn  $k$  met de normaal maakt is samen met de hoek die hij met  $V$ maakt  $90^{\circ}$ .

lijn  $GH$  is  $\overrightarrow{y}$   $=$ ⎜ ⎜ ⎝  $\boldsymbol{0}$ 1  $\boldsymbol{0}$ ⎞ ⎟ . De hoek die lijn  $GH$  ten opzichte van vlak ⎠

 $ACH$  uit het lood staat noemen we  $\beta$ , dan  $\left| \overrightarrow{n} \cdot \overrightarrow{y} \right|$  $= |\overrightarrow{n}|$  $|\cdot|^{\rightarrow}_{y}$  $\cdot$  cos β, dus β = 64 $\degree$  en de hoek die lijn  $GH$ met vlak  $\overrightarrow{ACH}$  maakt is 90° –  $\beta = 26^\circ$ .

## **110** Het blok is als in het voorbeeld.

Bereken de hoek die lijn  $EC$  met vlak  $AFH$  maakt in graden nauwkeurig.

**111** Gegeven zijn de punten  $A(6,0,0)$ ,  $B(4,3,2)$  en  $C(0,0,6)$ .

- **a** Geef een vergelijking van vlak  $OAB$  en van vlak  $OBC$ .
- **b** Bereken de hoek die lijn  $BC$  met vlak  $OAB$  maakt in graden nauwkeurig.
- **c** Bereken de hoek die de vlakken  $OAB$  en  $OBC$  maken in graden nauwkeurig.

112 We gaan de inhoud van het viervlak OABC uit de voorgaande opgave berekenen.

**a** Bereken de afstand van  $C$  tot vlak  $OAB$ .

 $\alpha$  is hoek  $AOB$ .

**b** Toon aan: 
$$
\sin \alpha = \sqrt{\frac{13}{29}}
$$
.  
Hint 18.

normaal van V k  $\beta$  $\alpha$ 

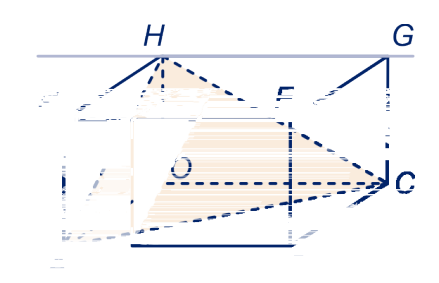

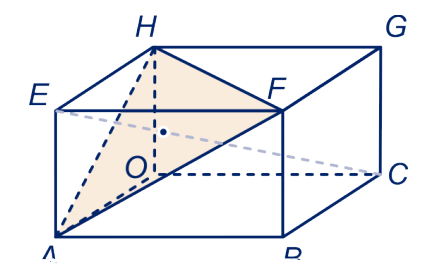

De oppervlakte van driehoek  $OAB$  is gelijk aan  $3\sqrt{13}$ .

- **c** Toon dat aan.
- **d** Bereken de inhoud van viervlak  $OABC$  exact.

## **3.9 Eindpunt**

**Vectoren**

- $\bullet$  0 is een getal en 0  $\rightarrow$ is de vector met lengte 0.
- De volgorde waarin je een aantal vectoren optelt heeft geen invloed op het resultaat.
- $\bullet$   $\overrightarrow{v}$  is vector die tegengestelde gericht is aan  $\overrightarrow{v}$  en dezelfde lengte heeft als  $\overrightarrow{v}$ .

In plaats van  $\overrightarrow{v}$  +-  $\overrightarrow{w}$  schrijven we wel  $\overrightarrow{v}$  -  $\overrightarrow{w}$ .

- $AB$  $\rightarrow$ is de vector die het punt  $A$  naar het punt  $B$  verplaatst. Er geldt: AB  $\rightarrow$  $=$ b  $\rightarrow$  $-\overrightarrow{a}$ , zie figuur 1.
- $\bullet$  Als er een oorsprong  $O$  is gekozen, noemen we  $OP$  $\overrightarrow{ }$ de **plaatsvector** van het punt P. In plaats van OF  $\rightarrow$ schrijven we ook wel  $\overrightarrow{p}$ .
- We zeggen dat twee vectoren, beide niet 0  $\Rightarrow$ , (onderling) **afhankelijk** zijn als ze dezelfde of tegengestelde richting hebben.
- In figuur 2 is de vector  $\overrightarrow{v}$  **ontbonden** in zijn componenten langs de lijnen  $a$  en  $b$ , dat wil zeggen: de twee (unieke) vectoren  $\overrightarrow{a}$  evenwijdig aan lijn  $a$ ,en  $\overrightarrow{b}$ evenwijdig aan lijn b zijn bepaald zó, dat  $\overrightarrow{v=a} \rightarrow \overrightarrow{b}$ . .
- De lengte van de vector  $\overrightarrow{v}$  noteren we met  $|\overrightarrow{v}|$ | .

### **Vectorvoorstellingen**

Door in  $\overrightarrow{x=p}+t\cdot\overrightarrow{q}$  alle mogelijke getallen voor t in te vullen, krijg je de plaatsvectoren van alle punten op de lijn  $k$  door  $P$ evenwijdig met  $\overrightarrow{q}$ , als  $\overrightarrow{q} \neq 0$ .

We noemen  $\overrightarrow{x=p}$  +t.  $\overrightarrow{q}$  een **vectorvoorstelling** van k, zie figuur 3.

We noemen in deze schrijfwijze  $\overrightarrow{p}$  de **startvector** en  $\overrightarrow{q}$  de **richtingsvector** van  $k$ .

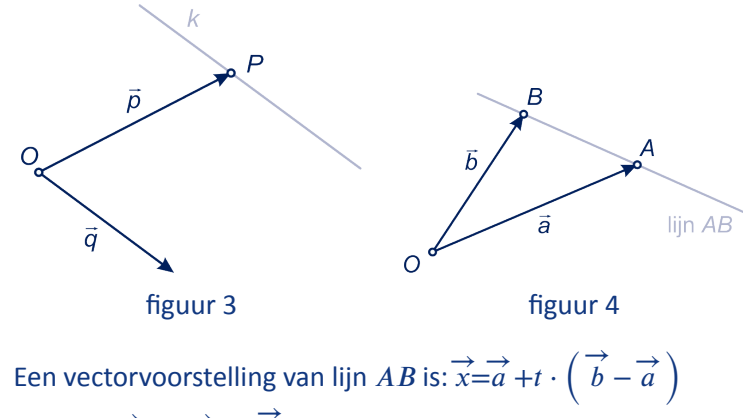

ook wel:  $\overrightarrow{x} = s \cdot \overrightarrow{a} + t \cdot \overrightarrow{b}$ , , met  $s + t = 1$ , zie figuur 4.

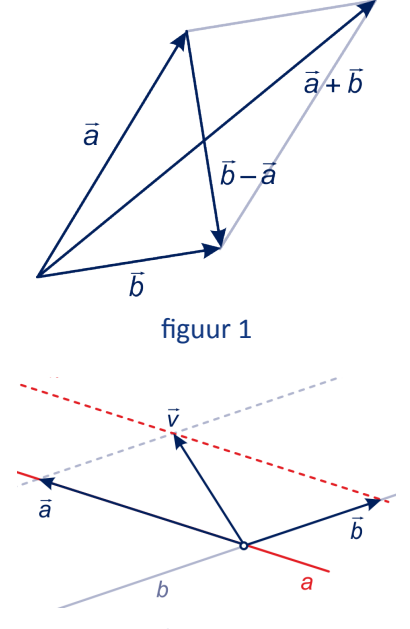

figuur 2

## **3.9 Eindpunt**

Als  $V$ een vlak in de ruimte is met daarin het punt  $P$ en  $\stackrel{\rightarrow}{v}$ en  $\overrightarrow{w}$  zijn onafhankelijke richtingsvectoren in  $V$ , dan is  $\overrightarrow{x=p}$  +s $\cdot$   $\overrightarrow{v}$  +t $\cdot$   $\overrightarrow{w}$  (waarbij s en t alle mogelijke waarden aannemen, een **vectorvoorstelling** (vv) van V. Dit betekent dat er bij elk getallenpaar  $(s, t)$  precies één punt X in V is met  $\overrightarrow{x=p}$  +s $\overrightarrow{v}$  +t $\overrightarrow{w}$  en dat elk punt van V een plaatsvector van die vorm heeft.

### **Voorbeeld**

Gegeven zijn de punten  $A(2,0,0)$ ,  $B(0,4,0)$  en  $C(0,0,3)$ , zie figuur 5.

Onafhankelijke richtingen in vlak  $ABC$ zijn

$$
\overrightarrow{AB} = \begin{pmatrix} -2 \\ 4 \\ 0 \end{pmatrix} \text{ en } \overrightarrow{AC} = \begin{pmatrix} -2 \\ 0 \\ 3 \end{pmatrix}, \text{ dus een vv van vlak } ABC \text{ is}
$$
\n
$$
\overrightarrow{x} = \begin{pmatrix} x \\ y \\ z \end{pmatrix} = \begin{pmatrix} 2 \\ 0 \\ 0 \end{pmatrix} + s \cdot \begin{pmatrix} -2 \\ 4 \\ 0 \end{pmatrix} + t \cdot \begin{pmatrix} -2 \\ 0 \\ 3 \end{pmatrix}.
$$

De bijbehorende **parametervoorstelling** is:

 $(x, y, z) = (2 - 2s - 2t, 4s, 3t).$ 

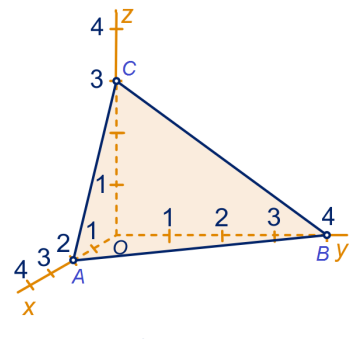

figuur 5

## **Vergelijkingen**

Een **normaalvector** van een lijn is een vector die loodrecht op die lijn staat.

Een **normaalvector** van een vlak is een vector die loodrecht op dat vlak staat, da t wil zeggen loodrecht op elke lijn in dat vlak. Dat is het geval als die vector loodrecht op twee niet-evenwijdige lijnen van dat vlak staat.

Een **normaal** van een lijn (vlak) is een lijn met een normaalvector als richtingsvector.

- In twee dimensies stelt de vergelijking  $ax + by = c$  een lijn voor met normaalvector (  $\boldsymbol{a}$  $b$ .
- In drie dimensies stelt de vergelijking  $ax + by + cz = d$

.

een vlak voor met normaalvector ⎛ ⎜ ⎜ ⎝  $\boldsymbol{a}$  $\boldsymbol{b}$  $\mathcal{C}_{0}$ ⎞ ⎟ ⎟ ⎠

• De loodrechte projectie  $O$  van een punt  $P$  op een gegeven lijn  $k$  (vlak  $V$ ) vind je door een lijn door  $P$  loodrecht op  $k$ (V) te snijden met  $k(V)$ .

De afstand van  $P$  tot  $k$  (V) is de lengte van lijnstuk  $PQ$ .

In het volgende zijn  $a, b$  en  $c$  getallen niet gelijk aan  $0.$
## **3.9 Eindpunt**

- Het vlak dat de coördinaatassen snijdt in  $(a,0,0)$ ,  $(0,b,0)$ en  $(0,0,c)$  heeft vergelijking  $\frac{x}{a} + \frac{y}{b}$  $\frac{y}{b}+\frac{z}{c}$  $\frac{2}{c} = 1.$
- Het vlak evenwijdig met de  $x$ -as, dat de  $y$ -as snijdt in  $(0,b,0)$  en de *z*-as in  $(0,0,c)$ , heeft vergelijking  $\frac{y}{b} + \frac{z}{c}$  $\frac{2}{c} = 1.$
- Het vlak evenwijdig met het Oxy-vlak dat de z-as in  $(0,0,c)$ snijdt heeft vergelijking  $\frac{z}{c} = 1$ .

Zo is  $\frac{x}{2} + \frac{y}{4}$  $\frac{y}{4} + \frac{z}{3}$  $\frac{2}{3}$  = 1 een vergelijking van vlak  $ABC$  in figuur 5.

#### **Het inproduct**

Het **inproduct**  $\overrightarrow{a} \cdot \overrightarrow{b}$ van twee vectoren  $\stackrel{\rightarrow}{a}$  en  $\stackrel{\rightarrow}{b}$ is gedefinieerd als  $\overrightarrow{a} \cdot \overrightarrow{b}$ =  $= a_1 \cdot b_1 + a_2 \cdot b_2$  als  $\overrightarrow{a} = \begin{pmatrix} 1 & 0 \\ 0 & 1 \end{pmatrix}$  $a<sub>1</sub>$  $\binom{a_1}{a_2}$  en b  $\rightarrow$ = (  $b<sub>1</sub>$  $\begin{pmatrix} b_1 \\ b_2 \end{pmatrix}$  twee vectoren in het vlak zijn en  $\overrightarrow{a} \cdot \overrightarrow{b}$ =  $= a_1 \cdot b_1 + a_2 \cdot b_2 + a_3 \cdot b_3$  als  $\vec{a}$ = ⎜ ⎜ ⎝  $a_1$  $a<sub>2</sub>$  $a_3$ ⎞ ⎟ ⎟ ⎠ en  $b$  $\Rightarrow$ = ⎛ ⎜ ⎜ ⎝  $b<sub>1</sub>$  $b<sub>2</sub>$  $b<sub>3</sub>$ ⎞ ⎟ ⎟ ⎠ twee vectoren in de ruimte zijn.

$$
rac{\text{Inproductregel}}{a \cdot b} = \left| \vec{a} \right| \cdot \left| \vec{b} \right| \cdot \cos{(\phi)}.
$$

Hierbij is φ de hoek tussen de vectoren  $\overrightarrow{a}$  en  $\overrightarrow{b}$ . .

In coördinaten geformuleerd: In het vlak: als  $A\left( a_{1},a_{2}\right)$  en  $B\left( b_{1},b_{2}\right)$ , dan:  $a_1 \cdot b_1 + a_2 \cdot b_2 = \sqrt{a_1^2 + a_2^2} \cdot \sqrt{b_1^2 + b_2^2} \cdot \cos{(\varphi)}$ In de ruimte: als  $A\left( a_1,a_2,a_3\right)$  en  $B\left( b_1,b_2,b_3\right)$ , dan:  $a_1 \cdot b_1 + a_2 \cdot b_2 + a_3 \cdot b_3 =$  $\sqrt{a_1^2 + a_2^2 + a_3^2} \cdot \sqrt{b_1^2 + b_2^2 + b_3^2} \cdot \cos(\varphi)$ .

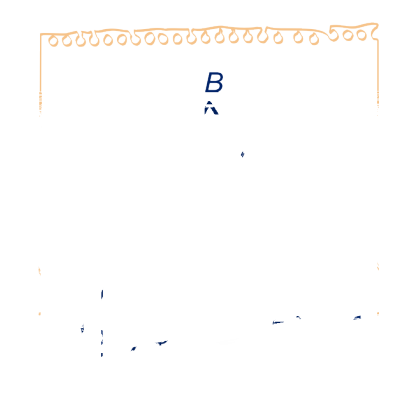

# **3.9 Eindpunt**

#### **Hoeken**

#### **De hoek van twee vlakken**

De hoek die twee snijdende vlakken  $V$ en  $W$ met elkaar maken is de hoek die je ziet als je in de richting van de snijlijn kijkt. Deze hoek noemen we ook wel de standhoek van  $V$  en  $W$ . De standhoek staat loodrecht op de snijlijn. Je kunt die hoek berekenen in een aanzicht in de richting van de snijlijn.

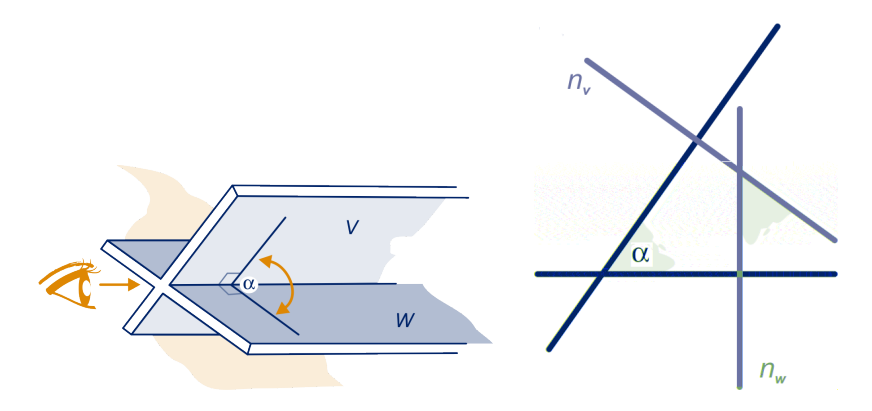

De hoek tussen twee vlakken is gelijk aan de hoek tussen normalen van die vlakken.

#### **De hoek van een lijn met een vlak**

Lijn  $k$  snijdt vlak  $V$ . De loodrechte projectie van  $k$  op  $V$ noemen we  $m$ . Onder de hoek die  $k$  met  $V$  maakt, zullen we verstaan de hoek tussen  $k$  en  $m$ . Dat is de kleinste hoek die  $k$  maakt met lijnen in  $V$ .

Als  $n$  een normaal van vlak  $V$ is, dan is de hoek die lijn  $k$  met de normaal maakt samen met de hoek die hij met  $V$  maakt 90<sup>∘</sup> .

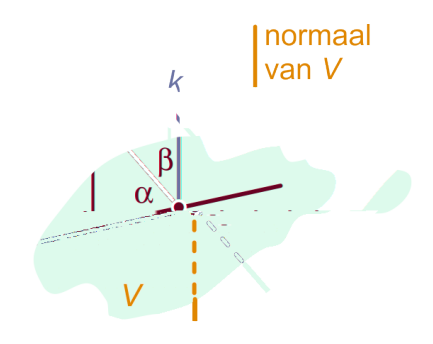

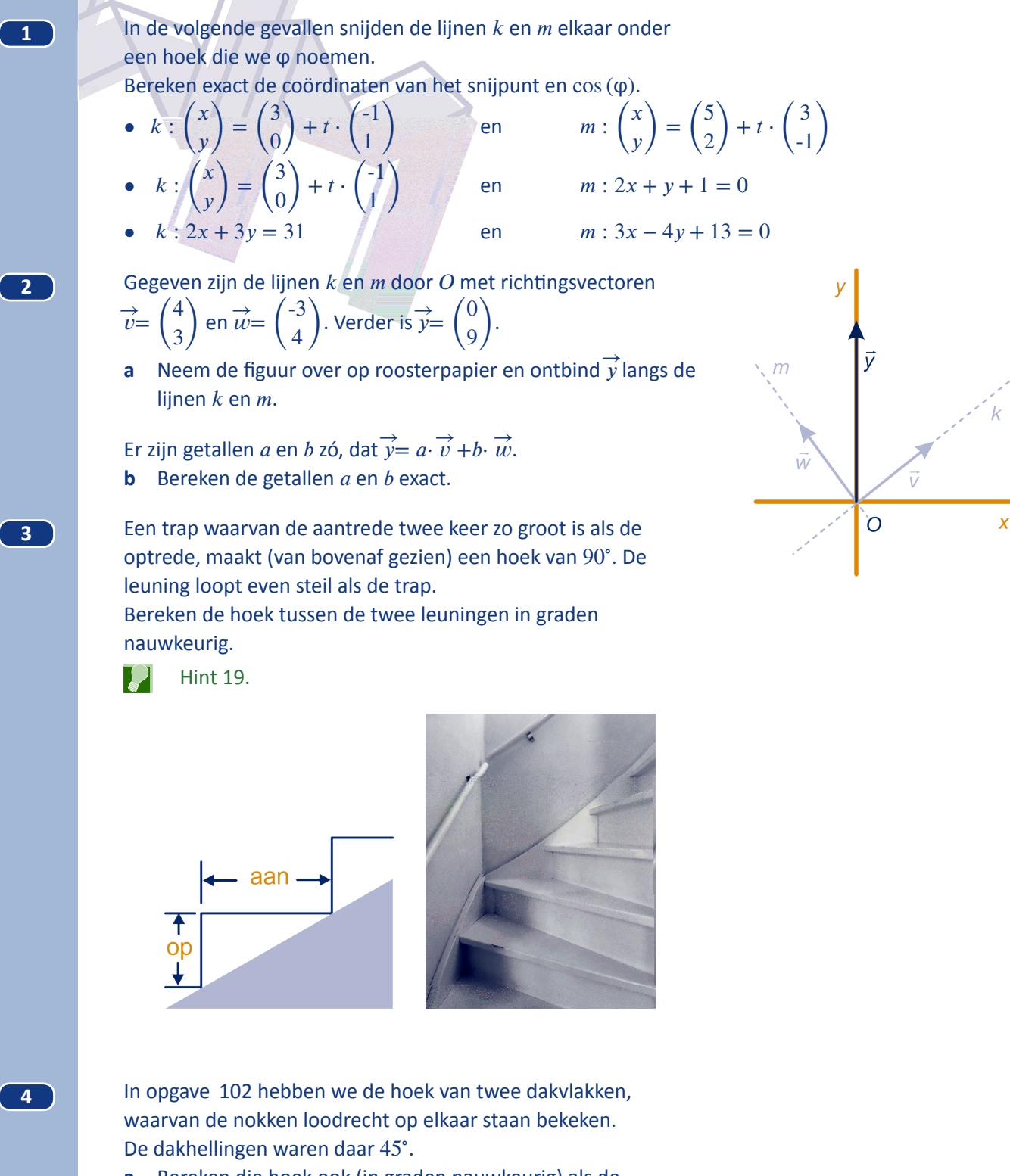

- **a** Bereken die hoek ook (in graden nauwkeurig) als de dakhellingen 60<sup>∘</sup> zijn.
- **b** Hoe groot is de hellingshoek van de dakvlakken (in graden nauwkeurig) als de hoek tussen de dakvlakken 45<sup>∘</sup> is?

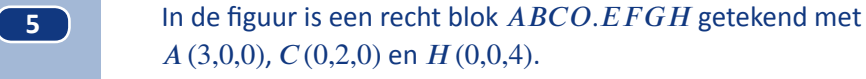

**a** Geef een normaalvector van vlak  $ACH$ .

De vector die je in onderdeel a berekend hebt, noemen we  $\stackrel{\rightarrow}{n}$ .

**b** Hoe kun je  $\overrightarrow{n}$  gebruiken om de hoek tussen lijn  $EC$  en vlak  $ACH$  te berekenen? Doe dat in graden nauwkeurig.

De projectie van  $O$  op vlak  $ACH$  noemen we  $P$ .

- **c** Bereken de coördinaten van  $P$  en de afstand van  $O$  tot vlak  $ACH$ .
- **d** Bereken de hoek tussen vlakken  $ACH$  en  $AEH$  in graden nauwkeurig.

**6** In de figuur hieronder zijn OSRU en OTQU rechthoeken. Verder is  $P(6,4,0)$ ,  $Q(0,4,3)$  en  $R(6,0,3)$ .

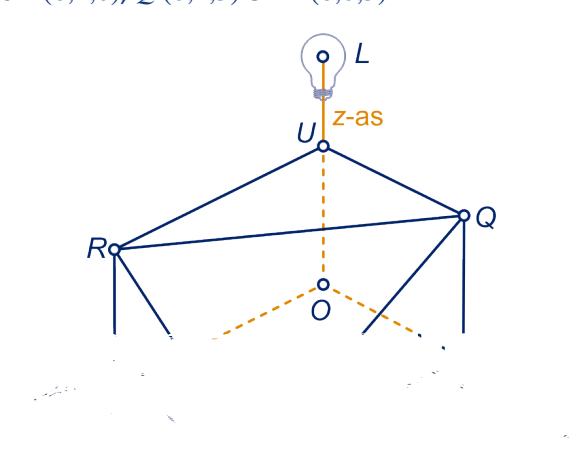

Z  $H$ G E  $\sqrt{2}$ С O  $\boldsymbol{B}$ 

In  $L(0,0,5)$  bevindt zich een lichtbron. Die werpt een schaduw van driehoek  $PQR$  op het  $Oxy$ -vlak.

- **a** Teken die schaduw op het werkblad. Licht je werkwijze toe.
- **b** Bereken de oppervlakte van de schaduw.

De lichtbron wordt langs de z-as verplaatst zó, dat de schaduw van driehoek  $PQR$  op het  $Oxy$ -vlak een lijnstuk wordt.

- **c** Teken op het werkblad de nieuwe plaats van de lichtbron.
- **d** Bereken de coördinaten van het gevraagde punt uit het vorige onderdeel.

Gedeeltelijk naar een oud examen wiskunde B

 $\mathbb{R}$ 

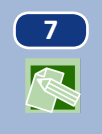

 $\blacksquare$  *ABCO.EFGH* is een kubus met  $A(6,0,0)$ ,  $C(0,6,0)$  en  $H(0,0,6)$ . P, Q, R en S zijn middens van ribben, zie figuur. Het lichaam  $ABCO.PORS$  noemen we  $L$ .

**a** Bereken de inhoud van  $L$ .

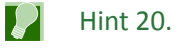

- **b** Teken de doorsnede van  $L$  met diagonaalvlak  $ABGH$  van de kubus.
- **c** Bereken de oppervlakte van die doorsnede exact.
- **d** Geef een vergelijking van vlak  $BPQ$ .
- **e** Bereken de hoek tussen de vlakken *ABP* en *BPQ* in graden nauwkeurig.

Er gaat een bol door de acht hoekpunten van  $L$ .

**f** Bereken de coördinaten van het middelpunt van die bol exact.

De doorsnede met een vlak evenwijdig met het grondvlak van de kubus is een achthoek.

**g** Bereken de exacte hoogte waarop de achthoek oppervlakte 12 heeft.

**8** Op Het Taskerplein in Nijmegen zijn enkele rechthoekige metalen blokken ingegraven. We vragen ons af hoever ze boven het maaiveld uitsteken.

> Een kubus is in de grond gegraven. Er steken nog drie ribben boven het maaiveld uit, zie de figuur hieronder rechts. Ze hebben lengte 3, 4 en 5.

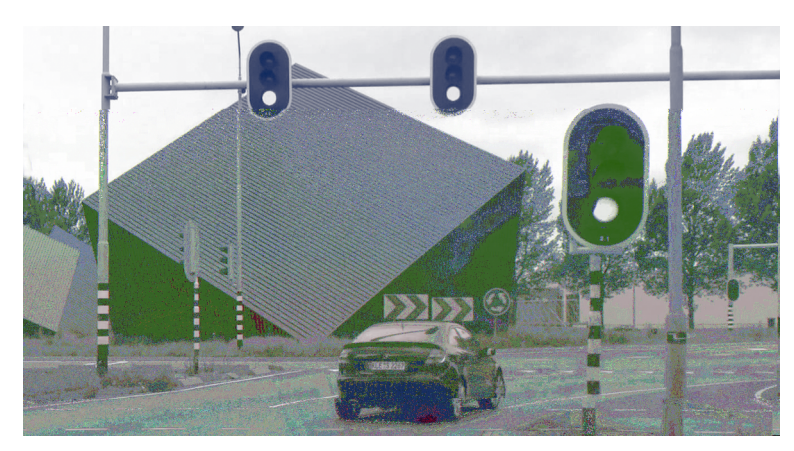

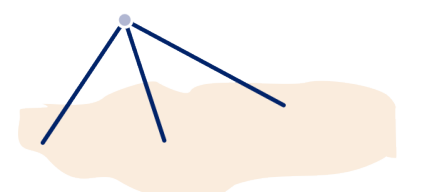

Bereken exact hoe ver de top boven het maaiveld uitsteekt.

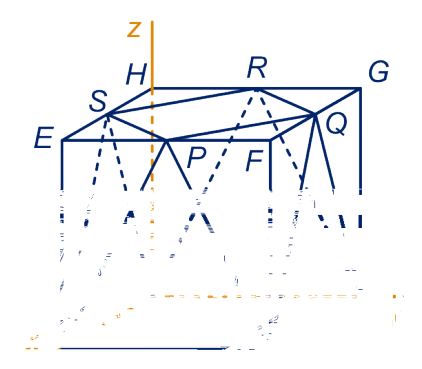

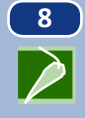

**9 B**  $\bullet$  **BCO.T** is een piramide met  $A(6,0,0)$ ,  $B(6,6,0)$ ,  $C(0,4,0)$ , en  $T(0,0,10)$ .

**a** Geef een pv van de snijlijn van de vlakken  $OAT$  en  $BCT$ 

Hint 21.

**b** Bereken de coördinaten van P.

Een druppel glijdt vanuit  $T$  over vlak  $TBC$  over de kortste weg naar beneden.

**c** Bereken de coördinaten van het punt waar hij op ribbe komt.

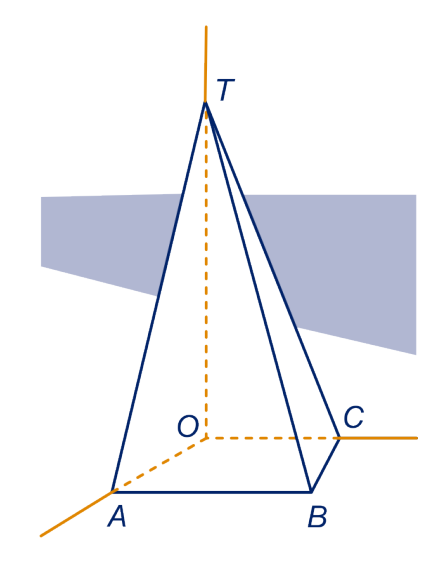

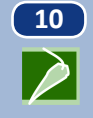

**10** *ABCO.T* is een vierzijdige piramide met vierkant grondvlak en  $A(3,0,0), C(0,3,0)$  en  $D(0,0,4)$ .

> **a** Bereken de hoek tussen de opstaande zijvlakken (driehoeken)  $ABD$  en  $BCD$  in graden nauwkeurig met behulp van normaalvectoren.

Een mier loopt over de grensvlakken ABD en BCD over de kortste weg van  $A$  naar  $C$ .

- **b** Bereken de exacte lengte van de weg.
- **c** Bereken de coördinaten van het punt waar de mier ribbe BT passeert.

Een andere mier neemt de kortste weg over de twee grensvlakken van  $A$  naar ribbe  $DC$ .

- **d** Bereken de exacte lengte van die weg.
- **e** Bereken de hoek uit vraag a ook zonder vectoren.

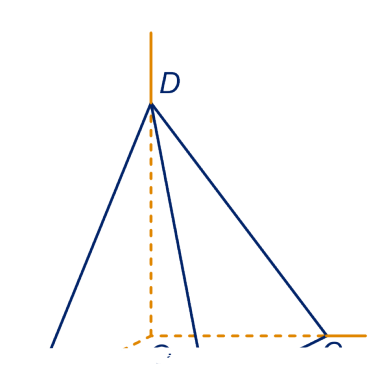

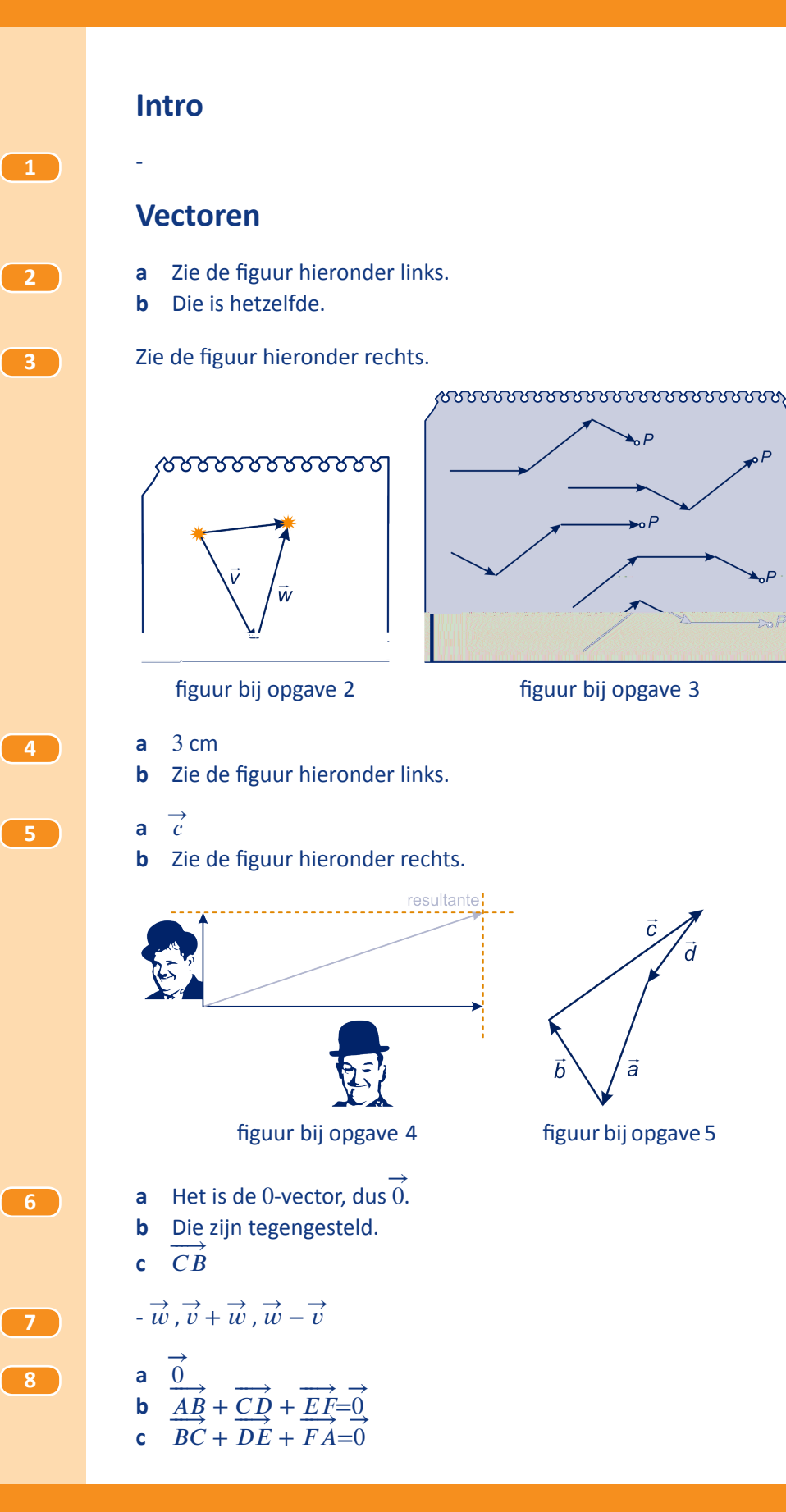

**d** Dan zijn de oker zijden evenwijdig en even lang, dus heb je een parallellogram, dus zijn de blauwe zijden ook evenwijdig en even lang.

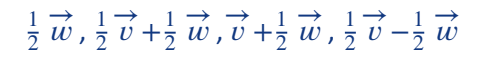

**10 a** Zie figuur.

**9**

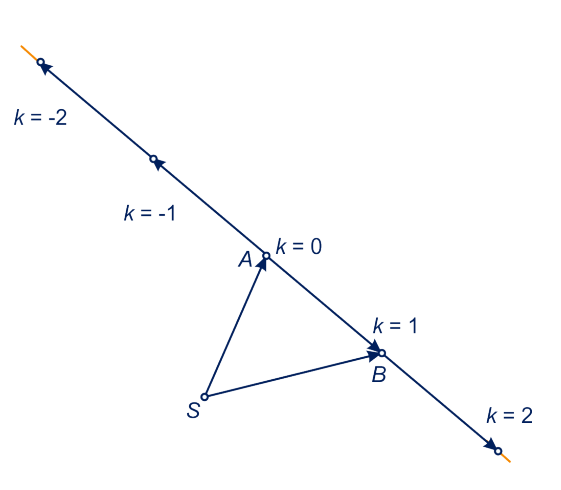

- **b** De rechte lijn door  $A$  en  $B$ .
- **11 a** Zie figuur 1.
	- **b** Zie figuur 2, er zijn door het eindpunt van  $\overrightarrow{s}$  lijnen evenwijdig aan k en m getekend.

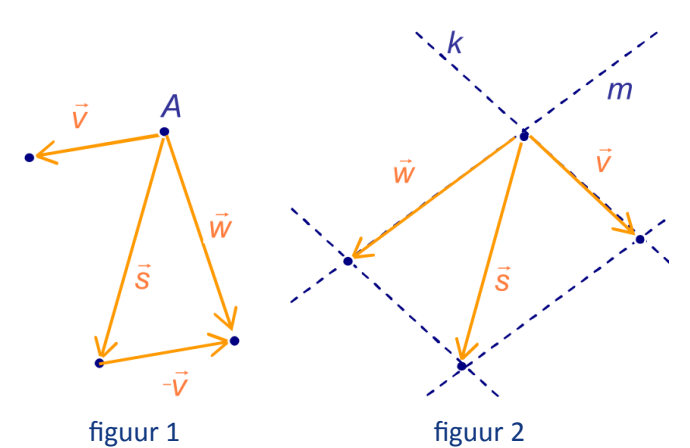

**12** Zie figuur.

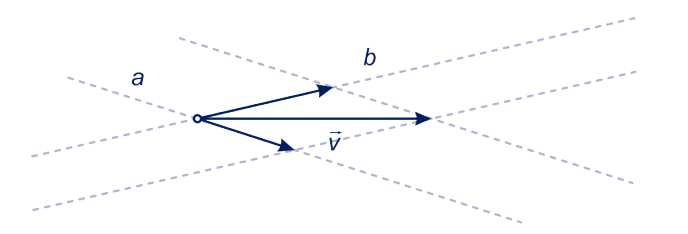

De stippellijnen door de 'punt' van  $\overrightarrow{v}$  zijn evenwijdig aan de lijnen  $a$  en b.

**13 a** Zie de figuur hieronder links. **b** Zie de figuur hieronder rechts. zwemrichting Sien figuur bij onderdeel **a** figuur bij onderdeel **b 14 a** Zie figuur.  $\vec{u}$ 129°  $\vec{s}$ **b** De hoek is  $180^\circ - \tan^{-1}\left(\frac{3.75}{3}\right) \approx 129^\circ; |\vec{v}|$  $= \sqrt{3^2 + 3{,}75^2} \approx 4{,}8$ , dus de veerboot moet zelf 4,8 km/u varen. **15 a** Zie figuur.

 $= 3 \cdot \cos 30^\circ = 1\frac{1}{2}\sqrt{3}$ 

 $\epsilon^2$ l,

**b**  $\left| \vec{w} \right|$ 

 $= 3 \cdot \sin 30^\circ = 1\frac{1}{2}$ ,  $\left| \vec{u} \right|$ 

**16 a** Zie figuur. a  $\alpha + \beta = 90^\circ$  $\alpha = \gamma$  $\beta + \gamma = 90^{\circ}$  $\boldsymbol{b}$  $\alpha$ opgave 16a opgave 16b **b** Zie figuur.  $\rightarrow$  b heeft lengte 12 ⋅ cos (37°) ≈ 9,58. De component langs b **17 a** Zie figuur. **b** Ja.

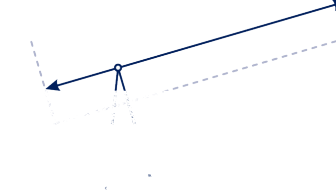

opgave 17

#### **Met coördinaten**

- **18 a** De punten *X* vormen de lijn door *A* evenwijdig met de vector  $\overrightarrow{v}$ .
	- **b** De punten *X* vormen de lijn door *B* evenwijdig met de vector  $\overrightarrow{v}$ .
	- **c** De punten *X* vormen de lijn door *B* evenwijdig met de vector  $\overrightarrow{a}$ .
- **19 a** Zie figuur op de volgende bladzijde, in alle gevallen krijg je de figuur hieronder links, behalve in het geval in de eerste rij rechts. Dan krijg je de figuur hieronder rechts.

#### **b** Alleen de tweede niet.

$$
\overrightarrow{x=p} + \overrightarrow{q} + t \cdot \overrightarrow{q=p} + (t+1) \cdot \overrightarrow{q}
$$
  
\n
$$
\overrightarrow{x=p} + t \cdot \overrightarrow{q=p} + t \cdot \overrightarrow{q}
$$
  
\n
$$
\overrightarrow{x=p} + t \cdot 2 \overrightarrow{q=p} + 2t \cdot \overrightarrow{q}
$$

En als *t* alle mogelijke waarden aanneemt, dan  $t + 1$ ,  $-t$  en  $2t$  ook.

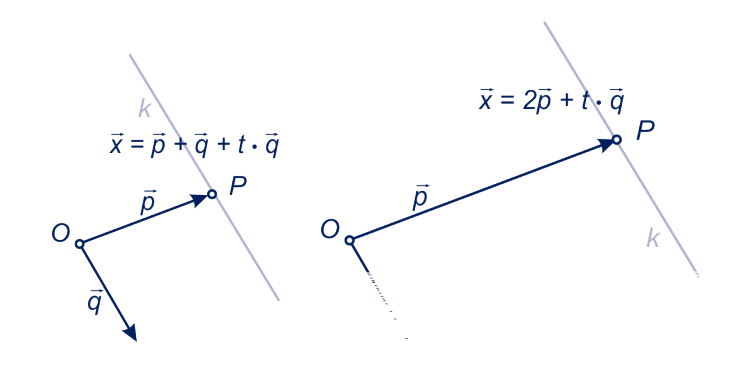

**20 a** Als je voor  $t = 0$  invult, krijg je de plaatsvector van  $A$  en als je voor  $t = 1$  invult, krijg je de plaatsvector van  $B$ . Omdat je een vectorvoorstellng van een rechte lijn hebt, is het er een van lijn  $AB$ .

> -3 3 )

**b** Tussen  $A$  en  $B$ ; alle punten 'rechts' (niet aan de kant van  $B$ ) op de lijn  $AB$ .

 $\begin{pmatrix} 1 \\ 0 \end{pmatrix}$  ,  $\overrightarrow{w} = \begin{pmatrix} 1 \\ 0 \end{pmatrix}$ 

**c** Van de lijn  $AB$ .

‐2  $\begin{pmatrix} 5 \end{pmatrix}$ , b  $\Rightarrow$ = ( 1

**b** Zie figuur hieronder links.

**d** -

**21 a**  $\vec{a} = \begin{pmatrix} 1 & 1 \\ 1 & 0 \end{pmatrix}$ 

**22 a**

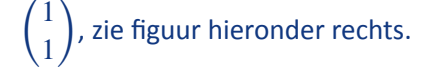

**c**  $\overrightarrow{a} = 3 \cdot \overrightarrow{v} + 1 \frac{2}{3} \cdot \overrightarrow{w}$ ,  $\overrightarrow{b} = 7 \cdot \overrightarrow{v} + 2 \cdot \overrightarrow{w}$ 

lengte  $\sqrt{29}$  ,  $\sqrt{37}$  , 1 ,  $\sqrt{18} = 3\sqrt{2}$ 

 $\begin{pmatrix} 1 \\ 6 \end{pmatrix}$ ,  $\overrightarrow{v} = \begin{pmatrix} 1 \\ 1 \end{pmatrix}$ 

1

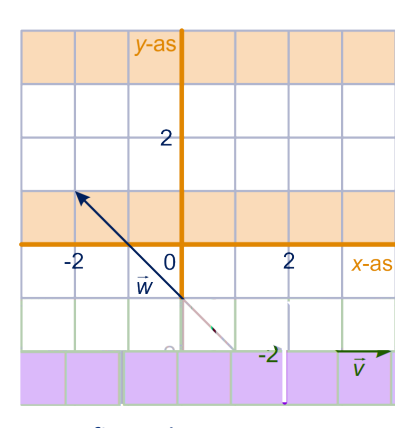

figuur bij [opgave 43](#page-86-0) figuur bij [opgave 44](#page-86-0)

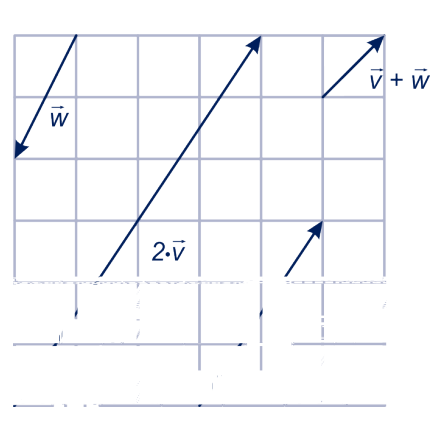

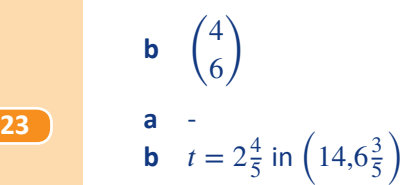

**24 a** -

**81**

- **b**  $(x, y) = (-2 + 3t, 1 + t)$ , maar er zijn nog vele andere antwoorden mogelijk. We komen daar op terug.
- **c**  $y = 1 + t = -4$  als  $t = -5$ , dan  $x = -2 + 3 \cdot -5 = -17$
- **d**  $t = -1$ ,  $t = \frac{2}{3}$ . Met de *x*-as: (-5,0), met de *y*-as:  $\left(0,1\frac{2}{3}\right)$ .

#### **25 a** Zie figuur.

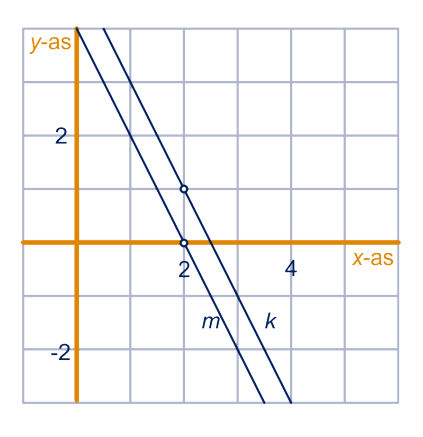

**b** De bijbehorende vectorvoorstellingen hebben richtingsvectoren  $\begin{pmatrix} 1 \\ -2 \end{pmatrix}$  $\begin{pmatrix} 1 \\ -2 \end{pmatrix}$  en

 $\sqrt{2}$ ‐2  $\begin{pmatrix} 2 \ 4 \end{pmatrix}$  en die zijn veelvouden van elkaar.

- **c**  $(\dot{x}, \dot{y}) = (2,3) + t \cdot (1,-2)$  of  $(x, y) = (2,3) + t \cdot (-1,2)$  of ....
- **d** Dezelfde lijn als  $m$ .

- **26 a**  $a = 1, b = -4$ **b**  $a = -\frac{4}{5}$  $\frac{4}{5}$ ,  $b = 2\frac{4}{5}$
- **27 a**  $(x, y) = (3,0) + t(3,-2)$  of  $(x, y) = (0,2) + t(3,-2)$  of ....
	- **b**  $(x, y) = (2, 2) + t(3, -2)$  of ....
	- **c**  $(x, y) = (2,2) + t(3,-2) = (2 + 3t,2 2t)$  is pv van m. Snijpunt met de x-as: dan  $y = 0 \Leftrightarrow 2 - 2t = 0 \Leftrightarrow t = 1$ . Dit geeft het punt (5,0). Snijpunt met de y-as: dan  $x = 0 \Leftrightarrow 2 + 3t = 0 \Leftrightarrow t = -\frac{2}{3}$ . Dit geeft het punt  $\left(0,3\frac{1}{3}\right)$ .

**28** Het midden van  $AB$  is  $M(4,2)$ , dus een richtingsvector van de zwaartelijn is  $\sqrt{2}$  $4 - 0$  $\begin{pmatrix} 1 \\ 2 - 10 \end{pmatrix} =$ 4  $\begin{pmatrix} 4 \\ -8 \end{pmatrix}$  oftewel  $\begin{pmatrix} 1 \\ -2 \end{pmatrix}$  $\binom{1}{-2}$ . Een pv is dan:  $(x, y) = (0, 10) + t(1, -2)$ .

**29 a** Als je voor  $t = 0$  neemt, krijg je de plaatsvector van A; als je voor  $t = -1$  neemt, krijg je  $\overrightarrow{x} = \frac{1}{2}$  $rac{1}{2}$  b  $\Rightarrow$  $+\frac{1}{2}$  $\frac{1}{2}$   $\stackrel{\rightarrow}{c}$ , de plaatsvector van het midden van  $BC$ . De lijn is dus de zwaartelijn uit  $A$ .

**b** De zwaartelijn uit *B* heeft vv  $\overrightarrow{x=b}$  $+t\cdot (b$  $\Rightarrow$  $-\frac{1}{2}$  $rac{1}{2}$  a  $-\frac{1}{2}$  $rac{1}{2}$   $\overrightarrow{c}$  $\Big)$ de zwaartelijn uit *C* heeft vv  $\overrightarrow{x=c}$  +t  $\cdot$   $\left(\overrightarrow{c} - \frac{1}{2}\right)$  $\frac{1}{2}$  $\overrightarrow{a}$   $-\frac{1}{2}$  $rac{1}{2}b$  $\Rightarrow$ ) .

- **c** Als je voor  $t = -\frac{2}{3}$  invult, krijg je in alle drie de vectorvoorstellingen  $\overrightarrow{z}$ .
- **d** Het midden van  $BC$  noemen we  $M$ . Dan is  $MA$  $\overrightarrow{r}$  $\overrightarrow{=}a-\frac{1}{2}$  $rac{1}{2}$  b  $\rightarrow$  $-\frac{1}{2}$  $\frac{1}{2}$   $\overrightarrow{c}$ . Als je  $\frac{2}{3}$  van deze vector neemt, kom je van  $A$  in  $Z$  (want je moet in de vv  $\overrightarrow{x=a}+t\cdot\left(\overrightarrow{a}-\frac{1}{2}\right)$  $rac{1}{2}b$  $\rightarrow$  $-\frac{1}{2}$  $rac{1}{2}$   $\overrightarrow{c}$  $\int$  voor  $t = -\frac{2}{3}$  om  $\overrightarrow{z}$  te krijgen.

### **Het inproduct in twee dimensies**

**31 a**

 $\begin{bmatrix} 32 \end{bmatrix}$ 

30   
\n**a** -9, 17 en 1.  
\n**b** Neem aan: 
$$
\vec{v} = \begin{pmatrix} v_1 \\ v_2 \end{pmatrix}
$$
 en  $\vec{w} \begin{pmatrix} w_1 \\ w_2 \end{pmatrix}$ .  
\nDan  $\vec{v} \cdot (2 \cdot \vec{w}) = v_1 \cdot 2w_1 + v_2 \cdot 2w_2 = 2 \cdot (v_1 \cdot w_1 + v_2 \cdot w_2) = 20;$   
\n $\begin{pmatrix} -\vec{v} \\ \vec{v} \end{pmatrix} \cdot \vec{w} = -v_1 \cdot w_1 + -v_2 \cdot w_2 = -10.$   
\n**c**  $\vec{v} \cdot \vec{v} = v_1 \cdot v_1 + v_2 \cdot v_2 = |\vec{v}|^2$ 

a 
$$
\left| \vec{a} \right| = \sqrt{a_1^2 + a_2^2}
$$
,  $\left| \vec{b} \right| = \sqrt{b_1^2 + b_2^2}$  en  $AB = \sqrt{(a_1 - b_1)^2 + (a_2 - b_2)^2}$ .  
b. Work do babilos was. An boido kanton valt,  $a^2 + b^2 + b^2 + b^2$  to be a linear algebra.

**b** Werk de haakjes weg. Aan beide kanten valt  $a_1^2 + a_2^2 + b_1^2 + b_2^2$  tegen elkaar weg.

Als je vervolgens beide kanten van de gelijkheid door ‐2 deelt, krijg je het gewenste resultaat.

a 
$$
1, -5
$$

|

**b** In figuur 1:

$$
\overrightarrow{a} = \sqrt{13} \text{ en } \left| \overrightarrow{b} \right| = \sqrt{5}, \text{dus } \cos{(\varphi)} = \frac{1}{\sqrt{65}}, \text{dus } \varphi = 83^{\circ}.
$$

In figuur 2:

$$
\left|\vec{a}\right| = \sqrt{10} \text{ en } \left|\vec{b}\right| = \sqrt{5}, \text{ dus } \cos{(\varphi)} = \frac{-5}{\sqrt{50}}, \text{ dus } \varphi = 135^{\circ} \text{ exact.}
$$

c 
$$
\cos \angle AOB = \frac{\vec{a} \cdot \vec{b}}{|\vec{a}| \cdot |\vec{b}|} = \frac{5}{\sqrt{5} \cdot \sqrt{10}} = \frac{1}{2}\sqrt{2}
$$
, dus  $\angle AOB = 45^\circ$  exact.

Eenvoudiger is op te merken dat driehoek  $AOB$  een gelijkbenige rechthoekige driehoek is.

**d** We berekenen de hoek  $\varphi$  tussen de vectoren  $BA$  en  $BC$ :

$$
\begin{pmatrix} -3 \\ -2 \end{pmatrix} \cdot \begin{pmatrix} -1 \\ -4 \end{pmatrix} = \sqrt{13} \cdot \sqrt{17} \cdot \cos{(\varphi)}
$$
, dus  $\cos{(\varphi)} = \frac{11}{\sqrt{221}}$ , dus  $\varphi = 42^{\circ}$ .

**e** cos ( $\varphi$ ) =  $-\frac{5}{13}$ ,  $\varphi$  = 113°;  $cos(\varphi) = \frac{1}{26}\sqrt{26}, \varphi = 79^\circ;$  $\cos{(\varphi)} = \frac{3}{5}$  $\frac{3}{5}$ , φ = 53°.

**f** Noem de hoek tussen de vectoren ϕ. Als het inproduct positief is, dan moet  $cos(\varphi)$  positief zijn, dus is  $\varphi$  scherp. Als het inproduct negatief is, dan moet  $cos(\varphi)$  negatief zijn, dus is  $\varphi$  stomp.

 $g -10$ 

**83**

- **33 a** Zie figuur, de lijn OA. Zie figuur.
	- **b** Zie figuur, de lijn door O loodrecht op de vector  $\overrightarrow{w}$ .
	- **a** Bijvoorbeeld  $\begin{pmatrix} 2 \\ -3 \end{pmatrix}$  $\begin{bmatrix} 2 \ -3 \end{bmatrix}$ ; elk veelvoud van deze vector is een normaalvector.
		- **b**  $k$  en  $m$  zijn evenwijdig.
		- **c** Die lijn is evenwijdig met de lijn  $77x 100y = 0$ , dus bijvoorbeeld  $\begin{pmatrix} 77 \\ -10 \end{pmatrix}$  $\binom{1}{100}$ .

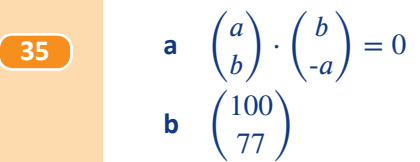

3  $-3 - 2$ 3  $4x$ 2 Α

,

**c** Een vergelijking is:  $100x + 77y = c$ ; een punt van *k* is (3,1), dus  $c = 100 \cdot 3 +$  $77 \cdot 1 = 377.$ 

Een vergelijking is dus  $100 \cdot x + 77 \cdot y = 377$ .

**a** 
$$
k: 3x + 7y = 26; m: x = 1; n: 3x + 2y = 6
$$
  
\n**b**  $p: {x \choose y} = {5 \choose 0} + t {5 \choose 2}; q: {x \choose y} = {4 \choose 2} + t {1 \choose 3}; r: {x \choose y} = {0 \choose 3} + t {1 \choose 0}$ 

a Er zijn veel mogelijkheden, bijvoorbeeld:  
\n
$$
p: \begin{pmatrix} x \\ y \end{pmatrix} = \begin{pmatrix} 2 \\ 4 \end{pmatrix} + t \cdot \begin{pmatrix} 4 \\ -3 \end{pmatrix}
$$
\n
$$
r: \begin{pmatrix} x \\ y \end{pmatrix} = t \cdot \begin{pmatrix} 4 \\ -3 \end{pmatrix}
$$
\n
$$
r: \begin{pmatrix} x \\ y \end{pmatrix} = t \cdot \begin{pmatrix} 4 \\ -3 \end{pmatrix}
$$
\n
$$
r: x + 3y - 10 = 0
$$
\n
$$
r: x + 3y - 10 = 0
$$
\n
$$
r = \begin{pmatrix} 1 \\ 1 \end{pmatrix}
$$
\n
$$
r = \begin{pmatrix} 1 \\ 2 \end{pmatrix}
$$
\n
$$
r: x + 3y - 10 = 0
$$
\n
$$
r = \begin{pmatrix} 1 \\ 1 \end{pmatrix}
$$
\n
$$
r = \begin{pmatrix} 1 \\ 2 \end{pmatrix}
$$
\n
$$
r = \begin{pmatrix} 1 \\ 3 \end{pmatrix}
$$
\n
$$
r = \begin{pmatrix} 1 \\ 1 \end{pmatrix}
$$
\n
$$
r = \begin{pmatrix} 1 \\ 2 \end{pmatrix}
$$
\n
$$
r = \begin{pmatrix} 1 \\ 3 \end{pmatrix}
$$
\n
$$
r = \begin{pmatrix} 1 \\ 4 \end{pmatrix}
$$
\n
$$
r = \begin{pmatrix} 1 \\ 2 \end{pmatrix}
$$
\n
$$
r = \begin{pmatrix} 1 \\ 1 \end{pmatrix}
$$
\n
$$
r = \begin{pmatrix} 1 \\ 1 \end{pmatrix}
$$
\n
$$
r = \begin{pmatrix} 1 \\ 1 \end{pmatrix}
$$
\n
$$
r = \begin{pmatrix} 1 \\ 1 \end{pmatrix}
$$
\n
$$
r = \begin{pmatrix} 1 \\ 1 \end{pmatrix}
$$
\n
$$
r = \begin{pmatrix} 1 \\ 2 \end{pmatrix}
$$
\n
$$
r = \begin{pmatrix} 1 \\ 1 \end{pmatrix}
$$
\n
$$
r = \begin{pmatrix} 1 \\ 1 \end{pmatrix}
$$
\n
$$
r = \begin{pmatrix}
$$

**38**  $\qquad$   $\qquad$   $\qquad$   $\qquad$   $\qquad$   $\qquad$  is het snijpunt van de middelloodlijn  $m$  van  $AB$  met de  $y$ -as.

Het midden  $M(5,1)$  ligt op die middelloodlijn. Lijn van  $AB$  heeft richtingsvector 8  $2)$ 

dus *m* heeft normaalvector  $\begin{pmatrix} 4 \\ 1 \end{pmatrix}$  $\binom{1}{1}$ . een vergelijking van *m* is dus  $4x + y = c$ . Het punt  $M(5,1)$  invullen geeft  $4x + y = 21$  als vergelijking van m. Lijn m snijden met de y-as geeft  $C(0,21)$ .

**39** Het middelpunt van die cirkel is het snijpunt van de middelloodlijn *m* van AO en de middelloodliin  $n$  van  $AB$ .

> *m* heeft normaalvector  $\overrightarrow{a} = \left( \right)$ 4  $\binom{1}{2}$  en het midden  $M(2,1)$  ligt op  $m$ , dus een vergelijking van *m* is:  $2x + y = 5$ .

Een vergelijking van *n* is  $x = \frac{1}{2}$  $\frac{1}{2}$ , dus het middelpunt is  $\left(\frac{1}{2}\right)$  $(\frac{1}{2}, 4)$ .

- <span id="page-86-0"></span>**40 a** Dan zou het snijpunt verkregen worden bij dezelfde waarde van de parameter . Dat zou toeval zijn.
	- **b**  $\begin{cases} 2 2s = -2 + t \\ -1 + 3s = 2 2t \end{cases}$  $2-2s = -2 + t$ <br>  $-1+3s = 2-2t$   $\Leftrightarrow$   $\begin{cases} 4-2s = t \\ -1+3s = 2 \end{cases}$  $4 - 2s = t$ <br>  $-1 + 3s = 2 - 2t$   $\Leftrightarrow$   $\begin{cases} 4 - 2s = t \\ -1 + 3s = 2 \end{cases}$  $-1 + 3s = 2 - 2(4 - 2s)$  $\mathcal{L}$  $s = 5$  $t = -6$ Het snijpunt is dus: (‐8,14)
	- **c**  $3(-2 + t) + 2(2 2t) = 4 \Leftrightarrow t = -6$ Het snijpunt is dus: (-8,14).

 $2\frac{1}{2}$  $\frac{1}{2},$ -1  $\big)$  ; (-8,6) ; geen gemeenschappelijk punten ;  $k$  en  $m$  zijn dezelfde lijnen.

**42 a** 23<sup>∘</sup> , 105<sup>∘</sup> , 127<sup>∘</sup>

**b** In het eerste geval is het de hoek tussen  $\begin{pmatrix} 1 \\ 1 \end{pmatrix}$  $\binom{1}{1}$  en  $\binom{4}{1}$  $\binom{4}{1}$ , die is: 31°.

In het tweede geval bereken je de hoek tussen de vectoren  $\begin{pmatrix} -1 \\ 1 \end{pmatrix}$  $\binom{-1}{1}$  en  $\binom{4}{1}$  $\begin{pmatrix} 1 \\ 1 \end{pmatrix}$ , die is 121<sup>∘</sup> , dus de gevraagde hoek is 59<sup>∘</sup> .

**c** De hellingshoek van die lijn is  $\frac{1}{4}$ , dus de hoek tussen de lijnen is  $\tan^{-1}\left(\frac{1}{4}\right)$  = 14<sup>∘</sup> .

Neem 
$$
\begin{pmatrix} 1 \\ a \end{pmatrix}
$$
 also richtingsvector van *m*, dan  $\left| \begin{pmatrix} 1 \\ a \end{pmatrix} \cdot \begin{pmatrix} 1 \\ 1 \end{pmatrix} \right| = \left| \begin{pmatrix} 1 \\ a \end{pmatrix} \right| \cdot \left| \begin{pmatrix} 1 \\ 1 \end{pmatrix} \right| \cdot \cos(60^\circ),$ 

\nthus  $|a + 1| = \sqrt{2} \cdot \sqrt{a^2 + 1} \cdot \frac{1}{2}.$ 

\nKwadrateren geeft:  $a^2 + 2a + 1 = \frac{1}{2}a^2 + \frac{1}{2} \Leftrightarrow (a + 2)^2 = 3$ , dus  $a = -2 \pm \sqrt{3}.$ 

\nEen v  
v van *m* is:  $\begin{pmatrix} x \\ y \end{pmatrix} = \begin{pmatrix} 3 \\ 2 \end{pmatrix} + t \cdot \begin{pmatrix} 1 \\ -2 + \sqrt{3} \end{pmatrix}$  of  $\begin{pmatrix} x \\ y \end{pmatrix} = \begin{pmatrix} 3 \\ 2 \end{pmatrix} + t \cdot \begin{pmatrix} 1 \\ -2 - \sqrt{3} \end{pmatrix}.$ 

#### **44** Zie figuur.

De hoekensom in driehoek  $ABD$  geeft:  $\alpha + \beta = 90^\circ$ ; de hoekensom in driehoek  $BCE$  geeft:  $\beta + \gamma = 90^{\circ}$ , dus  $α = γ.$ 

**45** In het eerste geval: 
$$
\cos^{-1}\left(\frac{6}{\sqrt{13}\sqrt{25}}\right)
$$
 =

$$
\therefore \cos^{-1}\left(\frac{6}{\sqrt{13}\sqrt{25}}\right) = 71^{\circ}.
$$

In het tweede geval: een richtingsvector van  $k$  is  $\begin{pmatrix} 1 \\ 2 \end{pmatrix}$ 2)

en van *m* is  $\begin{pmatrix} 1 \\ -1 \end{pmatrix}$  $\begin{pmatrix} 1 \ -1 \end{pmatrix}$ . Voor de hoek tussen de lijnen vind je: 72<sup>∘</sup> .

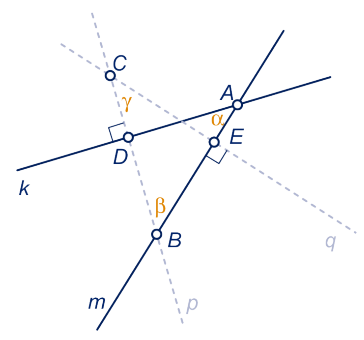

**41** (

 $\sqrt{43}$ 

**46 a**  $2x - 3y + 1 = 0$ 

**b** We snijden de lijn door  $\overline{A}$  loodrecht op lijn  $\overline{BC}$  met lijn  $\overline{BC}$ . Een normaalvector van de lijn door A loodrecht op  $BC$  is:  $\begin{pmatrix} 3 \\ 2 \end{pmatrix}$  $\binom{1}{2}$ , dus een vergelijking is:  $3x + 2y - 18 = 0$ . Het snijpunt van de lijnen  $2x - 3y + 1 = 0$  en  $3x + 2y - 18 = 0$  is  $S(4,3)$ . **c** Dat is de afstand van  $A(0,9)$  tot  $S(4,3)$ , die is  $2\sqrt{13}$ . **d** Zie figuur.  $\rightarrow$  $\overrightarrow{C}$ 4 Het spiegelbeeld noemen we  $D. AS$  $\begin{pmatrix} 1 \\ -6 \end{pmatrix}$  $=SD$ = (  $\begin{array}{c} y \\ 4 \end{array}$ dus  $D = (0 + 2 \cdot 4, 9 - 2 \cdot 6) = (8, -3).$  $\Rightarrow$  $\overrightarrow{P}$ 1 3  $\begin{pmatrix} 1 \\ 1 \end{pmatrix}$  is steunvector en  $\frac{1}{2}$  BC **47 a** = ( = (  $\binom{5}{2}$  is richtingsvector. **b** De afstand is de lengte van  $\begin{pmatrix} 1+3t \\ 1+2t \end{pmatrix}$  $\boldsymbol{0}$  $\begin{pmatrix} 1+5i \\ 1+2t \end{pmatrix}$  $\binom{6}{9}$ . Het kwadraat van die lengte is:  $(1+3t)^2 + (2t-8)^2 = 13(t-1)^2 + 52$  (kwadraat afsplitsen). **c** De minimale waarde van  $13(t-1)^2 + 52$  krijg je voor  $t = 1$  en die is 52. Dus het punt van lijn  $BC$  dat het dichtst bij  $A$  ligt, krijg je voor  $t = 1$ . Dat punt  $S(4,3)$  is dus de projectie van  $A$  op lijn  $BC$ . De afstand van  $A$  tot lijn  $BC$  is  $AS = 2\sqrt{13}$ . **48** • **Manier 1** Loodlijn op  $k$  door  $A: 4x + 3y = 10$ . Snijden met k geeft snijpunt  $S(4,-2)$  als projectie. De afstand is  $AS = 5$ . • **Manier 2**  $P(4t,3t-5)$  ligt op k.  $AP^2 = (4t-1)^2 + (3t-7)^2 = 25(t-1)^2 + 25$ . Dus *AP* is minimaal  $\sqrt{25} = 5$  voor  $t = 1$ . De afstand is dus 5. **49 a** De loodrechte projectie van *B* op lijn *OA* noemen we *C*. Een vergelijking van lijn  $OA$  is  $3x + 4y = 0$ . Dus een vv van lijn  $BC$  is:  $\begin{pmatrix} x \\ y \end{pmatrix}$  $\binom{x}{y}$  = 5  $\sqrt{2}$ 4)

 $\begin{array}{c} \begin{array}{c} \end{array} \end{array}$ 

**51 a**

### **Coördinaten en vectoren in de ruimte**

$$
\overrightarrow{PF} = \begin{pmatrix} 6 \\ 4 \\ 6 \end{pmatrix}, \overrightarrow{AH} = \begin{pmatrix} -6 \\ 0 \\ 6 \end{pmatrix}
$$

**b**  $\overrightarrow{PF}$  en  $\overrightarrow{AH}$  $\rightarrow$ zijn geen veelvoud van elkaar.

52  
\na 
$$
C = (4, -4, 0)
$$
 en  $D = (-4, -4, 0)$   
\nb  $(3, 3, 2)$   
\nc  $\overrightarrow{BT} = \begin{pmatrix} -4 \\ -4 \\ 8 \end{pmatrix}$  en  $\overrightarrow{BP} = \begin{pmatrix} -1 \\ -1 \\ 2 \end{pmatrix}$   
\nd  $\overrightarrow{BR} = \begin{pmatrix} -1 \\ -1 \\ 5 \\ 2 \frac{2}{5} \end{pmatrix}$ , dus  $R = \left(2\frac{4}{5}, 2\frac{4}{5}, 2\frac{2}{5}\right)$ 

**53 a**  $\left(2\frac{2}{3}\right)$  $\frac{2}{3}, 2\frac{2}{3}, 2\frac{2}{3}$ 

- **b** 'Startpunt' is T en je 'loopt' in de richting  $\frac{1}{4} \cdot \overrightarrow{BT}$  $\overrightarrow{BT}$ .
- **c**  $(x, y, z) = (-t, t, 8 + 2t)$  of  $(x, y, z) = (2t, -2t, 8 4t)$  of ...
- **54 a** Zie figuur, dat is het snijpunt van lijn  $AE$  met lijn  $BP$  (punt Q).

.

- **b** Zie figuur. Het is punt  $R$ , het snijpunt van de lijn door  $P$ evenwijdig met lijn  $BH$  met lijn  $HQ$ .
- **c** Een pv van *k* is:  $(x, y, z) = (4 + t, 1 + t, 2 t)$ . Voor het punt *R* geldt:  $y = 0 \Leftrightarrow t = -1$ , je krijgt:  $(3,0,3)$ .

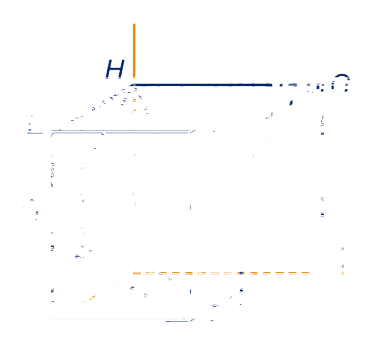

**d**

Het snijpunt is  $S$ . Vlak  $\widehat{ACP}$ snijdt de bovenkant van de kubus volgens een lijn evenwijdig aan  $AC$ .

 $S$  is zó getekend dat  $SP$  evenwijdig aan  $AC$ is.

**e** Een pv van *m* is  $(x, y, z) = (4 - t, 1 + t, 2)$ . Het punt  $S$  krijg je voor  $t = 3$ , dit geeft het punt  $(1,4,2)$ .

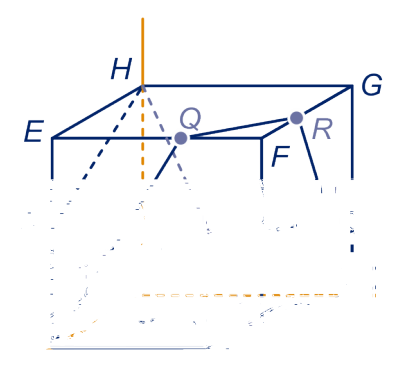

#### **55 a** Zie figuur.

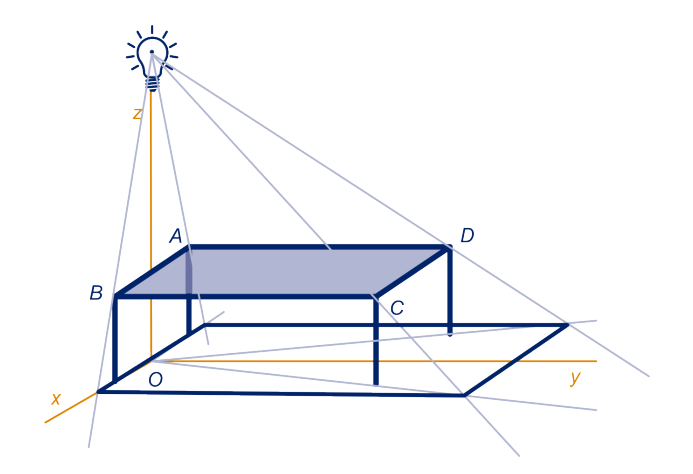

De schaduwen van A, B, C en D zijn A', B', C' en D'. Toelichting. De schaduw  $C'$  van  $C$  bijvoorbeeld vind je als volgt. Teken de lijn door  $O$  en de voet van de tafelpoot bij  $C$ . Teken de lijn door het lichtpunt en  $C$ . Het snijpunt van deze twee lijnen is  $C'.$ 

- **b** De vergrotingsfactor van tafelblad naar schaduw is  $\frac{12}{8} = 1\frac{1}{2}$ , de schaduw is dus 120 bij 180 (cm).
- **c**  $(x, y, z) = (t, 3t, 12 2t)$  is een pv van lijn LC. De schaduw van C vind je voor  $t = 6$ , dus de schaduw is het punt (6,18,0).
- **d** Vanwege het feit dat het tafelblad en vloer evenwijdig zijn, krijg je een cirkel met straal  $1\frac{1}{2}$  $\frac{1}{2}$  en als middelpunt  $\left(3,\!4\frac{1}{2},\!0\right)$  de schaduw van (2,3,4).
- **56 a** Zie figuur.

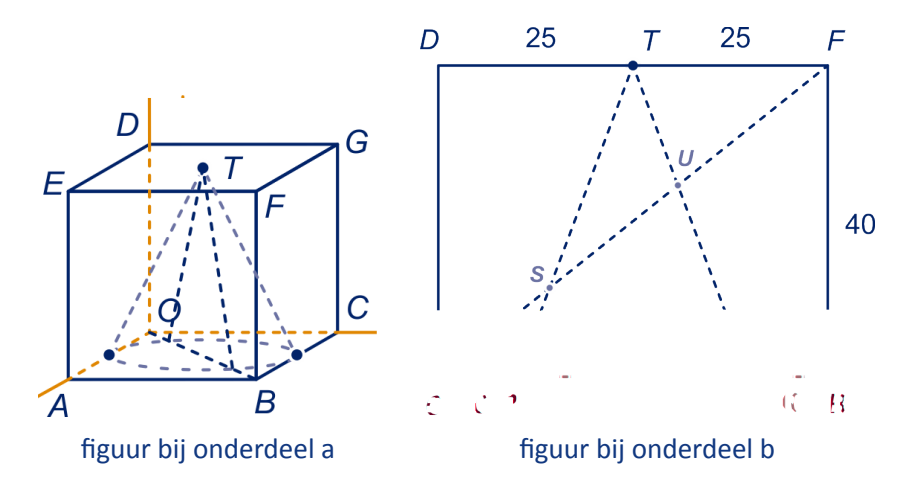

Toelichting. Lijn  $OB$  snijdt de grondcirkel van de kegel in  $Pen$   $Q$ . Vlak  $OBFD$ snijdt de kegel volgens driehoek  $PQT$ .  $S$  is het snijpunt van  $PT$  en  $OF$ ;  $U$  is het snijpunt van  $TQ$  en  $OF$ .

**b** Driehoek TSF is een uitvergroting van driehoek SOP, de vergrotingsfactor is  $\frac{TF}{OP} = 2\frac{1}{2}$ , dus S ligt op hoogte  $\frac{2}{7} \cdot 40 = 11\frac{3}{7}$ . De hoogte van U is:  $\frac{8}{13} \cdot 40 = 24\frac{8}{13}$ .

- **d**  $\overrightarrow{CP}$  $=$  $\frac{1}{5}$  OB  $\overrightarrow{CP}$ , dus  $P = (8,6,0)$ .
- **e** Lijn *T P* heeft pv  $(x, y, z) = (8 + 12t, 6 + 9t, 40t)$ .
- **f**  $x$ -coördinaat =  $z$ -coördinaat, want in de  $x$ -richting heeft het blok dezelfde afmeting als in de z-richting. Je krijgt P dus als  $8 + 12t = 40t$ , dus als  $t = \frac{2}{7}$ , dus  $P = \left(11\frac{3}{7}, 8\frac{4}{7}, 11\frac{3}{7}\right).$
- **57 a** Zie figuur. Toelichting.  $P$  is het midden van  $MN$ . Het snijpunt van  $BP$  met  $OT$  is  $Q$ . De schaduwstukken zijn de lijnstukken  $MQ$  en  $NQ$ .
	- **b**  $(x, y, z) = (t, t, 3t)$  en  $(x, y, z) =$  $(2 + 2s,2 + 2s,3 - 3s).$

De snijlijn is rood getekend.

 $AT$ en  $PR$  evenwijdig.

TB.

 $(0,0,12)$ .

voldaan.

**c** Er moet gelden:  $2 + 2s = t$  en  $3 - 3s = 3t$ . Dan  $s = -1\frac{1}{3}$  en  $t = \frac{1}{3}$ , dit geeft het punt  $Q =$  $\left(1\frac{1}{3}\right)$  $\frac{1}{3}, 1\frac{1}{3}, 4$ **d** 4

**b** Zie figuur. Dit is punt  $R$ , hierbij zijn de lijnen

**c** Zie figuur: het snijpunt van de z-as met lijn

**d** Bijvoorbeeld met gelijkvormigheid:  $S =$ 

**b** Jagers:  $(x, y, z) = (4, 12 - 7t, t)$ , raketten:  $(x, y, z) = (8 - 4s, 2 + s, s)$ . De banen snijden elkaar als er getallen  $s$  en  $t$  zijn, zó,

Als je alleen naar de eerste en de derde vergelijking kijkt, vind je:  $s = t = 1$ , maar dan is niet aan de tweede vergelijking

dat: én  $2 + s = 12 - 7t$  én  $s = t$ .

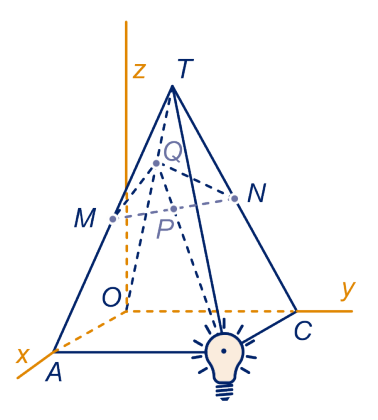

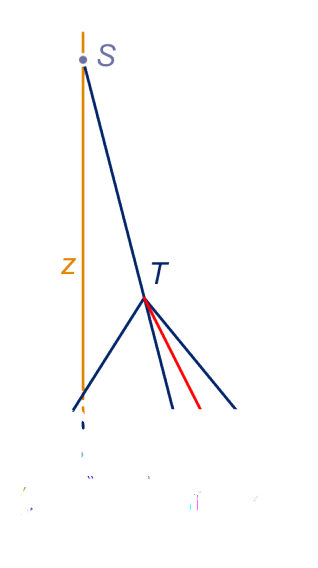

figuur bij opgave 58

 $\overline{\phantom{a}}$ 

⎠

**c** Raketten wordt:  $(x, y, z) =$  $(8 - 4s, 2 + s, a \cdot s)$ , waarbij *a* variabel is. De banen snijden elkaar als er *s*, *t* en *a* zijn zó, dat:  $8 - 4s = 4$ ,  $2 + s = 12 - 7t$  en  $a \cdot s = t$ . Uit de eerste twee vergelijkingen vind je:  $s = 1$  en  $t = 1\frac{2}{7}$ . Als je dat in de derde vergelijking invult vind je  $a=1\frac{2}{7}$ , de afvuurrichting is dus: ⎛ ⎜ ⎜ ‐28 7 9 ⎞ ⎟ ⎟ .

**58 a** Zie figuur.

**59 a** -

#### **Het inproduct in de ruimte**

- **60 a**  $AC$  en  $AH$ 
	- **b** We nemen de ribben van de kubus 2. De figuren staan op de volgende bladzijde.

Het eerste geval, zie de figuur links. Verschuif bijvoorbeeld  $AC$  naar  $EG$ . De gevraagde hoek is hoek  $EGM$ . De zijden van driehoek  $EGM$  zijn:  $2\sqrt{2}$ ,  $\sqrt{5}$  en

$$
\sqrt{5}
$$
. Hoek *EGM* is  $\cos^{-1}\left(\frac{\sqrt{2}}{\sqrt{5}}\right) = 51^\circ$ .

Het tweede geval, zie de figuur midden. Verschuif bijvoorbeeld  $AB$  naar  $RM$ . De gevraagde hoek is hoek  $RMH$ . Driehoek  $RMH$  is rechthoekig in  $R$ . De

rechthoekzijden zijn 2 en  $\sqrt{5}$ . Hoek  $RMH$  is tan $^{-1}$   $\left(\frac{\sqrt{5}}{2}\right)$  $\frac{\sqrt{5}}{2}$  ) = 48°.

Het derde geval, zie de figuur rechts. Verschuif bijvoorbeeld  $DE$  naar  $FC$ . De gevraagde hoek is hoek  $AFC$ . Driehoek  $AFC$  is regelmatig, dus de gevraagde hoek is exact 60<sup>∘</sup> .

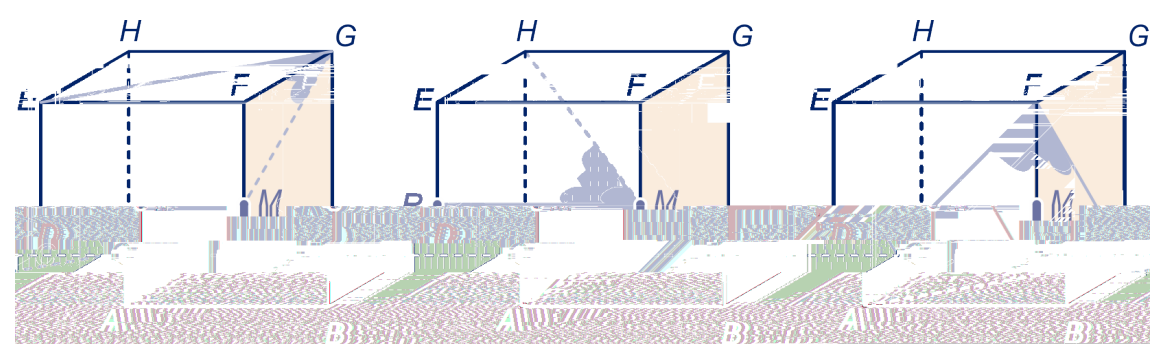

$$
\boxed{61}
$$

**a** 
$$
5\sqrt{2}
$$
  
\n**b**  $\sqrt{p^2 + q^2 + r^2}$   
\n**c**  $\overrightarrow{BH} = \begin{pmatrix} -3 \\ -4 \\ 5 \end{pmatrix}$ , length  $6\sqrt{2}$ .

 $\rightarrow$ 

⎛

‐2

⎞

**62 a**

**a** 
$$
\overrightarrow{PQ} = \begin{pmatrix} -2 \\ 1 \\ -6 \end{pmatrix}
$$
 en  $|\overrightarrow{PQ}| = \sqrt{2^2 + 1^2 + 6^2} = \sqrt{41}$ .  
\n**b**  $\overrightarrow{AB} = \begin{pmatrix} b_1 - a_1 \\ b_2 - a_2 \\ b_3 - a_3 \end{pmatrix}$  en  $|\overrightarrow{AB}| = \sqrt{(b_1 - a_1)^2 + (b_2 - a_2)^2 + (b_3 - a_3)^2}$ .

**63** Breng een assenstelsel aan zoals gebruikelijk met de oorsprong in D.

Een richingsvector van  $AC$  is: ⎛ ⎜ ⎜ ⎝ ‐1 1  $\boldsymbol{0}$ ⎞ ⎟ ⎟  $\overline{y}$ en van  $GM$ : ⎛ ⎜ ⎜ ⎝ 2  $\boldsymbol{0}$ ‐1 ⎞ ⎟ ⎟  $\overline{y}$ . De hoek tussen deze vectoren noemen we α, dan: cos (α) =  $\frac{-2}{\sqrt{2}}$  $\sqrt{2} \cdot \sqrt{5}$  $\approx$  -0,63..., dus de hoek tussen de lijnen  $AC$ en

GM is  $\cos^{-1}(0.63...) = 51^{\circ}.$ Een richingsvector van  $AB$  is: ⎛ ⎜ ⎜ ⎝  $\boldsymbol{0}$ 1  $\boldsymbol{0}$ ⎞ ⎟ ⎟ ⎠ en van  $HM$ : ⎛ ⎜ ⎜  $\overline{\phantom{a}}$ 2 2 ‐1 ⎞ ⎟ ⎟ ⎠ . De hoek tussen deze vectoren noemen we β, dan: cos (β) =  $\frac{2}{1 \cdot 3} \approx 0,66...$ , dus de hoek tussen de lijnen AB en  $HM$ is  $\cos^{-1}(0.66...) = 48^\circ$ . Een richingsvector van  $AF$  is: ⎛ ⎜ ⎜  $\overline{\phantom{a}}$  $\boldsymbol{0}$ 1 1 ⎞ ⎟ ⎟  $\overline{y}$ en van  $DE$ : ⎛ ⎜ ⎜ ⎝ 1  $\boldsymbol{0}$ 1 ⎞ ⎟ ⎟  $\overline{y}$ . De hoek tussen deze vectoren noemen we γ, dan: cos (γ) =  $\frac{1}{\sqrt{2}}$  $\sqrt{2} \cdot \sqrt{2}$ , dus de hoek tussen lijnen  $AF$ en  $DE$  is exact 60<sup>∘</sup> .

> $\cdot$  OF  $\rightarrow$

 $\cdot$  EC  $\Rightarrow$   $\equiv 0.$ 

 $z = 0 \Leftrightarrow 3 \cdot -3 + 3 \cdot 3 + z \cdot -3 = 0$ , dus  $z = 0$ .

**a** 
$$
\overrightarrow{AC} = \begin{pmatrix} -3 \\ -3 \\ 0 \end{pmatrix}
$$
 en  $\overrightarrow{OF} = \begin{pmatrix} 3 \\ 3 \\ 3 \end{pmatrix}$  en  $\overrightarrow{AC}$   
**b**  $\overrightarrow{OP} = \begin{pmatrix} 3 \\ 3 \\ 2 \end{pmatrix}$  en  $\overrightarrow{EC} = \begin{pmatrix} -3 \\ 3 \\ -3 \end{pmatrix}$ ;  $\overrightarrow{OP} \cdot \overrightarrow{SP}$ 

**c** 
$$
\operatorname{Dan}\begin{pmatrix} -3 \\ 3 \\ 3 \end{pmatrix} \cdot \begin{pmatrix} 3 \\ 3 \\ 3 - z \end{pmatrix} = 0, \text{dus } z = 3.
$$
  
**d**  $\begin{pmatrix} 1 \\ -1 \\ 0 \end{pmatrix}, \begin{pmatrix} 1 \\ 0 \\ 1 \end{pmatrix}, \begin{pmatrix} 0 \\ -1 \\ 1 \end{pmatrix} \text{ en } \begin{pmatrix} 1 \\ 1 \\ -2 \end{pmatrix}.$ 

**64 a**

**65 a** We nemen de punten *P* op lijn *AD* en *Q* op lijn *BE* liggen op dezelfde 'hoogte' als C. Dus  $P$  is  $(6,0,8)$  en  $Q$  is  $(0,6,8)$ .

> De inhoud van het prisma met grondvlak  $OAB$  en hoogte 8 is  $\frac{1}{2} \cdot 6 \cdot 6 \cdot 8 = 144$ . Daar moet de inhoud van piramide met grondvlak  $DEQP$ en top  $C$  vanaf.

> De oppervlakte van het trapezium  $DEQP$  is  $3 \cdot 6\sqrt{2} = 18\sqrt{2}$  en de afstand van C tot het trapzium is 3 $\sqrt{2}$ , dus de inhoud van de piramide is:  $\frac{1}{3} \cdot 3\sqrt{2} \cdot 18\sqrt{2} =$ 36.

De gevraagde inhoud is dus 108.

**b** Een pv van lijn  $DE$  is:  $(x, y, z) = (6 - 3t, 3t, 4 + t)$ . Dus  $X = (6 - 3t, 3t, 4 + t)$ voor zekere waarde van  $t$ .

$$
\overrightarrow{DE} \cdot \overrightarrow{CX} = 0 \Leftrightarrow \begin{pmatrix} -3 \\ 3 \\ 1 \end{pmatrix} \cdot \begin{pmatrix} 6 - 3t \\ 3t \\ -4 + t \end{pmatrix} = 0 \Leftrightarrow t = \frac{22}{19}, \text{dus } X = \left(\frac{48}{19}, \frac{66}{19}, \frac{98}{19}\right).
$$

#### **Parametervoorstelling en vergelijking van een vlak**

**66 a**  $p = q = 1; p = 1$  en  $q = 2$ . **b**  $p = 2$  en  $q = 1$ .

**c**  $p = 7$  en  $q = -10$ .

- **67 a**  $K = (4,0,2)$ , dus  $(x, y, z) = (4 + p, q, 2 + p).$ 
	- **b** (0,2,0) en (1,0,2)
	- **c** Uit  $(t, 2 2t, 2t) = (4 + p, q, 2 + p)$  volgt (vergelijk de eerste en derde coördinaat):  $4 + p = 1 + \frac{1}{2}p$ , dus  $p = -6$  en  $t = -2$ , dus het snijpunt is:  $(-2, 6, -4)$ .
- **68 a**  $(x, y, z) = (2 p, p + q, 2 q)$ 
	- **b**  $B$ ,  $E$  en  $G$ .
	- **c** Zie figuur. Zie figuur.

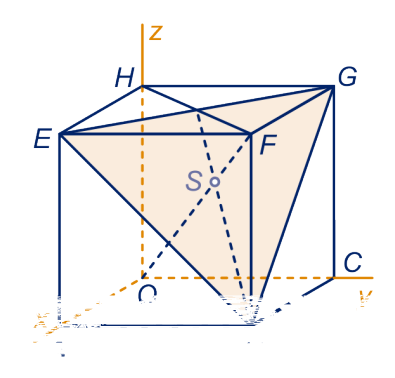

figuur bij opgave 68

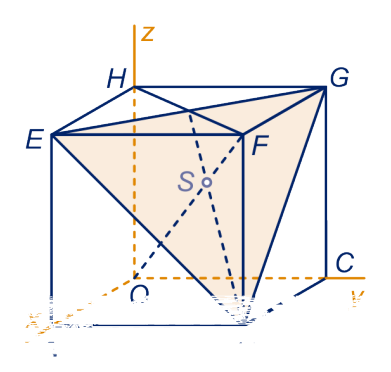

figuur bij opgave 68

**d** De drie coördinaten zijn gelijk, dus:  $2 - p = p + q = 2 - q$ , dus  $p = q = \frac{2}{3}$  $rac{2}{3}$ , dus  $S = \left(1\frac{1}{3}\right)$  $\frac{1}{3}, 1\frac{1}{3}, 1\frac{1}{3}$ ).

**69 a** Bijvoorbeeld 
$$
\overrightarrow{AH} = \begin{pmatrix} -2 \\ 0 \\ 2 \end{pmatrix}
$$
 of  $\overrightarrow{v} = \begin{pmatrix} -1 \\ 0 \\ 1 \end{pmatrix}$ 

 $\boldsymbol{0}$ 2 2

⎞  $\overline{\phantom{a}}$ ⎟ ⎠

 $= 0.$ 

**b** 
$$
\overrightarrow{v} \cdot \overrightarrow{r} = 0
$$
 en  $\overrightarrow{v} \cdot \overrightarrow{s} = 0$ .

**70 a** (3,2,3) **b** ⎛ ⎜ ⎜ ⎝ 1 3 ‐3 ⎞ ⎟ ⎟ ⎠ ⋅ ⎛ ⎜ ⎜ ⎝ 3  $\boldsymbol{0}$ 1 ⎞ ⎟ ⎟ ⎠  $= 0$  en ⎛ ⎜ ⎜ ⎝ 1 3 ‐3 ⎞ ⎟ ⎟ ⎠ ⋅ ⎛ ⎜ ⎜ ⎝

**c** Klopt.

**d**  $(x, y, z)$  in  $W \Leftrightarrow (x, y, z - 1)$  in V, dus  $x + 3y - 3(z - 1) = 0$   $x + 3y - 3z = 3$ .

**71 a**  $\overrightarrow{n}$ = ⎜ ⎜  $\overline{\phantom{a}}$ 1 1 2 ⎞ ⎟ ⎟ ⎠  $\overrightarrow{x}$ ⎛ ⎜ ⎜  $\overline{\phantom{a}}$ 

 $\chi$  $\mathcal{Y}$ Z

⎞ ⎟ ⎟ ⎠ .

**b**  $(0,0,1)$ , *A* en *C*. Voor de tekening zie de figuur hieronder links.

$$
c \quad \stackrel{\rightarrow}{m} = \begin{pmatrix} 0 \\ 1 \\ 2 \end{pmatrix}
$$

**d** De punten van  $W$ op de kubus zijn:  $B$ ,  $C$ ,  $(0,0,1)$  en  $(2,0,1)$ . Voor de tekening, zie de figuur hieronder rechts.

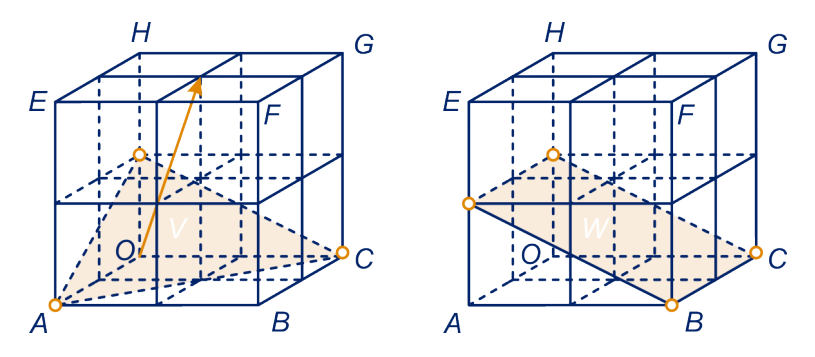

- **e** Als een punt aan de vergelijking voldoet, dan voldoet dat punt ook als je de -coördinaat verandert (die komt namelijk niet in de vergelijking voor), dus in de  $x$ -richting verschuift.
- **f** De snijlijn is lijn  $MC$ , waarbij  $M$  het midden van ribbe  $OH$  is. Een pv is  $(x, y, z) = (0, 2t, 1 - t).$

**72** ( $t, 2 - 2t, 2t$ ) invullen in  $x + 2y + 3z = 10$  geeft:  $t = 2$ , dus het snijpunt is  $(2, -2, 4)$ .

- **73 a** Zie figuur. De snijpunten zijn (6,0,0), (0,6,0) en  $(0,0,6)$ .
	- **b** (4,2,0), (2,4,0), (4,0,2), (2,0,4), (0,4,2) en (0,2,4)
	- **c** Liin BGstaat loodrecht op diagonaalvlak  $OAFG$  van de kubus.
	- **d** Het snijpunt van  $NB$  en  $OF$  noemen we  $S$ . Je kunt de zijden van driehoek  $NSF$  berekenen en daaruit zien dat de driehoeken  $NSF$ en  $BNF$ gelijkvormig zijn.

**a** (6,0,0), (0,6,0)en (0,0,3), zie figuur.

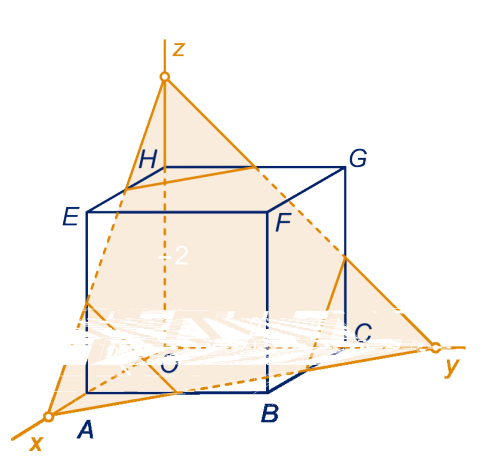

- **b**  $(4,2,0)$ ,  $(2,4,0)$ ,  $(0,0,3)$ ,  $(0,4,1)$  en  $(4,1,0)$  $\binom{1}{1}$
- **c**  $|1$ ⎜

⎟ ⎟

- $\frac{1}{2}$ 2 **d** Driehoek  $OEG$  is gelijkbenig en  $N$  is het midden van  $EG$ .
- **e**  $ON = 2\sqrt{6}$ ,  $MN = 2\sqrt{3}$  en  $OM = 6$ , dus  $OM^2 = MN^2 + ON^2$ , dus uit de omgekeerde stelling van Pythagoras volgt dat  $ON$  en  $MN$ loodrecht op elkaar staan.

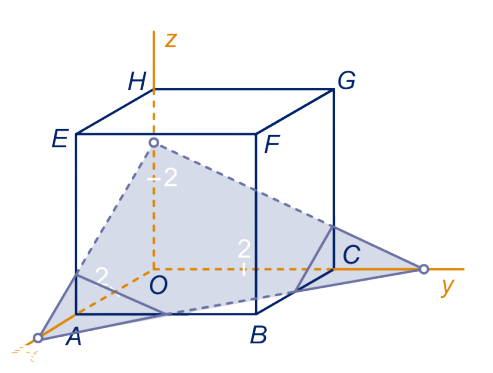

.

Of: de driehoeken  $OHN$  en  $NFM$  zijn gelijkvormig met factor  $\frac{1}{2}\sqrt{2}$ , ga dat na. Dus hoek ∠ $HNO + \angle MNF = \angle HNO + \angle HON = 90^{\circ}$ .

- **75 a** Als dat zo is dan moet vlak  $BEG$  een vergelijking van de vorm  $x + y + 2z = d$ hebben voor zeker getal d. Als je voor  $d = 12$  neemt, voldoen B, E en G. Dus het klopt.
	- **b** Dat is ON, de lengte daarvan is  $2\sqrt{6}$ .
	- **c** Het midden van  $OB$  noemen we  $T$  en  $S$  de projectie van  $O$  op lijn  $HT$ , dan staat  $OS$  loodrecht op lijn  $HT$  en op lijn  $AC$  (dat laatste omdat lijn  $AC$ loodrecht op elke lijn in vlak  $OBFH$  staat).
	- **d** De driehoeken  $SOT$  en  $OHT$  zijn gelijkvormig, dus  $HT \cdot OS = OT \cdot OH \Leftrightarrow$  $2\sqrt{6} \cdot OS = 2\sqrt{2} \cdot 4$ , dus  $OS = 1\frac{1}{3}\sqrt{3}$ . Dat  $HT \cdot OS = OT \cdot OH$  volgt ook uit het feit dat zowel  $HT \cdot OS$  als  $OT \cdot OH$ twee maal de oppervlakte van driehoek  $HOT$  is.
- **76 a** Ze voldoen aan de vergelijking.
	- $(20)$
	- **b**  $\vert$  15 ⎜ ⎟
	- $(12)$ ⎠ **c** (3,0,0) en (0,0,5)
	- **d** De variabele  $y$  komt niet in de vergelijking voor. Omdat de  $x$  en de z-coördinaat niet veranderen, blijft het punt aan de vergelijking voldoen.

⎟ ⎟ ⎠

$$
2 \frac{x}{3} + \frac{z}{5} = 1 \Leftrightarrow 5x + 0y + 3z = 15, \text{ dus een normal} \text{vector is} \begin{pmatrix} 5 \\ 0 \\ 3 \end{pmatrix}
$$

 $\overline{0}$ 5 4

⎞ ⎟ ⎟  $\overline{y}$ 

**a** (6,0,0), (0,8,0) en (0,0,10)

**b** 
$$
20x + 15y + 12z = 120
$$
, normalvector:  $\begin{pmatrix} 20 \\ 15 \\ 12 \end{pmatrix}$ 

**c**  $\frac{y}{4}$  $\frac{y}{4} + \frac{z}{5}$  $\frac{2}{5}$  = 1, normaalvector: ⎛ ⎜ ⎜ ⎝

**d**  $\frac{y}{4}$  $\frac{y}{4} + \frac{z}{5}$  $\frac{2}{5} = 0$ 

- <span id="page-97-0"></span>**78 a** Zie figuur. De coördinaten van de snijpunten zijn:  $(2,0,0)$ ,  $(0,4,0)$ ,  $(0,0,4)$ .
	- **b**  $(0,t,3)$  invullen in de vergelijking van  $V$  geeft  $t = 1$ , dus het snijpunt is:  $(0,1,3)$ .
	- **c** (2,0,0), (0,3,0), (0,1,1),  $\left(\frac{1}{2}\right)$  $(\frac{1}{2},0,3)$ ,  $(\frac{1}{2})$  $\frac{1}{2},3,0$ )
	- **d** Zie figuur.

**79** Van links naar rechts:  $(3,0,0), (0,2,0), (0,0,\frac{1}{2})$  $(3,0,0)$ ,  $(0,2,0)$  $(2,0,0)$ ,  $(0,4,0)$ ,  $(0,0,3)$  $(3,0,0)$ ,  $(0,1,0)$ de hele  $z$ -as  $(2,0,0)$ Voor de tekeningen, zie de volgende bladzijde.

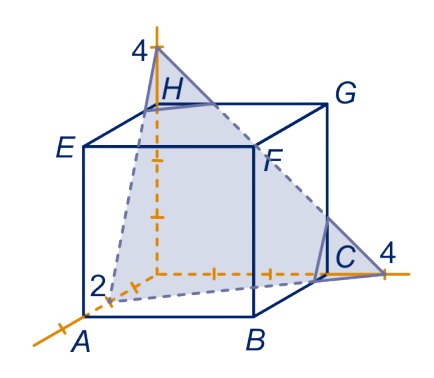

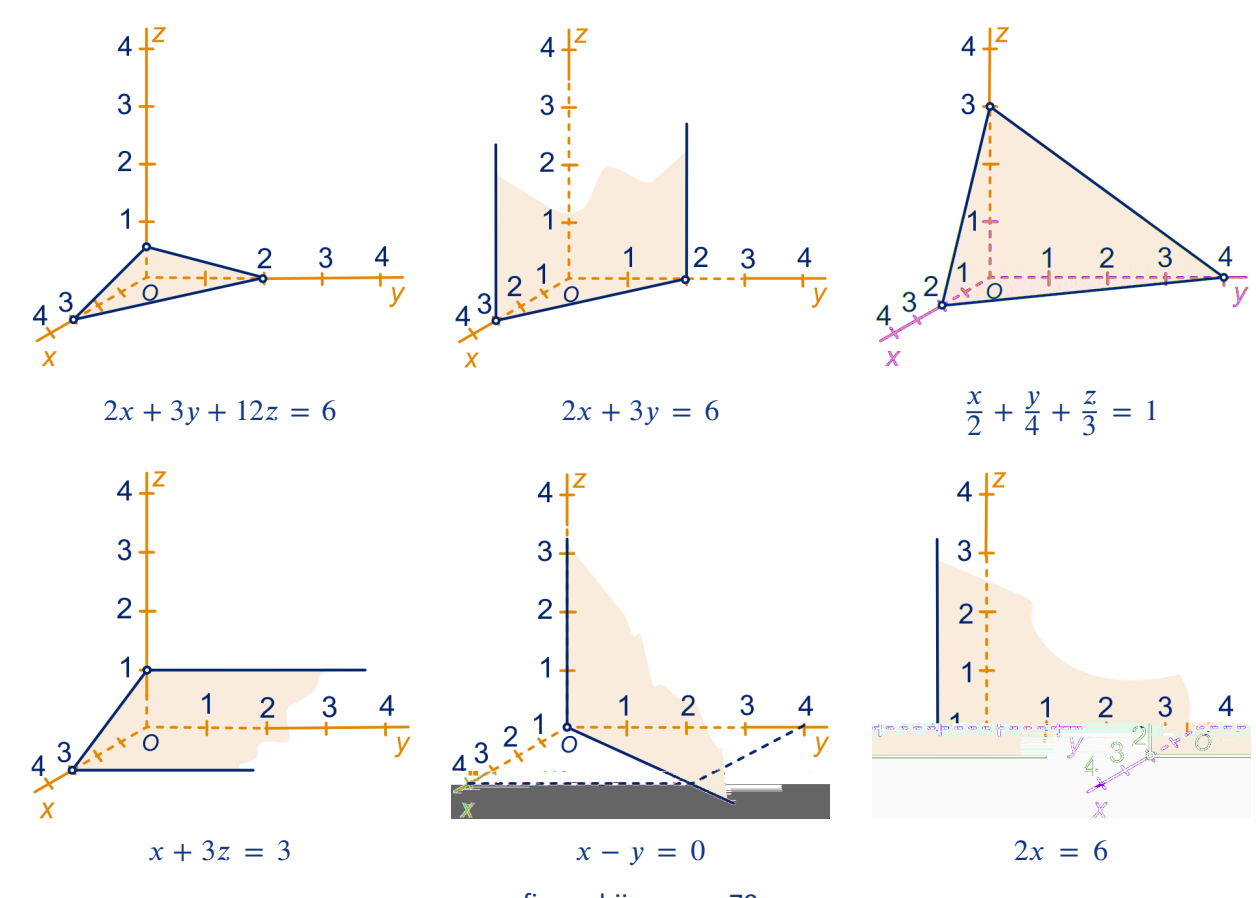

figuur bij [opgave 79](#page-97-0)

**80** Een pv van lijn  $AT$  is:  $(x, y, z) = (3 - t, -3 + t, 2t)$ , dus het snijpunt  $S = (3 - t, -3 + t, 2t)$ voor zeker waarde vant.

Vul (3 − t, -3 + t,2t) in de vergelijking  $y + z = 3$ . Dit geeft:  $t = 2$ , dus  $S = (1, -1, 4)$ .

**81 a** 8 1 2

- **b** Als er een gemeenschappelijk punt is dan  $6 = 8\frac{1}{2}$ .
- **c** Hun normaalvectoren zijn veelvouden van elkaar, dus  $a = 1\frac{1}{2}$  en  $b = 2$ .

 $\mathbf{x}$  $\frac{x}{3} + \frac{y}{3}$  $rac{y}{3} + \frac{z}{4}$  $\frac{2}{4} = 1$ 

**b** Dat is het punt  $(t, t, 2t)$  dat aan de vergelijking  $\frac{x}{3} + \frac{y}{3}$  $rac{y}{3} + \frac{z}{4}$  $\frac{z}{4} = 1$  voldoet. Dan  $t = \frac{6}{7}$ en het gevraagde punt is:  $\left(\frac{6}{7}\right)$  $\frac{6}{7}, \frac{6}{7}$  $\frac{6}{7}, 1\frac{5}{7}$ .

**83 a**  $x + y + z = 3$  en  $x + y + z = 9$ 

**b** De piramide  $P$  met hoekpunten  $(0,0,0)$ ,  $(9,0,0)$ ,  $(0,9,0)$  en  $(0,0,9)$  heeft inhoud: 1  $\frac{1}{3} \cdot \frac{1}{2}$  $\frac{1}{2} \cdot 9 \cdot 9 \cdot 9 = 121 \frac{1}{2}$ . Daar moet de inhoud van vier piramides vanaf, die gelijkvormig zijn met  $P$ met vergrotingsfactor  $\frac{1}{3}$ . Het gevraagde stuk heeft inhoud  $\frac{23}{27} \cdot 121\frac{1}{2} = 103\frac{1}{2}$ .

$$
7x - y + z = 8 \; ; \; 2x - y = 0 \; ; \; 2x - 10y + 9z = 9 \; ; \; 3y + 4z = 18.
$$

**82 a**

**85**  $7x + 19y - 2z = 39$ ;  $3x - 4y + z = 9$ ;  $x - 9y + 6z = 1$ ;  $2x - 3y + 4z = 11$ .

**86 a** De lijn door *P* loodrecht op *V* heeft pv  $(x, y, z) = (1 + 2t, 2 - 3t, 3 + 4t)$ . Het punt Q vind je voor die waarde van t waarvoor  $2(1 + 2t) - 3(2 - 3t) +$  $4(3 + 4t) = 37 \Leftrightarrow t = 1$ , dus  $Q = (3, -1, 7)$ .

**b** Dat is de lengte van  $OQ$ , dus  $\sqrt{29}$ .

$$
1. \ \ \frac{5}{7}\sqrt{14},
$$

- 2.  $1\frac{1}{7}\sqrt{14}$ ,
- 3. Het vlak door die punten heeft vergelijking  $x + 2y 2z = 12$ , dus de afstand is  $4\frac{1}{3}$  $rac{1}{3}$ .

**a** 
$$
\frac{x}{3} + \frac{y}{2} + \frac{z}{4} = 1 \Leftrightarrow 4x + 6y + 3z = 12
$$

**88 a**

 $(87)$ 

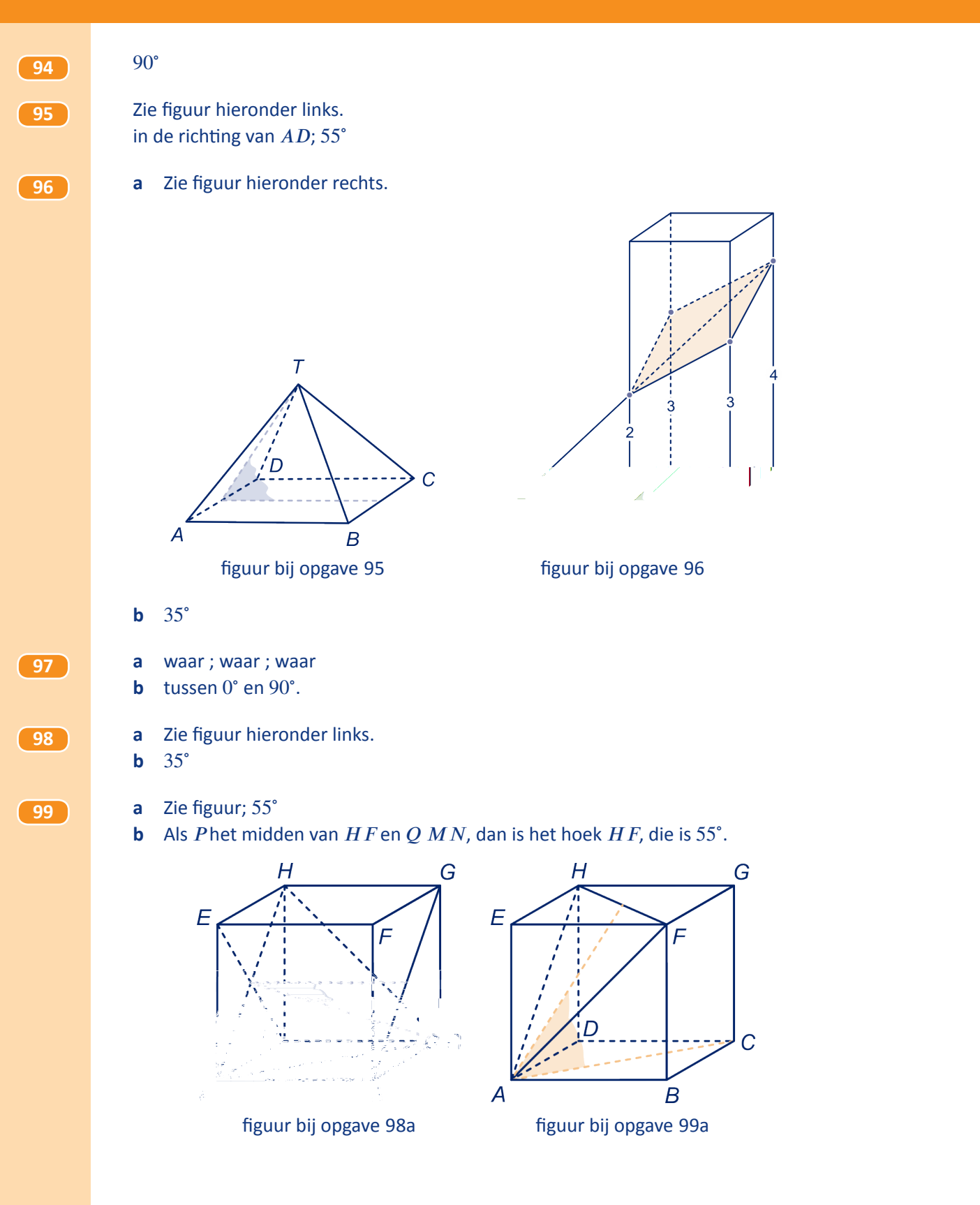

- <span id="page-101-0"></span>**100 a** Zie figuur; 71<sup>∘</sup> .
	- **b** Zie figuur; 109<sup>∘</sup> .

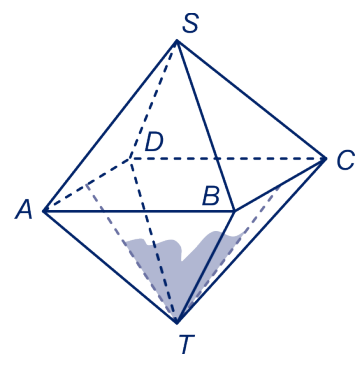

figuur bij opgave 100a figuur bij opgave 100b

- **101 a** Neem het regelmatige viervlak heeft hoekpunten A, B, C en D en de ribben hebben lengte 2. Het midden van  $AB$  noemen we  $M$ , dan is de standhoek hoek  $\overline{CMD}$ . De driehoek  $\overline{CMD}$  is gelijkbenig met zijden  $\overline{MC} = \overline{MD} = \sqrt{3}$ en  $CD = 2$ . Noem de standhoek  $\alpha$  dan is  $\sin\left(\frac{1}{2}\right)$  $\frac{1}{2} \alpha$   $=$   $\frac{1}{\sqrt{2}}$  $\frac{1}{\sqrt{3}}$ , dus α= 71°. **EQUIDE 1998**<br> **EQUIDE 1998**<br> **EQUIDE 1999**<br> **EQUIDE 1999**<br> **Example 2.** A **E** multiden sample of system in the set and the set and the set and the set and the set and the set  $\Gamma$  is the set of the new *BA* dans in  $\Gamma$ 
	- **b** De hoek uit opgave 101a is samen met de hoek uit opgave 100b 180°.
	- **102 a** De driehoeken *EBP* en *HBE* zijn gelijkvormig (beide driehoeken hebben hoek *B* gemeenschappelijk en beide hebben een rechte hoek). Dus Dus:  $\frac{BP}{BE} = \frac{BE}{BH}$ , dus  $BP = 4\sqrt{3}$ . Dus  $BP:HP = 2:1$ .
		- **b** Het midden van  $EG$  noemen we  $M$ , dan zijn de zijden van driehoek  $EMP\sqrt{6}$ ,  $2\sqrt{6}$  en  $3\sqrt{2}$ , dus  $EMP$

**b** ⎛ ⎜ ⎜  $\left(1\right)$ 1 1 ⎞ ⎟ is een richtingvector van lijn  $MN$ , dus  $N = (3 + t, 6 + t, 6 + t)$ . Invullen in

een vergelijking van  $V$ geeft  $t = -3$ , dus  $N = (0,3,3)$ .

**c**  $\sin \alpha = \frac{MN}{AM} = \frac{3\sqrt{3}}{9}$  $\frac{\sqrt{3}}{9} = \frac{1}{3}\sqrt{3}$ , dus  $\alpha = \sin^{-1}\left(\frac{1}{3}\sqrt{3}\right) = 35^\circ$ . Zie figuur.

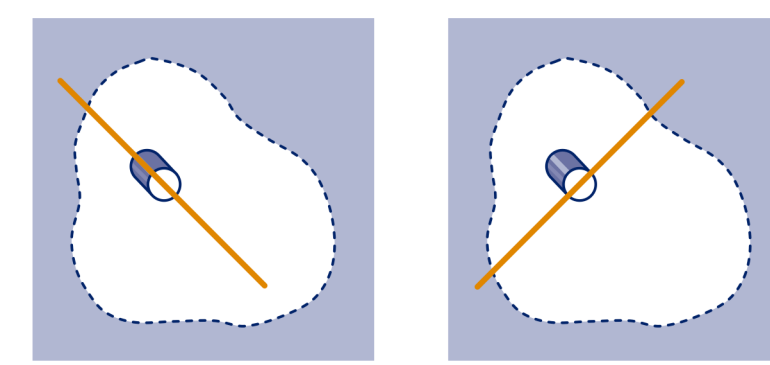

figuur bij [opgave 104](#page-101-0)

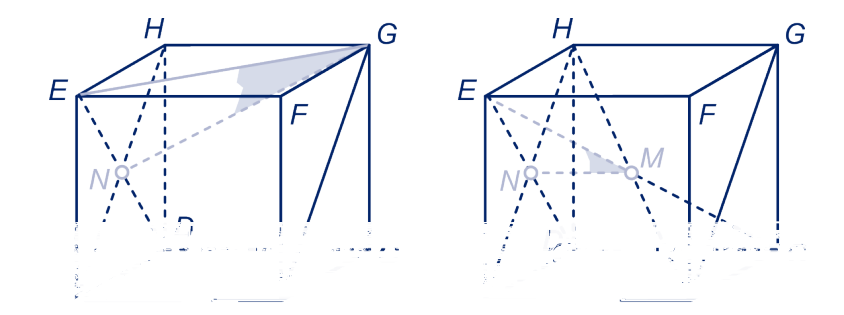

figuren bij [opgave 106](#page-101-0)

**108 a** Een normaalvector van vlak  $ABHG$  is ⎛ ⎜ ⎜ ⎝ 1  $\boldsymbol{0}$ 1 ⎞ ⎟ en een normaalvector van vlak ⎠

 $ACH$  is  $f$  $\rightarrow$ = ⎛ ⎜ ⎜ ⎝ 1 1 1 ⎞ ⎟ ⎟  $\overline{y}$ . Noem de hoek tussen die twee vectoren  $\alpha$ , dan cos  $\alpha$  =  $\overrightarrow{e} \cdot \overrightarrow{f}$  $\sqrt{2} \cdot \sqrt{3}$  $=\frac{1}{3}\sqrt{6}$ , dus (in graden nauwkeurig)  $\alpha = 35^{\circ}$ .

**b** Normaalvectoren van de vlakken zijn f  $\rightarrow$ = ⎛ ⎜ ⎜  $\overline{\phantom{a}}$ 1 1 1 ⎞ ⎟ ⎟ ⎠  $\lim_{x \to \infty}$ ⎜ ⎜ ⎝ 1  $\boldsymbol{0}$ 2 ⎞ ⎟ ⎟ ⎠ . Noem de hoek tussen

de vectoren β, dan cos β =  $\frac{\overrightarrow{x} \cdot \overrightarrow{f}}{\sqrt{f}}$  $\sqrt{5} \cdot \sqrt{3}$  $=$   $\frac{1}{5}$   $\sqrt{15}$ , dus β = 39°.

**109 a** Noem die hoeken achtereenvolgens α, β en γ.

$$
\cos \alpha = \frac{\overrightarrow{BA} \cdot \overrightarrow{BC}}{|\overrightarrow{BA}| \cdot |\overrightarrow{BC}|} = -\frac{1}{10} \sqrt{10}, \text{ dus } \alpha = 108^\circ;
$$
  

$$
\cos \beta = \frac{\overrightarrow{TB} \cdot \overrightarrow{TC}}{|\overrightarrow{TB}| \cdot |\overrightarrow{TC}|} = \frac{31}{\sqrt{43} \cdot \sqrt{29}}, \text{ dus } \beta = 29^\circ;
$$
  

$$
\cos \gamma = \frac{|\overrightarrow{TB} \cdot \overrightarrow{OC}|}{|\overrightarrow{TB}| \cdot |\overrightarrow{OC}|} = \frac{3}{\sqrt{43}}, \text{dus } \gamma = 63^\circ.
$$

- **b** Dat is de hoek die  $BT$ met  $\overrightarrow{OT}$  $\overrightarrow{OT}$ maakt. Die is: 40,3°
- **c** Vlak  $TAB$  is evenwijdig met de y-as en snijdt de andere coördinaat-assen in  $(6,0,0)$  en  $(0,0,10)$ . Een vergelijking van vlak  $TAB$  is dus:  $\frac{x}{6} + \frac{z}{10} = 1$ , dus een

normalvector: 
$$
\overrightarrow{p} = \begin{pmatrix} 5 \\ 0 \\ 3 \end{pmatrix}
$$
.

Een vergelijking van vlak  $TBC$  is:  $\frac{x}{-12} + \frac{y}{4}$  $\frac{y}{4} + \frac{z}{10} = 1$ , dus een normaalvector is  $\overrightarrow{q}$ = ⎜ ⎜ ⎝ ‐5 15 6 ⎞ ⎟ ⎟ ⎠ . De hoek tussen de vlakken noemen we  $\delta$ , dan  $\left| \overrightarrow{p}\right|$  $|\cdot|^{\rightarrow q}$  $\cdot$  cos  $\delta =$  $\left| \overrightarrow{p} \cdot \overrightarrow{q} \right|$ |, dus δ =  $86^\circ$ .

**110** Een vergelijking van vlak  $AFH$  is  $\frac{x}{7} + \frac{y}{-7} + \frac{z}{4}$  $\frac{z}{4} = 1$ , dus een normaalvector is:  $\overrightarrow{n} = \left| \frac{z}{4} \right|$ Į. ⎜ ⎝ 4 ‐4 7 ⎞ ⎟ ⎟ ⎠ .

> ⎞ ⎟ ⎟ ⎠ .

7 ‐7 4

Een richtingsvector van lijn  $EC$  is  $\overrightarrow{p}$  = ⎜ ⎜ ⎝

De hoek die lijn  $EC$  uit het lood staat noemen we β dan  $\left| {\rightarrow \atop n} \right|$  $\Big| = \Big| \overrightarrow{n}$  $|\cdot|^{\rightarrow p}$  $\vert \cdot \cos \beta,$ dus  $\beta = 29^{\circ}$  en de gevraagde hoek is 61 $^{\circ}$ .

111  
\na 
$$
2y - 3z = 0
$$
 en  $3x - 4y = 0$   
\nb  $51^\circ$   
\nc  $64^\circ$   
\na  $\frac{18}{13}\sqrt{13}$   
\nb  $\left(\begin{array}{c} 1 \\ 0 \end{array}\right) \cdot \left(\begin{array}{c} 4 \\ 3 \end{array}\right)$   
\ncos  $\alpha = \frac{\left(\begin{array}{c} 1 \\ 0 \end{array}\right) \cdot \left(\begin{array}{c} 4 \\ 3 \end{array}\right)}{\sqrt{29}} = \frac{4}{\sqrt{29}}$ ; uit sin<sup>2</sup> $\alpha$  + cos<sup>2</sup> $\alpha$  = 1 volgt dan dat sin  $\alpha = \sqrt{\frac{13}{29}}$ .  
\nc Oppervlakte driehoek  $OAB = \frac{1}{2} \cdot OA \cdot OB \cdot \sin \alpha = \frac{1}{2} \cdot 6 \cdot \sqrt{29} \cdot \sqrt{\frac{13}{29}} = 3\sqrt{13}$ .

**d** De inhoud van viervlak  $OABC = \frac{1}{3} \cdot 3\sqrt{13} \cdot \frac{18}{13}\sqrt{13} = 18$ .

#### **Extra opgaven**

**1** Snijpunt (-1,4) wordt op  $k$  bereikt op  $t = 4$  en op  $m$  op  $t = -2$ ;  $\cos{(\varphi)} = \frac{2}{5}\sqrt{5}$ . Snijpunt (-4,7); cos (φ) =  $\frac{3}{10} \sqrt{10}$ . Snijpunt (5,7); cos (φ) =  $\frac{6}{65}\sqrt{13}$ 

**2 a** Zie figuur.  $P$ , respectievelijk  $Q$  is de loodrechte projectie van  $Y$ op  $k$  respectievelijk  $m$ . **b**  $\cos{(\phi)} = \frac{3}{5}$  $\frac{3}{5}$ , dus  $OP = \frac{3}{5} \cdot 9 = \frac{27}{5}$ .  $OQ = \frac{4}{5} \cdot 9 = \frac{36}{5}$ . De lengte van  $\overrightarrow{v}$  en  $\overrightarrow{w}$  is 5, dus  $\frac{m}{\sigma}$  $a = \frac{27}{25}$  en  $b = \frac{36}{25}$ .  $\overline{Q}$ 2  $\boldsymbol{0}$ ⎛ ⎞ ⎛ ⎞

**3** Het is de hoek α tussen de vectoren ⎜ ⎜ ⎝  $\boldsymbol{0}$ ‐1 ⎟ ⎟ ⎠ en ⎜ ⎜  $\overline{\phantom{a}}$ 2 1 ⎟ ⎟ ⎠ . Dus

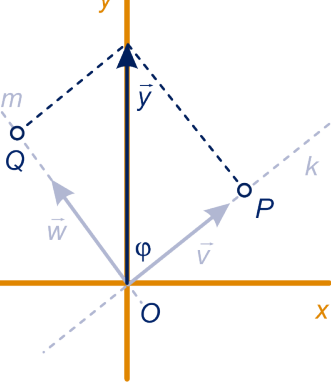

⎞ ⎟ ⎠

cos ( $\alpha$ ) =  $-\frac{1}{5}$  $\frac{1}{5}$  en α = 102°.

**4 a** Dat is de hoek tussen de vlakken  $\frac{x}{1} + \frac{z}{\sqrt{2}}$ 

$$
\frac{y}{1} + \frac{z}{\sqrt{3}} = 1, \text{ dus de hoek } \alpha \text{ van de vectoren}
$$
\n
$$
\begin{pmatrix} 1 \\ 0 \\ \sqrt{3} \end{pmatrix} \text{ en } \begin{pmatrix} 0 \\ 1 \\ \sqrt{3} \end{pmatrix}. \text{ Er geldt: } \cos(\alpha) = \frac{0 \cdot \sqrt{3} + \sqrt{3} \cdot 0 + 1 \cdot 1}{2 \cdot 2} = \frac{1}{4}, \text{ dus } \alpha = 76^{\circ}.
$$
\n**b** Noem de hellingshoek  $\beta$ , dan is de hoek tussen de vectoren 
$$
\begin{pmatrix} 1 \\ 0 \\ \tan \beta \end{pmatrix} \text{ en } \begin{pmatrix} 1 \\ \tan \beta \end{pmatrix}
$$
\n
$$
45^{\circ}, \text{ dus } \frac{1}{1 + \tan^{2}\beta} = \frac{1}{2}\sqrt{2}. \text{ Dus } \beta = \tan^{-1}(\sqrt{2} - 1) \approx 23^{\circ}.
$$

 $= 1$ 

**5 a** Een vergelijking van vlak  $ACH$  is  $\frac{x}{3} + \frac{y}{2}$  $rac{y}{2} + \frac{z}{4}$  $\frac{2}{4}$  = 1. Die kun je herschrijven als  $4x + 6y + 3z = 12$ , dus een normaalvector is ⎛ ⎜ ⎜ ⎝ 4 6 3 ⎞ ⎟ ⎟  $\overline{y}$ .

**b** Noem die hoek α. Dan is de hoek tussen  $\overrightarrow{n}$  en  $\overrightarrow{CE}$  gelijk aan 90° – α.

$$
\overrightarrow{CE} = \begin{pmatrix} 3 \\ -2 \\ 4 \end{pmatrix}, \text{dus } \left| \overrightarrow{CE} \cdot \overrightarrow{n} \right| = |3 \cdot 4 + -2 \cdot 6 + 4 \cdot 3| = 12 \text{ en } \left| \overrightarrow{CE} \right| \cdot \left| \overrightarrow{n} \right| = \sqrt{3^2 + (-2)^2 + 4^2} \cdot \sqrt{4^2 + 6^2 + 3^2} = \sqrt{29} \cdot \sqrt{61}, \text{dus } \cos(\alpha) = \frac{12}{\sqrt{29} \cdot \sqrt{61}}, \text{dus } \alpha = 73^{\circ} \text{ en de gevraagde hoek is } 17^{\circ}.
$$

**c**  $P = (4t, 6t, 3t)$  voor die waarde van *t* waarvoor  $4 \cdot 4t + 6 \cdot 6t + 3 \cdot 3t = 12 \Leftrightarrow t = \frac{12}{61}$ dus  $P = \left(\frac{48}{61}, \frac{72}{61}, \frac{36}{61}\right)$ . De afstand is de lengte van  $OP = \frac{12}{61}\sqrt{61}$ .

**d** Noem die hoek γ, dan is γ ook de hoek tussen normalen van die vlakken, dus

tussen 
$$
\begin{pmatrix} 4 \\ 6 \\ 3 \end{pmatrix}
$$
 en  $\begin{pmatrix} 0 \\ 1 \\ 0 \end{pmatrix}$ . cos  $(\gamma) = \frac{6}{\sqrt{61}}$ , dus  $\gamma = 40^{\circ}$ .

**6 a** Zie figuur.

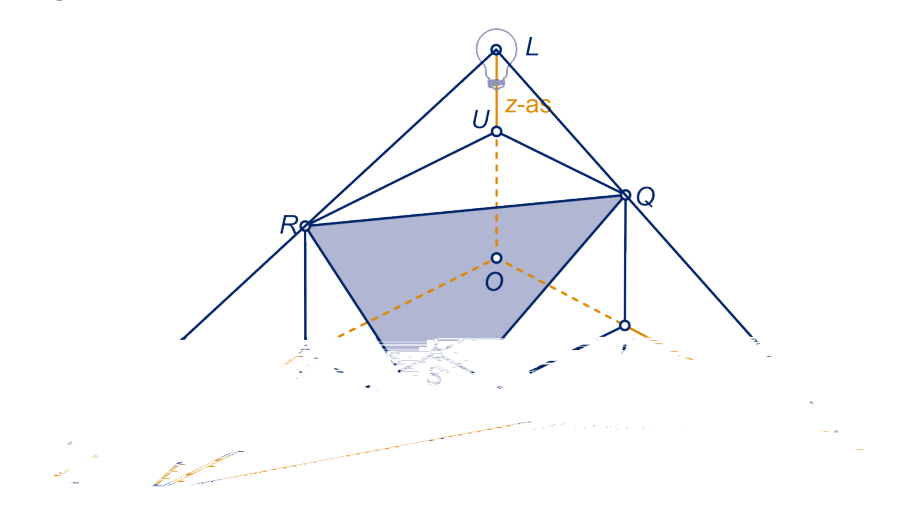

Het snijpunt van lijn  $LR$  met de x-as is  $R_s$  en het snijpunt van lijn  $LQ$  met de *y*-as is  $Q_{s'}$ 

De schaduw is driehoek  $PQ_sR_s$ .

- **b** Uit gelijkvormigheid volgt:  $SR_s = 3 \cdot RS = 9$  en  $TQ_s = 2 \cdot TQ = 6$ . Dus oppervlakte driehoek  $PSR_s = 18$ , oppervlakte driehoek  $PTQ_s = 18$ , oppervlakte vierhoek  $OSPT = 24$ , oppervlakte driehoek  $OR_sQ_s = 75$ . Dus oppervlakte schaduw is 15.
- **c** Zie figuur.

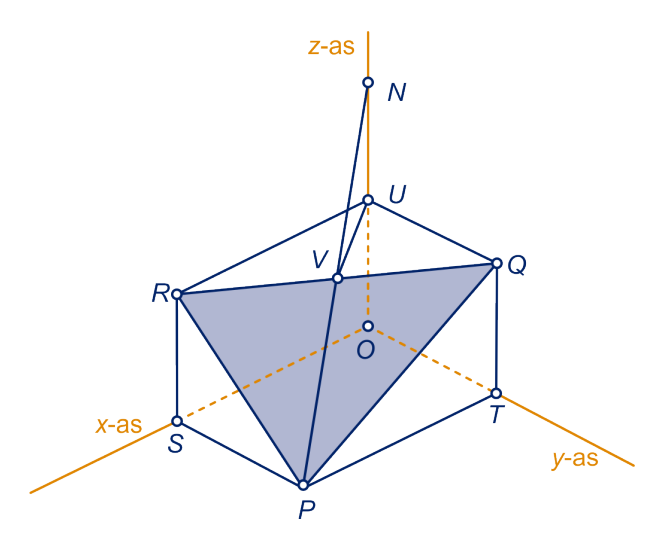

Teken een lijn door  $U$  evenwijdig aan lijn  $OP$ . Die snijdt de ribbe  $RQ$ . Het snijpunt noemen we  $V$ . Lijn  $PV$ snijdt de z-as in het gewenste punt  $N$ .

- **d** Een vergelijking van vlak  $PQR$  is  $3x + 9y 12z = 45$ . Het snijpunt van dit vlak met de *z*-as is het gevraagde punt  $N(0,0,3\frac{3}{4})$ .
- **a** De inhoud van piramide  $OSRH$  is  $\frac{1}{3} \cdot \frac{1}{2}$  $\frac{1}{2} \cdot 3 \cdot 3 \cdot 6 = 9$ , dus de gevraagde inhoud is  $6^4 - 4 \cdot 9 = 180$ .
	- **b** De doorsnede is vijfhoek  $ABTRU$ , waarbij  $U$  het snijpunt van de lijnen  $BG$  en  $CQ$  is en Thet snijpunt van de lijnen  $OS$  en  $AH$  is en
	- **c** De driehoeken  $TBC$  en  $TGO$  zijn gelijkvormig; de vergrotingsfactor is 2, dus  $BT = \frac{2}{3} \cdot 6\sqrt{2} = 4\sqrt{2}.$ De oppervlakte van rechthoek  $ABTU =$  $4\sqrt{2\cdot 6} = 24\sqrt{2}$ ; de oppervlakte van driehoek  $RTU = \frac{1}{2} \cdot 2\sqrt{2} \cdot 6 = 6\sqrt{2}$ , De oppervlakte van de doorsnede is  $24\sqrt{2} + 6\sqrt{2} = 30\sqrt{2}$ .
	- **d** Het vlak snijdt de  $x$ -as in  $(12,0,0)$ , de  $y$ -as in  $(0,12,0)$ .

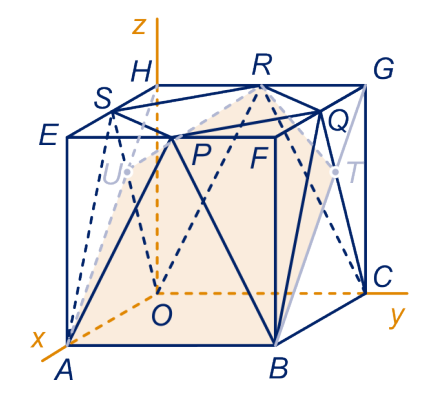

Een vergelijking is dus  $\frac{x}{12} + \frac{y}{12} + \frac{z}{c}$  $\frac{2}{c} = 1$  voor een of ander getal c. Het punt (6,3,6) voldoet, dus  $c = 24$ . Een vergelijking is dus:  $2x + 2y + z = 24$ .

**e** Noem die hoek α, dan is α ook de hoek tussen de normaalvectoren ⎛ Į. ⎜  $\overline{\phantom{a}}$ 1  $\boldsymbol{0}$  $\overline{0}$ ⎞ ⎟ ⎟ ⎠ en ⎛ Į. ⎜  $\overline{\phantom{a}}$ 2 2 1 ⎞ ⎟ ⎟ ⎠ .

We berekenen cos ( $\alpha$ ) met het inproduct. Je vindt:cos ( $\alpha$ ) =  $\frac{2}{3}$  $rac{2}{3}$ , dus α = 48°. **f** Zie figuur.

Het middelpunt  $M$  van de bol ligt op de lijn door de middens van het boven- en het grondvlak van de kubus. Zeg op hoogte  $x$ .

De cirkel door de vier hoekpunten in het bovenvlak heeft straal 3, die door hoekpunten van het grondvalk heeft straal  $3\sqrt{2}$ .

Noem de straal van de bol R, dan geldt:  $(6 - x)^2$  +  $3^2 = R^2$  en  $x^2 + (3\sqrt{2})^2 = R^2$ , dus  $x = 2\frac{1}{4}$ , dus het middelpunt M is  $(3,3,2\frac{1}{4})$ .

**g** De achthoek op hoogte *h* bestaat uit een vierkant van 6 bij 6 waaruit bij de hoekpunten rechthoekige driehoeken met rechthoekszijden  $\frac{1}{2}h$  zijn weggelaten. De oppervlakte is dus 36  $-\frac{1}{2}h^2$ , dus  $h = 4\sqrt{3}$ .

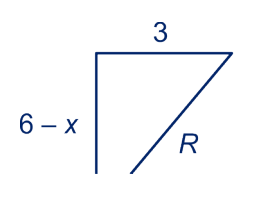

**8** Kies een assenstelsel zó, dat de drie ribben op de assen liggen. Het hoogste punt is dan de oorsprong O. En vergelijking van het maaiveld is:  $\frac{x}{3} + \frac{y}{4} + \frac{z}{5} = 1$ 3 4 5 oftewel:  $20x + 15y + 12z - 60 = 0$ . De afstand van O tot het maaiveld is dan  $|20 \cdot 0 + 15 \cdot 0 + 12 \cdot 0 - 60|$  $\sqrt{20^2 + 15^2 + 12^2}$  $=\frac{-60}{\sqrt{2}}$  $\sqrt{769}$ .

- **9 a** De coördinaten van het snijpunt van de lijnen OA en BC zijn (-12,0,0) (met gelijkvormigheid). Een tweede punt van de snijlijn is  $T$ , dus de snijlijn heeft pv:  $(x, y, z) = (-12 + 6t, 0.5t).$ 
	- **b**  $P$  is het snijpunt van lijn  $BT$  met het vlak  $O$  door loodrecht op lijn  $BT$ . Een vergelijking van  $V$ is:  $3x + 3y - 5z = 0$ .

Een pv van lijn  $BT$  is:  $(x, y, z) = (0, 0, 10) + t (3, 3, -5)$ . Je krijgt P voor de waarde van *t* waarvoor  $3 \cdot 3t + 3 \cdot 3t - 5 \cdot (10 - 5t) = 0$ , dus voor  $t = \frac{50}{43}$ . Je vindt:  $P = \left(\frac{150}{43}, \frac{150}{43}, \frac{180}{43}\right).$ 

- **c** Dat punt noemen we  $Q = (0,4,0) + t \cdot (3,1,0)$ .  $Q$  is het snijpunt het vlak  $W$ door  $T$ loodrecht op lijn  $BC$ . Een vergelijking van  $W$ is 3 $x + y = 0$ . Het snijpunt van lijn  $BT$ met  $W$ is  $Q\left(1\frac{1}{2}\right)$  $\frac{1}{2},4\frac{1}{2},0$ .
- **10 a** Dat is een stompe hoek. Normaalvectoren van de vlakken *ABD* en *BCD* zijn ⎛ ⎜ 4 0 ⎞ ⎟ ⎟ en ⎛ ⎜  $\boldsymbol{0}$ 4 ⎞ ⎟ . Noem de hoek α, dan cos (α) =  $\frac{9}{25}$  en cos (α) = 69°, dus de

⎜ ⎝ ⎠ ⎝ ⎠ gevraagde hoek is 111<sup>∘</sup> . 3 ⎜ 3

**b** Zie figuur.

Druk de vlakken  $ABD$  en  $BCD'$ plat'. De kortste weg is lijnstuk  $AC$ .  $M$  is het snijpunt van de lijnstukken  $AC$  en  $BD$ . Er geldt:  $MA \cdot BD =$  $AD \cdot AB$ , dus  $MA = \frac{15}{34}\sqrt{34}$  en  $AC = \frac{15}{17}\sqrt{34}$ .

**c** Dat is het snijpunt met het vlak  $V$ loodrecht op  $BT$ . Een pv van lijn  $BT$  is  $(x, y, z) = (0,0,4) + t (3,3,-4)$ , een vergelijking van  $V$ is:  $3x + 3y - 4z = 9$ . Het snijpunt krijg je voor  $t = \frac{25}{34}$ , dus dit is:  $\left(\frac{75}{34}, \frac{75}{34}, \frac{36}{34}\right)$ .

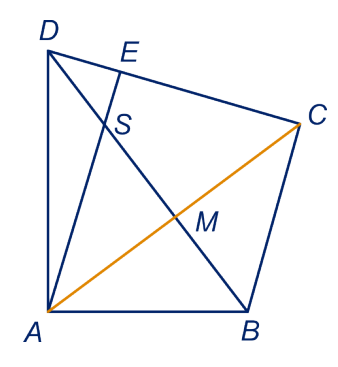

**d** Zie figuur. De kortste weg is lijnstuk  $AE$ , waarbij  $AE$  loodrecht op  $DC$  staat.

Hoek *ADB* noemen we γ. Dan cos (γ) =  $\frac{5}{6}$  $rac{5}{\sqrt{34}}$  en sin γ =  $rac{3}{\sqrt{34}}$  $\frac{3}{\sqrt{34}}$  en , dus sin 2γ =  $2 \cdot \sin \gamma \cdot \cos (\gamma) = \frac{15}{17}$  en  $AE = AD \cdot \sin 2\gamma = \frac{75}{17}$ .

**e** De gevraagde hoek is hoek AMC, waarbij de punten A, M en C in de 'ruimte' liggen. De zijden van driehoek  $AMC$ zijn  $\frac{15}{\sqrt{34}}$ ,  $\frac{15}{\sqrt{3}}$  $\frac{13}{\sqrt{34}}$  en 3 $\sqrt{2}$ . De gevraagde

.

$$
\text{hoek is: } 2 \cdot \sin^{-1} \left( \frac{1 \frac{1}{2} \sqrt{2}}{\frac{15}{\sqrt{34}}} \right) \approx 111^{\circ}
$$
## **Hints**

## **3 Meetkunde met vectoren**

- 1 Teken door het eindpunt van  $\overrightarrow{s}$  lijnen evenwijdig aan  $k$  en m.
- 2  $C$  ligt op de middelloodlijn van  $AB$ .
- 3 Het middelpunt van die cirkel is het snijpunt van de middelloodlijnen van de driehoek.
- 4 Neem ( 1  $a$ als richtingsvector van  $m$  en gebruik het inproduct.
- 5 Teken de doorsnede van vlak  $\angle ACP$  met de bovenkant van de kubus. De bovenkant van de kubus wordt gesneden volgens een lijn evenwijdig aan  $AC$ .
- 6 De snijpunten liggen in vlak  $OBFD$ .
- 7 Teken de lijn door  $B$  en  $MN$
- 8 Verschuif bijvoorbeeld in het eerste geval  $AC$  naar  $EG$ .
- 9 De inhoud is de inhoud van een prisma min de inhoud van een vierzijdige piramide.

De inhoud van een piramide is  $\frac{1}{3}G \cdot h$ , waarbij  $G$  de oppervlakte van het grondvlak en  $h$  de hoogte van de piramide is.

- 10 Geef een pv van lijn  $DE$ , daarmee kun je het gevraagde punt  $X$  in één variabele zeg  $t$  uidrukken.
- 11 Je krijgt drie vergelijkingen met drie onbekenden:  $p$ ,  $q$  en  $t$ .
- 12  $(x, y, z)$  in  $W \Leftrightarrow (x, y, z 1)$  in V.
- 13 Elke lijn in rechthoek  $OBFH$  staat loodrecht op lijn  $AC$ .
- 14 Het snijpunt heeft coördinaten  $(0,t,3)$  voor zekere waarde van t.
- 15 Gebruik  $\sin^2(\alpha) + \cos^2(\alpha) = 1$ .
- 16 Gebruik: de oppervlakte van driehoek  $ABC = \frac{1}{2}AB \cdot AC \cdot \sin(\angle CAB)$ .
- 17 *N* is van de vorm  $(3 + t, 6 + t, 6 + t)$ .
- 18 Een normaalvector van vlak  $ACH$  vind je door eerst een vergelijking te geven.
- 19 Bereken met het inproduct eerst cos α; de oppervlakte kun je dan berekenen met met  $OA \cdot OB \cdot \sin \alpha$ .
- 20 Je kunt de situatie vertalen naar kubus  $ABC$   $D.EFGH: M$  is het midden van  $DH$ , het eerste stuk van de leuning is  $AM...$ ... Of gebruik vectoren.
- 21 De inhoud van een piramide met oppervlakte van het grondvlak  $G$  en bijbehorende hoogte  $h$  is  $\frac{1}{3} \cdot G \cdot h$ .
- 22 Bepaal het punt van de snijlijn dat in het grondvlak ligt.

# **Index**

## **a** afhankelijk *[18,](#page-19-0) [69](#page-70-0)* afstand *[30](#page-31-0)*

**h** hoek snijdende lijnen *[28](#page-29-0)* hoek van twee lijnen *[40](#page-41-0)*

## **i**

inproduct *[21,](#page-22-0) [71](#page-72-0)* inproduct van twee vectoren *[42](#page-43-0)* inproductregel *[21](#page-22-0), [71](#page-72-0)*

#### **k** kentallen *[16](#page-17-0), [33](#page-34-0)*

**l** loodrechte projectie *[30](#page-31-0)*

**m** middelloodlijn *[26](#page-27-0)*

### **n**

normaal *[46,](#page-47-0) [70](#page-71-0)* normaalvector *[24,](#page-25-0) [46](#page-47-0), [70](#page-71-0)* nulvector *[8](#page-9-0)*

#### **o**

omgeschreven cirkel *[26](#page-27-0)* ontbinden *[11,](#page-12-0) [69](#page-70-0)*

#### **p**

parameter *[18,](#page-19-0) [34](#page-35-0)* parametervoorstelling *[18,](#page-19-0) [34](#page-35-0)* parametervoorstelling van een vlak *[70](#page-71-0)* plaatsvector *[15,](#page-16-0) [69](#page-70-0)*

#### **r**

richtingsvector *[15,](#page-16-0) [34](#page-35-0), [69](#page-70-0)*

#### **s**

standhoek *[60,](#page-61-0) [72](#page-73-0)* startvector *[15,](#page-16-0) [69](#page-70-0)*

## **t**

tegengestelde vector *[9](#page-10-0)*

#### **v**

vector *[6,](#page-7-0) [33](#page-34-0)* vectorvoorstelling *[15,](#page-16-0) [34](#page-35-0)* vectorvoorstelling van een lijn *[69](#page-70-0)* vectorvoorstelling van een vlak *[70](#page-71-0)* vlak *[33](#page-34-0)*

#### **z**

zwaartelijn *[20](#page-21-0)* zwaartelijn uit *pstartC* [20](#page-21-0) zwaartepunt *[20](#page-21-0)*